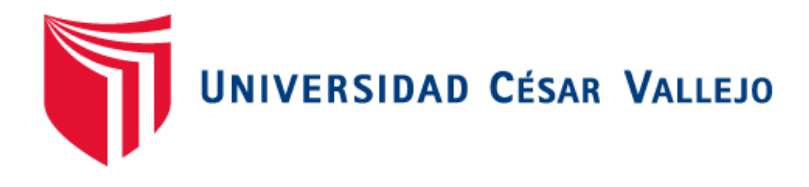

# **FACULTAD DE INGENIERIA**

# **ESCUELA ACADÉMICO PROFESIONAL DE INGENIERÍA DE SISTEMAS**

# **"SISTEMA HELP DESK VIA WEB PARA MEJORAR LA GESTION DE SERVICIO EN TECNOLOGIAS DE INFORMACIÓN PARA LOS CLIENTES DE LA EMPRESA KIVA NETWORK DE LA CIUDAD DE TRUJILLO"**

TESIS PARA OBTENER EL TÍTULO PROFESIONAL DE INGENIERÍA DE SISTEMAS

# **AUTOR:**

Br. Acuña Monzón Giancarlo José

# **ASESOR**:

Dr. Pacheco Torres, Juan Francisco

# **LÍNEA DE INVESTIGACION**

Sistemas de Información Transaccionales.

**TRUJILLO – PERÚ**

**2015**

# **PÁGINA DEL JURADO**

El presidente y los miembros de Jurado Evaluador designado por la Escuela de Ingeniería de Sistemas.

### **APRUEBAN**

La tesis denominada:

**"**Sistema Help Desk vía Web para mejorar la Gestión de Servicio en Tecnologías de Información para los clientes de la empresa Kiva Network de la ciudad de Trujillo**"**

Presentado por:

………………………………………………………………....

Br. Giancarlo Acuña Monzón.

Aprobado por:

………………………………………………………………....

Mg. Oscar Alcántara Moreno

PRESIDENTE DEL JURADO

………………………………………………………………....

Ing. Edward Vega Gavidia.

SECRETARIO.

Dr. Pacheco Torres, Juan Francisco

………………………………………………………………....

VOCAL.

#### **DEDICATORIA**

#### **A Dios**,

Al Todopoderoso quién su supo encaminarme por el buen sendero, darme fortaleza para dirigirme adelante y no desmayar en los obstáculos que se presentaban, enseñándome a encarar las adversidades sin perder nunca la dignidad ni decaer en el intento.

#### **A mis padres,**

Que siempre me han brindado su apoyo incondicional para llegar con éxito a esta etapa de mi carrera, ya que siempre han estado presentes para guiarme, enseñarme y apoyarme y sé que siempre lo seguirán haciendo.

#### **A mis hermanos,**

De una manera especial a Mercy, Karina y Cristian, pues ellos fueron el principal cimiento para la construcción de mi vida profesional, gracias a ellos que me enseñaron lo que es ser responsable y los deseos de superación, en ellos veo el espejo en el cual me quiero reflejar

**Giancarlo José Acuña Monzón.**

#### **AGRADECIMIENTO**

**A Dios**, por guiarme por el buen camino y siempre estar presente en los buenos y malos momentos de mi vida.

**A mis padres,** que me supieron enseñar con el ejemplo, por sus atenciones y apoyo constante que me brindan cada día y hasta hoy me siguen guiando.

**A la Universidad César Vallejo**, prestigiosa casa de estudios, por la formación profesional brindada durante la permanencia en sus aulas y a los docentes de la Escuela Profesional de Ingeniería de Sistemas de la Universidad César Vallejo, por su dedicación y esfuerzo permanente en mi formación profesional.

También quiero expresar mi gratitud al **Ing. Juan Francisco Pacheco Torres** y al **Ing. Oscar Romel Alcántara Moreno,** por su apoyo, comprensión en un momento difícil por brindarme las facilidades para continuar con mis estudios.

**A la empresa Kiva Network y a sus Colaboradores** en especial a su Líder CEO. **Ing. Edward Alberto Vega Gavidia** por su confianza, enseñanzas y apoyo incondicional para mi crecimiento profesional y por brindarme la información necesaria para la elaboración de la presente investigación.

A todas aquellas personas que de una u otra manera contribuyeron en el desarrollo de mi formación y la realización de la presente tesis.

iv

# **DECLARACIÓN DE AUTENTICIDAD**

Yo **Giancarlo José Acuña Monzón** con DNI Nº **47646423** a efecto de cumplir con las disposiciones vigentes consideradas en el Reglamento de Grados y Títulos de la Universidad César Vallejo, Facultad de Ingeniería, Escuela de Ingeniería de Sistemas, declaro bajo juramento que toda la documentación que acompaño es veraz y auténtica.

Así mismo, declaro también bajo juramento que todos los datos e información que se presenta en la presente tesis son auténticos y veraces.

En tal sentido asumo la responsabilidad que corresponda ante cualquier falsedad, ocultamiento u omisión tanto de los documentos como de información aportada por lo cual me someto a lo dispuesto en las normas académicas de la Universidad César Vallejo.

Trujillo, Julio del 2015

**Br. Giancarlo José Acuña Monzón**

## **PRESENTACIÓN**

Señores miembros del Jurado:

En cumplimiento del Reglamento de Grados y Títulos de la Universidad César Vallejo presento ante ustedes la Tesis titulada "Sistema Help Desk vía Web para mejorar la Gestión de Servicio en Tecnologías de Información para los clientes de la empresa Kiva Network de la ciudad de Trujillo", la misma que someto a vuestra consideración y espero que cumpla con los requisitos de aprobación para obtener el título Profesional de Ingeniero de Sistemas.

Br. Giancarlo José Acuña Monzón.

# Índice General

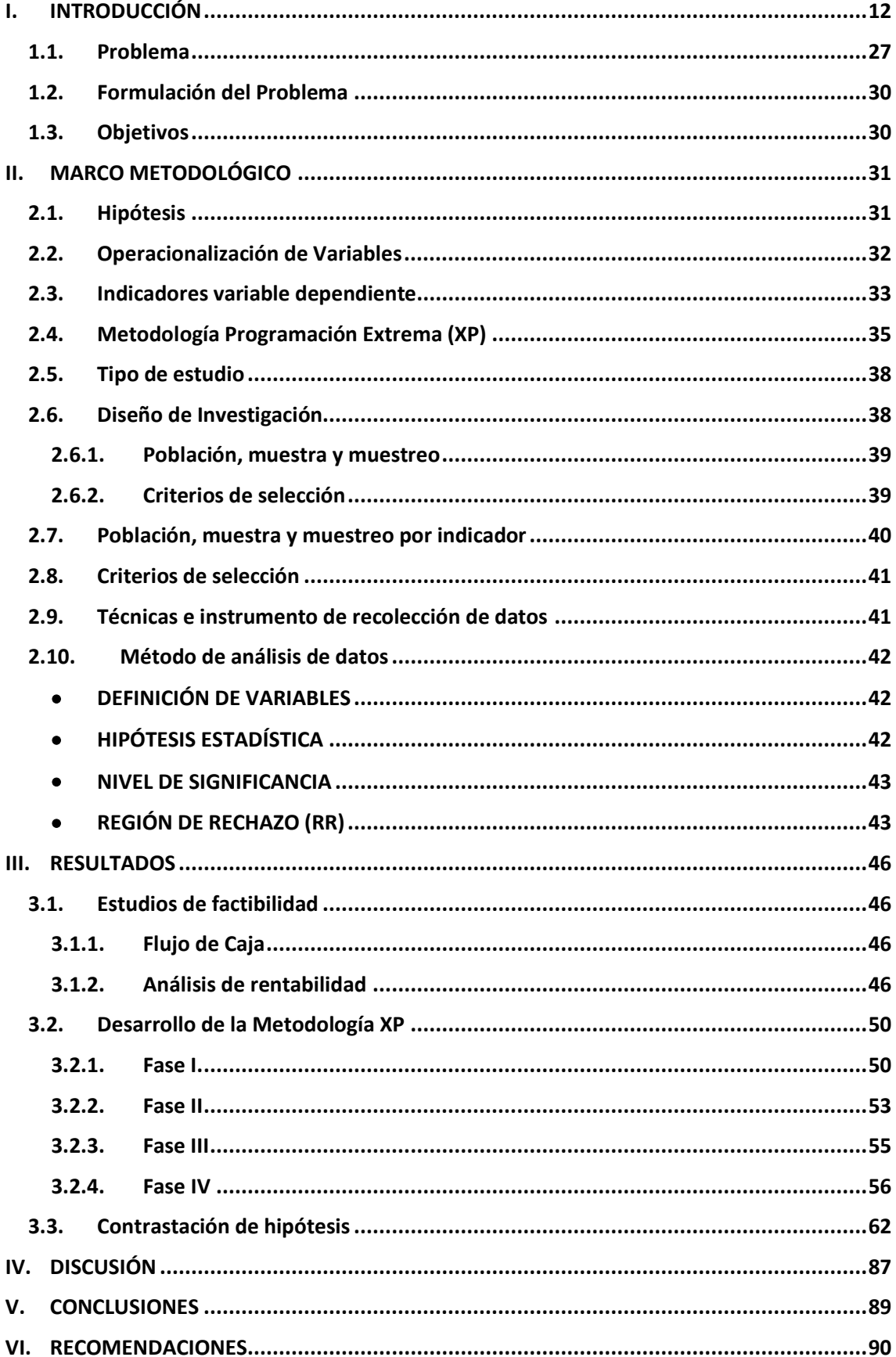

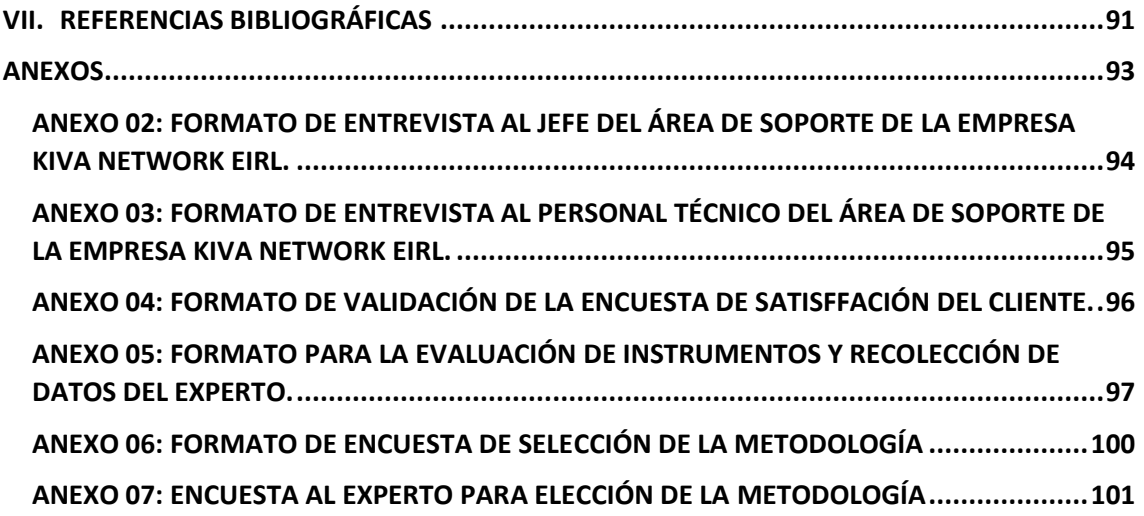

# **Índice de Tablas**

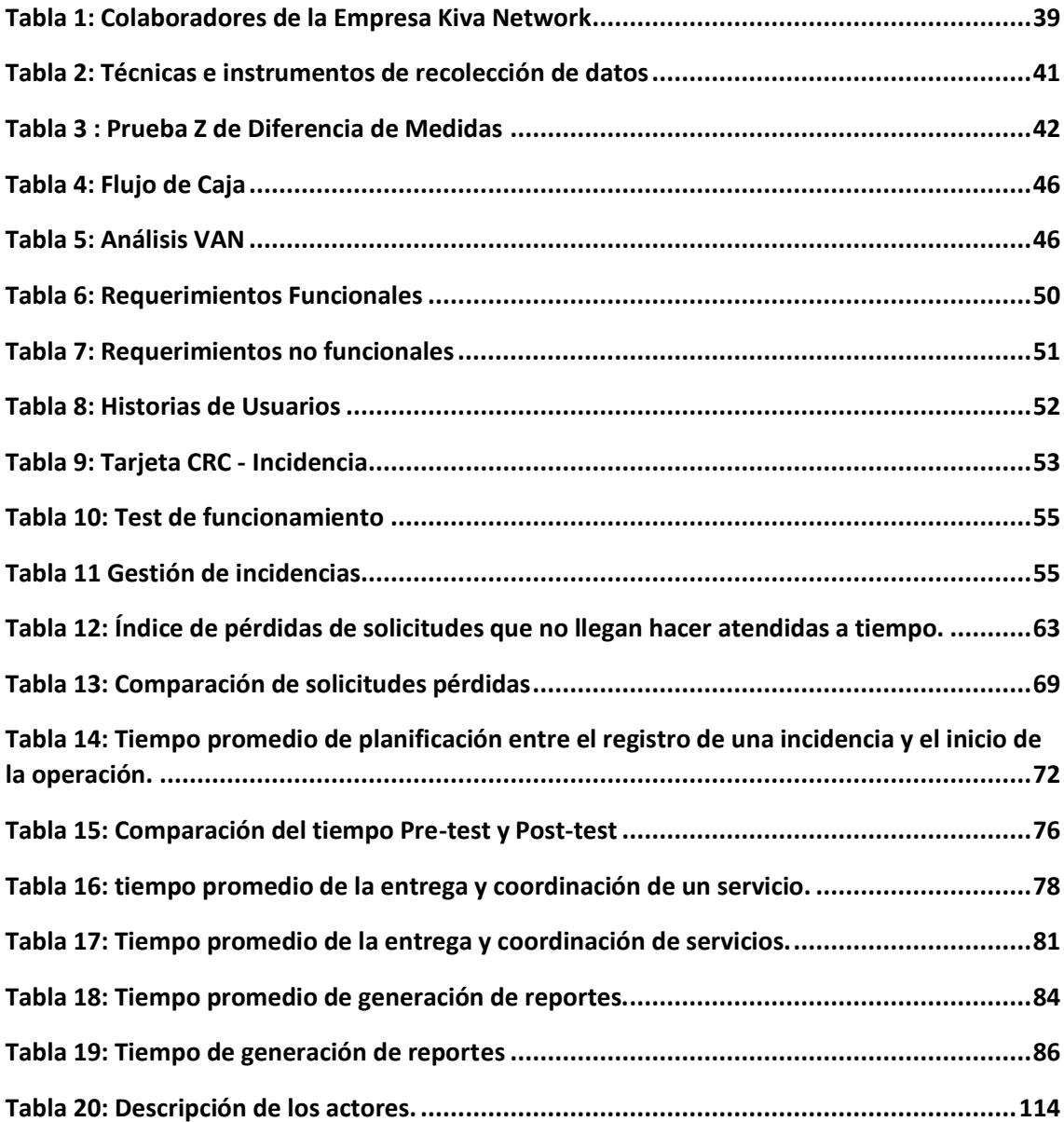

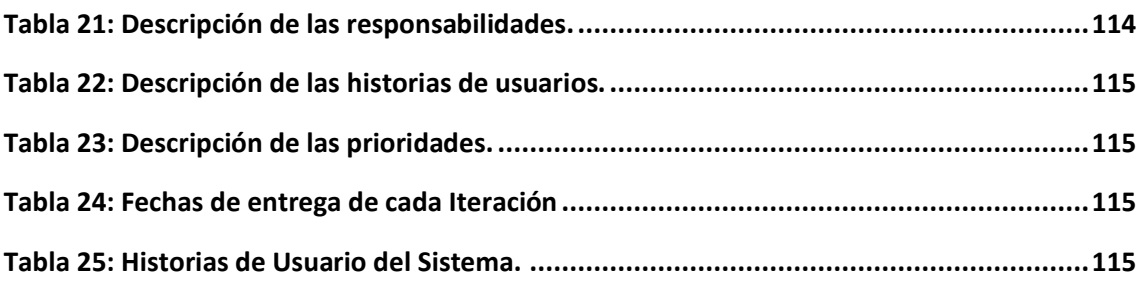

# **Índice de Gráficos**

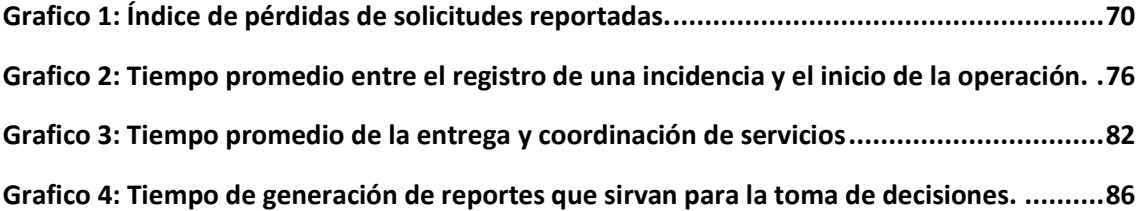

#### **RESUMEN**

La implantación de un sistema help desk vía web, es una nueva y atractiva propuesta con el post servicio de seguimiento y verificación, que tiene como finalidad mejorar los procesos del servicio de integración y desarrollo profesional en la empresa Kiva Network, en la ciudad de Trujillo. Así, mediante un equipo humano debidamente capacitado en las nuevas tecnologías se pretende sobrellevar, aliviar y gestionar las dificultades de los clientes.

Para la obtención de los datos se aplicaron entrevistas y encuestas, considerando como facilitadores al director ejecutivo y los cinco colaboradores de la empresa.

Como metodología de desarrollo de sistema se consideró la XP, la misma que contiene cuatro fases obteniendo como resultados las Historias de Usuario, Tarjetas CRC, Test de Funcionamiento de código implementado y las pruebas del sistema.

Además, como método de análisis de datos se consideró la prueba "T" de diferencia de medias, dando como resultado la reducción de tiempo en las solicitudes que no llegan a ser reportadas en 82%. También se redujo el tiempo promedio de reporte entre el registro de una incidencia y el inicio de una operación en 91%, además se redujo el tiempo promedio de la entrega y coordinación de servicios en 77%, y finalmente se redujo el tiempo de generación de reportes en 85%. Se concluyó que la solución propuesta mejoró significativamente los procesos de integración y desarrollo profesional en la empresa Kiva Network.

Palabras claves: Sistema Web, help desk, gestión de servicio y tecnología de información.

#### **ABSTRACT**

The implementation of a web help desk system, is a new and attractive proposal with the post service monitoring and verification, which aims to improve the service processes of integration and professional development in the company Kiva Network, in the city of Trujillo. Thus, by a team trained in new technologies it is to overcome, alleviate and manage the difficulties of customers.

For information gathering and into account interviews were conducted, they are considering as facilitators executive director and five employees of the company.

Development methodology as the XP system, containing the same four phases results obtained as user stories, CRC cards, implemented function test code and system testing was considered. In addition, as a method of data analysis the "T" mean difference, resulting in test time reduction in requests that fail to be reported in 82% was considered. It also reduced the average report between the registration of an incident and the start of an operation in 91% time, plus the average time of delivery and coordination of services at 77% was reduced, and finally the time was reduced from generation reports 85%. It was concluded that the proposed solution significantly improved integration and professional development in the company Kiva Network.

Keywords: Web System, help desk, service management and information technology.

#### <span id="page-11-0"></span>**I. INTRODUCCIÓN**

Las empresas están en función cada vez más y más de la modernidad en lo que respecta a la tecnología de la información de manera que puedan alcanzar sus metas corporativas. La principal misión de cada oficina encargada de tecnologías de la información es brindar servicios fiables, de la más alta calidad y a un precio razonable, por lo que debe agregar sistemáticamente las mejores prácticas del mercado para la eficiencia y optimización continua de sus procesos.

La información es un recurso indispensable para cualquier empresa que quiera brindar a sus clientes externos una mejor calidad de servicio. Las tecnologías de la información brindan la posibilidad de construir un ambiente único de manera que puse pueda capturar, procesar, distribuir, explotar y almacenar dicha información adecuadamente. Entonces es considerado una herramienta estratégica para elevar la eficacia de la actividad asistencial, el aprovechamiento y puesta en práctica del conocimiento derivado de la investigación.

Como se sabe por la gran abundancia de información a disposición de los clientes y usuarios de internet, una de las inquietudes que sale a la luz es la de otorgar al usuario de mecanismos para manipular de manera más eficaz esta gran cantidad de datos, con dinamismo y complejidad que otorga esta información. Generalmente el cliente o usuario se ve confrontado con la imperiosa necesidad de explorar la gran cantidad de datos para sacar información que le sirva. (Baladrón, 2007)

Las empresas dedicadas a brindar asistencial "Mesa de Ayuda" deben contar con un centro de tecnología o plataforma tecnológica de alta envergadura, ya que el tipo de negocio así lo exige, además se tiene que contar con un equipo calificado para la implementación, el manejo y el soporte de dicha plataforma y a los usuarios de la misma. Un sistema Help Desk constituye vínculo de comunicaciones entre el cliente y la empresa a través del cual este se manifiesta para expresar una consulta, solicitar un servicio o comunicar una incidencia tecnológica.

Principalmente como es un canal de comunicación este ha de ser ágil y sencillo, que le dé respuesta al cliente en el menor tiempo posible y con información de claridad.

El sistema Help Desk se basa en el otorgamiento de un servicio coorelacionado con la atención de solicitudes que requieran la solución de un incidente o problema, asociado con las tecnologías de información que priorizan la atención y participación activa del personal del área de soporte, particularmente estas personas deben estar adiestradas y bien formadas para tal fin.

El triunfo de este servicio se fundamenta en la atención de los incidentes reportados en el mínimo tiempo posible y en un eficiente manejo de recursos, para garantizar la trasmisión de un servicio de calidad y a su vez mantener la satisfacción de nuestros clientes de acuerdo a las soluciones rápidas que brindemos. (Antonio, y otros, 2009)

Al momento de realizar una investigación de acuerdo a los centros asistenciales se tiene que destacar el compendio de buenas prácticas para la gestión de servicios de tecnologías de información ITIL. La cual da descripciones pormenorizadas de un amplio conjunto de procesos de gestión, pensados para ayudar a las empresas a obtener calidad y validez en las operaciones de TI. Estas programaciones están completamente desligados del proveedor y han sido creados parar servir como instructivo que cope toda infraestructura, desarrollo y sistematizaciones de TI.

Dentro de esta guía se exhorta una cantidad de pautas a la hora de trabajar con un departamento asistencial. Una principal concepción que se debe conocer es la de incidente, ¿Qué es una Incidencia? Un incidente es cualquier evento que no forma parte del fundamento normal de un servicio y que causa o puede causar una paralización o disminución de la calidad del incidente.

La primera etapa en todo centro o departamento asistencial es la de anotar la incidencia, en esta etapa guardaremos información del elemento de quién informa la problemática, que síntomas se extraen del elemento, cuál es el aparato involucrado, etc.

La siguiente etapa será repartir la incidencia según sea el caso y repartir el trabajo a realizar a un grupo de soporte o técnico, elaborando así un diagnóstico de niveles de información culminando hasta tres niveles de gestión.

Una tercera etapa vendrá definida por el análisis de la causa de la incidencia y la de comparar con otras incidencias semejantes, para ello se necesitará tener la información bien distribuida. De esta manera se desarrollará implícitamente una base de nociones (SKMS) con información no destacable por su cuantía sino por su calidad para nuestra empresa, de esta forma se logrará recuperar la información de manera veloz, fácil y eficaz. Culminando el ciclo de vida del incidente se registrará la solución, se adjuntarán los ficheros con información asociada y se cerrará la incidencia. Concluyendo esta etapa se

comunicará rápidamente y de manera automática al cliente el estado de su solicitud a través de un e-mail y llamada telefónica para confirmar el cierre del servicio.

Todo esto deberá ir anexado de una verdadera definición de responsabilidad y funciones (RACI) dentro de la empresa. El apoyo a usuarios finales, durante largo tiempo ha sido visto en muchas compañías y por mucha gente, como una función desagradable y de bajo perfil, de allí que los ingenieros del área de sistemas se involucren fuertemente a ejercer estas funciones como parte de sus responsabilidades diarias. Uno de los principios fundamentales de la gestión de un centro de asistencia, es que deben formarse grupos especializados de trabajo con la responsabilidad de brindar atención a los problemas técnicos de los usuarios (clientes). Su función, que estará acorde con la estructura organizacional que se diseñe dentro del departamento de asistencia, será indagar las soluciones oportunas a las incógnitas presentadas. (Baladrón, 2007)

El desarrollo de estos centros asistenciales o departamentos asistenciales nos ayudará a la gestión de incidencias, desde su ingreso hasta su culminación, agregando estándares internacionales de buenas praxis como ITIL, fortalecimiento a la productividad de la empresa.

Las empresas hoy en día se encuentran en la necesidad de contar con sistemas de información que garanticen el control de los procesos dentro de sus actividades, permitiendo el buen uso de los recursos tanto materiales como humanos y de esta manera presentar un servicio de calidad, una respuesta rápida y eficaz ante sus necesidades, unos canales de comunicación ágiles y eficientes. Estos son algunos elementos que sin lugar a duda contribuyen a la fidelización del cliente. (David, y otros, 2011)

Sin una herramienta de control de peticiones adecuada, la resolución de las incidencias reportadas por sus clientes podría llevar mucho más tiempo lo que podría provocar graves pérdida de tiempo e información para cliente lo cual es del todo inviable.

El éxito de una empresa no solo depende de cómo maneje sus recursos materiales, sino también depende de cómo aprovechar sus activos intangibles: Know-How, conocimiento del mercado, segmentación del mercado, posicionamiento, imagen de marca, fidelización de los clientes. El eficiente desarrollo de los mismos depende de que se tenga un adecuado flujo de información entre la compañía y su entorno, por un lado, y entre las distintos departamentos de la compañía, y por el otro una compañía es más competitiva cuando está más dedicada a la explotación de la información de su entorno.

La presente investigación tiene como propósito mejorar la gestión de incidencias que son recibidas en el área de servicios de TI, esta tiene como función principal brindar atención

en soporte y mantenimiento a los equipos de cómputo de sus clientes; para ello se planteó desarrollar un sistema Help Desk que permita llevar un control eficiente de las incidencias en el área antes mencionada de la empresa Kiva Network de Trujillo.

Entre los antecedentes internacionales de la investigación tenemos la siguiente titulada: "Implementación de un sistema help desk en linux para gestionar incidentes informáticos para la nube interna de la carrera de ingeniería en sistemas computacionales" (Humberto, 2013). Dicha investigación esta implementado con el sistema OTRS utilizando el módulo de Help Desk, lo que se pretende es conseguir que se formalice la realización de requerimientos al área de soporte técnico la nube. Esta herramienta permite al administrador llevar un seguimiento y control de los requerimientos o reportes realizados, consiguiendo de esta manera dar al estudiante una respuesta rápida y eficaz. Su flexibilidad a la hora de integrarse fácilmente con otras herramientas, y que hacen del software más robusto y de calidad, el cual ayuda a cubrir otras necesidades permitiendo ofrecer un servicio adicional y completo. El sistema propuesto brindará una solución informática para la nube interna del laboratorio, porque permitirá a los estudiantes generar sus solicitudes mediante los estados (abiertas, pendientes y cerradas) las cuales serán gestionadas por el administrador.

Esta investigación ayuda a entender la necesidad que tiene una organización en optar por nuevas herramientas tecnológicas, que permitan mejorar los servicios que se brindan y que esta pueda ser segura y de calidad.

Como siguiente investigación internacional se titula: "Propuesta de implantación de las gestiones de incidencias y problemas basadas en ITIL para la Administración Zonal Eloy Alfaro (AZEA)" (Jacqueline, y otros, 2012)

Ocasionado por la creciente alza de tecnología que ha llegado a la Administración Zonal Eloy Alfaro (AZEA) en estos últimos años, el área de informática no ha podido obtener un buen desempeño en la gestión de las tecnologías de información (TI), por consiguiente se propone implantar las gestiones de incidencias y deficiencias basadas en ITIL.

La presente investigación se inicia registrando la compañía a través del plan estratégico y reconociendo los servicios de TI que esta otorga. Además se observa un panorama global de ITIL. Con el diagnóstico realizado en un mes, se continuó con la solución de las incidencias y problemas que se presentan en los servicio de TI de la AZEA.

Considerando el análisis de los resultados del diagnóstico, se continua con la propuesta de mejoramiento a través de la redefinición de los procedimientos de atención a incidencias y problemas con el sustento de OTRS (Open Source Ticket Request System), evaluando y analizando luego el impacto que éste tendrá en la compañía. Al aplicar procesos basados en ITIL se constataron tiempos de solución más cortos para la atención de incidencias y problemas.

La realidad de esta investigación permite apreciar la importancia del uso de las buenas prácticas basadas en ITIL para mejorar los procesos y los tiempos de atención de las incidencias y problemas de TI reportados por los clientes. Y así brindar servicio ordenado, eficaz y de calidad que permita a la empresa la fidelización de sus clientes.

Entre los antecedentes nacionales tenemos al "Sistema de control para las tareas del servicio de soporte de la oficina de informática de la municipalidad provincial de piura mediante una aplicación web" (Antonio, 2011).

Esta investigación el problema primordial radica en el mal control de los procedimientos del servicio de soporte técnico de la oficina de informática de la Municipalidad Provincial de Piura, quienes solucionan problemas de Software, Hardware y Redes de la mayoría de equipos de la Municipalidad. Todas estas actividades son realizadas de forma manual, lo cual no permite que se maneje información estadística para la toma de decisiones, que no tenga un proceso netamente realizado para el control y rastreo de incidencias el área de soporte técnico.

Este proyecto permite entender las dificultades que enfrentan las entidades públicas y privadas, al no contar con procesos diseñados para la atención de los servicios que estas brindan en su área de TI. Es por ello que en la mayoría de los casos las empresas tercearizan su infraestructura de TI y así no tengan por qué preocuparse por las incidencias y problemas que se reporten dentro de la organización.

Siguiendo con los antecedentes nacionales tenemos la siguiente "Optimización del proceso de gestión de incidentes TIC mediante la utilización de un sistema de información en la empresa Lado virtual EIRL" (Bladimir, 2012).

La gestión deficiente de incidentes TIC de la empresa Lado Virtual EIRL en el año 2012 muestra un contexto problemático. Esto se entiende a través de los hechos analizados, el cual es el nivel bajo de gestión de incidentes TIC que se les otorga a los usuarios externos, posiblemente es ocasionado por la gestión de incidentes que es limitado ocasionando la pérdida de la noción al no registrarse y utilizarse las soluciones de los incidentes recurrentes, otra causa puede ser que no se dé prioridad en la atención de los incidentes, pues es muy probable que los incidentes se atienden de acuerdo al orden de llegada o que los incidentes no se atienden en los tiempos establecidos, probablemente los ingenieros de Help Desk no tienen las prioridades de los incidentes y no se les hace una ruta de solución, también un evento que se repite es que los usuarios llaman directamente a los técnicos o ingenieros de Help Desk para demandar los incidentes, probablemente los clientes no cuenten con otro mecanismo de reportar incidentes.

Esta investigación se asemeja de gran manera al tema a llevar a cabo, haciendo hincapié a la pobre gestión se tiene cuando hablamos de hacerle seguimiento a las incidencias que son reportadas por los clientes. Para ellos se recomienda tener diseñados y en orden los procesos de atención por cada tipo de incidencia desde la más básica hasta la más compleja con el fin de brindar servicio de calidad, eficaz y en el menor tiempo posible.

En cuando a las investigaciones locales tenemos: "Desarrollo De Un Sistema Help Desk En Plataforma Web Para Mejorar La Atención De Los Usuarios Finales Del Área De Informática De La Corte Superior De Justicia De La Libertad" (Méndez, y otros, 2009).

La presente investigación muestra los problemas que tiene el área de informática de una entidad pública, tal como la Corte Superior de Justicia de la Libertad; dicha área es la encargada de resolver las incidencias de forma inmediata, para poder brindar un buen servicio a los usuarios. Existen ciertas falencias como no tener el control automático de requerimientos, demora en la atención a los usuarios propios de los manejos manuales deficientes. El fin de este proyecto es mitigar dichos problemas proponiendo una herramienta que ayude a mejorar los procesos del área de informática e incrementar el nivel de satisfacción de los usuarios finales y mejorar la productividad del personal.

Este proyecto me permite entender que toda empresa privada o pública cual sea el rubro en que esta se desempeñe y cuente con una infraestructura de TI por más básica que esta sea, debería contar con un área o servicio tercearizado que le brinde soporte a esa infraestructura.

Otra de las investigación tomadas como un antecedente local es "Propuesta de modelo ajustado a la gestión de Ti/Si orientado a los servicios basado en el marco de trabajo ITIL. Caso de estudio aplicado al departamento de Ti/Si de la Universidad de Lambayeque - Perú" (Jonathan, 2012).

El presente trabajo de investigación está orientado dentro del campo de los Sistemas de Información (SI), justamente dentro de la gestión de los SI desde la arista de los servicios planteando un marco de trabajo (ITIL) como salida al bajo nivel de estándar de los procesos internos del área analizada (Software). Así el grado de importancia de agregar los TI/SI en los procesos productivos y de negocio de las empresas se manifiesta en una necesidad que evoluciona rápidamente para hacer negocio con el mundo.

Todo lo expuesto anteriormente hace necesario que las organizaciones no solo se dediquen a ingresar TI/SI por el simple hecho de sentirse que va delante de los demás, igual o quizá más importante es que asimilen la idea de adoptar un enfoque encaminado a brindar servicios de valor agregado a la compañía a través de la instalación de TI/SI en todos sus procesos de venta.

Esta investigación nos permite conceptualizar lo importante que es de incorporar TI/SI en los procesos del negocio y así obtener el crecimiento de la organización. Para esto el área de TI deberá estar enfocado en brindar un servicio a la organización de manera que para esta sea un valor agregado para sus procesos.

Esta investigación se justifica tecnológicamente ya que demanda el uso de herramientas tecnológicas que están marcando tendencias en la actualidad. Estas son PHP 5, Java Script, Framework Codeigniter, librerías Jquery, Asp.net y el gestor de base de datos MySQL, , el servidor Apache para la visualización del producto en internet y por ultimo Lamp Hosting donde será alojado el producto final para su producción y explotación. Con el fin de mantener a la vanguardia los requerimientos de nuestros clientes y la adecuada capacitación en cuanto a nuevas tecnologías de información se refiere.

El desarrollo de la presente investigación permitirá a la empresa Kiva Network sincerar sus costos al momento de liquidar un servicio atendido por nuestros colaboradores, mediante el seguimiento de incidencias que son ingreso, registro del equipo, proceso y diagnóstico del equipo y salida de este mismo listo para ser utilizado por el cliente sin contratiempos adicionales. Por otro lado el licenciamiento de la plataforma a utilizar es gratuita por la que se le será favorable a la empresa y le permitirá proporcionar mejor sus servicios y a la vez ampliar su infraestructura sin que se realicen algún pago adicional por licencias.

El sistema Help Desk vía web será una herramienta flexible, escalable, segura e indispensable para el área de servicios de TI de la empresa, puesto que ayudará a gestionar de una forma ordenada las tareas pendientes, incidencias registradas para hacer atendidas por un colaborador – técnico, contar con una base de conocimiento que nos permita dar un servicio más rápido y eficaz por incidencias conocidas y de esta modo incrementar la satisfacción y confianza de nuestros clientes.

A continuación se dan a conocer los fundamentos teóricos sobre los cuales se sustenta el proyecto, los cuales harán posible el mejor rendimiento, comprensión y desarrollo del mismo, entre los contenidos de suma importancia de la investigación tenemos:

Para comprender la investigación es necesario conocer ¿Que es un sistema? En un sentido amplio, un sistema se centra en tres actividades básicas que son: la entrada, el proceso y la salida este último es quien nos entrega la información.

Todo sistema es un trasformador de entradas de entradas, insumos o inputs en salidas, productos outputs. Sus elementos componentes están ligados mediante diversas conexiones o interfaces. Estas interfaces asumen, a su vez, la forma de entradas y salida.

Cada unidad forma parte del sistema, y se asocia con otros otorgando salidas (que constituyen entradas de los otros) o recepcionando entradas (que son salidas de otros). Cada uno de estas unidades componentes del sistema, responden al modelo convertidor de entradas en salidas, porque también es un sistema. De este enfoque, se desagrega que no hay nada en el universo que no sea sistema.

Por lo tanto, podemos decir que el concepto de sistema es relativo, es decir que existe un grado de orden de sistemas en la que todo sistema es un subsistema (respecto al sistema mayor del que forma parte) y es a su vez una meta sistema (respecto a los sistemas que forman parte de él). (Saroka, 2002)

19

Un sistema de información es un universo de componentes que interactúan entre sí para llegar a un determinado fin, el cual es compensar las necesidades de información de dicha empresa. Los componentes pueden ser seres humanos, datos, actividades u objetos en general, los cuales encausan la información y la distribuyen adecuadamente, hallando satisfacer las necesidades de la empresa.

La meta principal de un sistema de información es apuntalar la toma de decisiones y fiscalizar todo lo que en ella ocurre. Es primordial mencionar que se cuenta con dos tipos de sistema de información, los formales y los no formales; los formales se usan para la construcción de estructuras sólidas como ordenadores, los no formales usan medios más antiguos como el papel y el lápiz o el boca a boca.

El tratado de los sistemas de información floreció como una sub-disciplina de las ciencias de la computación, con el propósito de sistematizar la administración de la tecnología dentro de las empresas. El campo de estudio fue progresando hasta llegar a ser parte de los estudios superiores dentro de la administración.

Desde del lado empresarial, los sistemas de información pueden desagruparse de diversas formas. Existen, por ejemplo, sistemas de información gerencial (con el fin de resolver problemas en compañías), sistemas de procesamiento de transacciones (que se dedican a manipular la información en el tema de los intercambios lucrativos), sistemas de información ejecutiva (para los de la alta dirección), sistemas de soporte a decisiones (analizan los diferentes dimensiones que tiene la compañía para decidir qué rumbo emprender), sistemas de automatización de oficinas (aplicaciones que auxilian el que hacer administrativo) y sistemas expertos (que imitan la conducta de un especialista en un dominio concreto).

Cabe mencionar que el concepto de sistema de información suele ser mencionado como sinónimo de sistema de información informático, aunque tienen sus propias diferencias. El sistema de información informático, corresponde al campo de estudio de la tecnología de la información y puede estar dentro de un sistema de información como recurso material. Por lo tanto, se menciona que los sistemas de información estudian el desarrollo y la administración de la infraestructura tecnológica de una compañía. (Collao, 2002)

Las tecnologías de la información y la comunicación no son ninguna panacea ni fórmula mágica, pero pueden contribuir en la mejora de la vida cotidiana de los habitantes del mundo. Se tiene a disposición los utensilios para llegar a los propósitos de Desarrollo del Milenio, de utensilios que lograrán avanzar la razón de la libertad y la democracia, y de

los medios primordiales para expandir los conocimientos y proporcionar la comprensión mutua" (Kofi Annan, Secretario general de la Organización de las Naciones Unidas, discurso inaugural de la primera fase de la WSIS, Ginebra 2003).

La utilización de las tecnologías de información y comunicación entre los pobladores del mundo, ayuda a bajar en un tiempo determinado la brecha digital existente en dicha localidad, ya que aumentaría la cantidad de usuarios o clientes que utilizan las TIC como medio tecnológico para la expansión de sus actividades organizacionales y por eso se disminuye el conglomerado de personas que no las utilizan. (Restrepo Rivas, 1999)

Sistemas de información transaccionales son aquellos sistemas de información global de la organización que se encarga específicamente de procesar tanto transacciones de información inducidas por las interacciones formales entre el entorno y la entidad como las transacciones generales en el seno de las organizaciones, los componentes fundamentales de un sistema informático Help Desk son la parte física (hardware), lógica (software) y el componente humano; entre las ventajas de los sistemas help desk tenemos que permiten a las empresas llevar una gestión empresarial más adecuada en los recursos técnicos y los de gestión, asiste en el desarrollo de sistemas de producción más eficientes, integra la mayoría de actividades de una organización, reduce los tiempos muertos y aumenta la utilización del capital invertido, mejora la calidad y asegura el nivel constante de una empresa e incrementa la productividad de los empleados. (Collao, 2002).

Existen dos formas de brindar el servicio de help desk, una es la asistencia interna y otra la externa. El servicio de ayuda interna soporta usuarios de la misma organización; mientas tanto el servicio de ayuda externa se da cuando se brinda el servicio a usuarios que no pertenecen a una entidad o empresa. La mayor parte de las empresas, el Help Desk forma un área o sección del departamento de informática (TI). La función de una mesa de ayuda es variable, por lo general, otorga soporte reactivo y proactivo, tanto para ordenadores como para el cliente externo final. A través del soporte reactivo, el Help Desk resoluciona problemas que el cliente reporta y lo apoya a desarrollar las tareas primordiales para llevar a cabo un plan. También trata diferentes problemáticas, tales como casos de virus informáticos a través del soporte proactivo, Help Desk trabaja para impedir que aparezcan problemas. Por ejemplo, los técnicos de soporte enseñan a los clientes externos cómo emprender tareas que les ayudarán a impedir problemas comunes asociados con las computadoras antes de que estos ocurran. De esta manera, cuanto mayor es el soporte proactivo que proporciona un Help desk, menor soporte reactivo tendrá que ejecutar. (Bruton, 2012)

Un sistema Help Desk tiene como funciones esencial brindar a los clientes un camino rápido para la resolución y reporte de sus fallas y requerimientos de TI, mejorar la atención a los problemas, formalizar el servicio y tener un mejor control de los requerimientos y solicitudes de soporte, solucionar los incidentes en el menor tiempo posible, ofrecer mejores niveles de servicio a los clientes utilizando al máximo los recursos humanos, brindar un solo punto de contacto y elevar el nivel de conocimiento de los usuarios retroalimentándolos con información acerca de sus solicitudes al personal del help desk. (itSMF, y otros, 2007).

En el servicio de help desk intervienen ciertos actores como los usuarios finales que requieren del servicio, los agentes que se encargan de atender las solicitudes de los usuarios y el supervisor es el encargado de monitorear los trabajos que realizan los demás colaboradores. En general el servicio empieza cuando un cliente externo tiene algún problema con su ordenador, por lo que inicia a contactar al servicio asistencial en donde los colaboradores de la empresa atenderán su solicitud, Seguido a ello el colaborador registrará los datos del caso (primer nivel) y se enlazará al equipo a través de algún software de acceso remoto y durante un lapso moderado procederá a la solución del problema y si la incidencia no llega a ser resuelta en el primer nivel, el colaborador procede a escalar el caso y derivar a un técnico para que este se desplace al lugar donde ocurrió la incidencia. (itSMF, y otros, 2007)

Entre los beneficios del help desk tenemos que define un único punto de contacto (Evita que la llamada pase por varias extensiones), en el cual los usuarios recibirán asistencia inmediata por parte del personal debidamente capacitado, al tener un apunte de las incidencias permitirá tener una mejor gestión y solución de las mismas, busca incrementar la productividad de los clientes externos finales, solucionando las incidencias reportadas en el más mínimo tiempo permitido, sin tener que afectar la continuidad del servicio y gracias al monitoreo del servicio help desk, descubrirá fallas recurrentes en los ordenadores, para lo cual se empezara con la identificación del principio de la falla para realizar la toma de decisión más correcta. (itSMF, y otros, 2007)

La tecnología **Help Desk** (*Ayuda de Escritorio*) "es un conjunto de servicios, que de manera integral bien sea a través de uno o varios medios de contacto, ofrece la posibilidad de gestionar y solucionar todas las posibles incidencias, junto con la atención de requerimientos relacionados con las TICS, es decir, las Tecnologías de Información y Comunicaciones".

Los conocimientos y su uso se desarrollan con la estandarización del ITIL así mismo para la administración correcta del TI.

Como su nombre lo dice, es una Mesa de Ayuda, donde se otorgan actividades comerciales acerca de soporte técnico (bugs, consultas, fallas etc.). Ayudando al aumento de la producción y a la vez aumenta la satisfacción de los clientes y colaboradores. (Montes Soldado, y otros, 2008)

El analista de Help Desk debe tener habilidades, conocimientos y capacidades, la primera es que tiene y debe enseñar algún conocimiento, usar la lógica y razonamiento para identificar las fortalezas y debilidades de las posibles soluciones y alternativas que se les brinda a los clientes externos, de manera que, debe ser de software, hardware, comunicaciones, redes, Internet, correo electrónico, temas relacionados con tecnología informática, y capacidades como prestar atención y procesar la información al igual que las ideas expuestas en forma oral, aplicando reglas de mayor jerarquía a problemas específicos para obtener respuestas con sentido.

El *Help Desk* se basa en un conjunto de recursos técnicos y humanos que permiten dar soporte a diferentes niveles de usuarios informáticos de una empresa. (Montes Soldado, y otros, 2008).

Existen gran variedad de compañías que se están especializando en dar este soporte tecnológico, a través del outsourcing. Esta es una alternativa muy adecuada en este momento y radica en la cesión de terceros de actividades específicas o funciones no nucleares de la compañía. Esta cesión se ejecuta de manera que no solamente se delega la ejecución, por el contrario también se delega la sección del desarrollo estratégico implícito en la misma. Entonces las agencias pueden ayudarnos a informarnos, mediante medidas de niveles de actuación y éxito de los Help Desk, creando reportes estadísticos y verificando los bajos costos.

Esta alternativa deberá ser analizada con anticipación tanto si nuestra compañía tiene el deseo de implantar el soporte Help Desk en su directiva, como si ésta ya cuenta con uno propio.

El beneficio más importante de este tipo de subcontratación es que dichas compañías cuentan con la última tecnología y están equipadas inmejorablemente para condiucir gran

23

cantidad de peticiones. Es muy posible que dicha tecnología sería demasiada costosa para nuestra compañía, pero para una empresa de este rubro no lo es tanto porque al dar soporte a otras empresas puede compensar entre todas ellas los elevados gastos que ocasiona. (Badilla, 2008).

Ahora después de lo antes mencionado ¿Qué viene hacer un Incidente? Este es un tema que es ajeno de la operación normal del servicio, de manera que ocasiona, o puede ocasionar una paralización o una disminución en la calidad del servicio. Como por ejemplo; se tiene inoperancia del sistema transaccional de pagos vía web de una empresa, el disco duro de un servidor que está totalmente llenos o los tiempos de repuesta que tarda en responder el sistema por consulta que realiza el cliente. Y si nos centramos en el componente podemos tener un equipo con el teclado en mal funcionamiento, el equipo no enciende, el disco duro dañado, recuperación de la información borrada por el ingreso de un virus en el ordenador, etcétera. (Álvarez Gomez, 2012).

Por otro lado no debemos olvidar de clasificar cada uno del incidente que se van reportando por los usuarios. Ya que este pequeño método nos permitirá gestionar esas incidencias dependiendo de las prioridades que sean establecidas para la atención.

Los niveles de prioridad de atención mayormente se basa en dos parámetros, el impacto es la que nos permite determinar la importancia del incidente dependiendo de cómo este afecta a los procesos del negocio y/o del número de usuarios afectados y por otro lado la urgencia que depende del tiempo máximo de demora que acepte el cliente para la resolución del incidente y/o nivel de servicio acordado.

Por medio de la prioridad se establecen recursos para resolver los incidentes aunque la misma puede variar durante el ciclo de vida del mismo. Por lo que se hace necesario la creación de protocolos o estados para determinar su prioridad. (Badilla, 2008).

Se debe tener claro ¿Que es la Gestión de servicios TI? Por ende un servicio "es un medio para entregar valor a los clientes facilitándoles un resultado deseado sin la necesidad de que estos asuman los costes y riesgos específicos asociados".

De otra manera se puede decir que, el propósito de un servicio es satisfacer una necesidad sin asumir directamente las capacidades y recursos necesarios para ellos.

Si estamos deseosos. Por ejemplo, de permanecer con las instalaciones aseadas de nuestra compañía entonces tenemos dos opciones: involucrar a todo el personal mediante un contrato y usando los recursos necesarios (limpiadores, productos de

limpieza, etcétera) considerando todos los costos y riesgos directos de su gestión. Y por otro lado es contratar los servicios de una compañía especializada.

Si elegimos por esta segunda opción se tendría que preguntar cuál es el valor aportado por la compañía de ese servicio: La utilidad serían las instalaciones de la compañía permanecerá siempre limpia y la garantía será la compañía contratada además de responsable de que se ejecute la limpieza de manera periódica y de acuerdo a los estándares de calidad pre establecidos.

Es natural que tomar la otra opción estará influenciado por las circunstancias de cada compañía: su extensión, infraestructura, etcétera. Sin embargo, lo que está de moda es subcontratar todos aquellos servicios que se aparten de la actividad principal de la compañía.

Una arista importante a rescatar es que aún en el caso de que se decida realizar las labores de limpieza por los colaboradores de la compañía estas podrían ser brindadas por un "proveedor interno" siempre y cuando las funciones y procesos involucrados se estructurarán consecuentemente.

En ambos casos una considerada gestión de este servicio se necesitará tener conocimiento de las prioridades del cliente, pronosticar la capacidad y recursos acordes para la correcta prestación del servicio, estableciendo niveles de alta calidad del servicio, supervisando la prestación del servicio y asignando mecanismos de mejoramiento y evoluciona miento del servicio.

El propósito de ITIL es justamente otorgar tanto a los proveedores como receptores de servicios TI de un marco que de todas las facilidades para realizar estas tareas y procesos.

ITIL define "Lla Gestión de Servicios como un conjunto de capacidades organizativas especializadas para la provisión de valor a los clientes en forma de servicios".

Los principios primordiales para la gestión de servicios se sintetiza en la especialización y coordinación: los usuarios externos deben especializarse en la gestión de su negocio y los proveedores en la gestión del servicio. El proveedor debe avalar el enlace entre los recursos y capacidades de ambos.

El principio de Agencia: los agentes actúan como intermediarios entre el cliente o usuario y el proveedor de servicios y son los responsables de la correcta prestación de dichos servicios. Estos deben de proceder siguiendo las indicaciones del cliente y resguardando los intereses del cliente, los usuarios y los suyos propios. Los agentes pueden ser empleados del proveedor de servicios o incluso interfaces de interacción con el usuario en sistema gestionados automáticamente.

Encapsulación: los clientes y usuarios solo están interesados en la ganancia y caución del servicio y no en los pormenores precisos para su correcta prestación. La encapsulación se logra a través del apartamiento de conceptos complicados en diferentes partes independientes que pueden ser tratadas independientemente.

Modularidad que permite agrupar funcionalidades similares en forma de módulos auto contenidos.

Acoplamiento flexible entre recursos y usuarios, mediante, por ejemplo, sistemas redundantes, que impide que cambios o variaciones en los recursos afecten negativamente a la experiencia de usuario. (OSIATIS, 2011)

La gestión de incidencias se encarga de dar seguimiento a las alteraciones potenciales en los servicios TI, para asegurar de esta forma que los usuarios puedan volver a trabajar lo más pronto posible.

Cuando se tienen varias solicitudes de incidentes al mismo tiempo, se deben establecer un nivel de prioridad para ser atendidas; los niveles de prioridad de basan principalmente en el impacto del incidente y urgencia. El impacto establece la importancia del incidente dependiendo de cómo éste perturba a los procesos de negocio y/o del número de usuarios afectados, la premura depende del tiempo enorme de demora que acepte el cliente para la resolución del incidente y/o el número de usuarios afectados. Así mismo se deben tener en cuenta otros factores como el tiempo de resolución esperado y los recursos necesarios: Las solicitudes de incidentes relativamente sencillos se tramitarán cuanto antes.

Los controles de incidentes permiten mejorar la productividad de los usuarios, tener un mayor control de los procesos y monitorización del servicio, seguimiento de incidentes como proceso independiente centrados en el cliente, mejor y más eficaz uso del personal, no perder o registrar de manera incorrecta los incidentes y las peticiones del servicio y mejorar la satisfacción del usuario y del cliente.

El objetivo principal del control de problemas es que estos se conviertan en errores conocidos para que el control de errores pueda proponer las soluciones correspondientes. En esencia el control de problemas se componen de tres fases: La de

26

identificación y registro de los incidentes, clasificación y asignación de los recursos; y luego el análisis y diagnóstico del problema. (itSMF, y otros, 2007).

La experiencia que ha tocado cada uno de los miembros de soporte técnico es un trámite intangible muy valioso, que si es apropiadamente documentado para ponerlo a disposición del resto del personal, se optimizaría en gran modo la atención a los clientes.

Esta empuje trata de avivar el trabajo en equipo al conllevar soluciones a problemas típicos, con tal de que otros no malgasten su tiempo indagando como solucionar una incidencia, cuando ya hay alguien que hizo el gasto de esfuerzo al resolver la misma situación. Por otra parte, se estaría dando una estabilidad de conocimientos internamente del departamento, pues no se estaría recargando a los técnicos más adiestrados cuando alguien se quede rezagado con su labor.

Adicionalmente, con un asiento de conocimiento, también se comprime la curva de aprendizaje para el personal nuevo, pues al referir con manuales técnicos para el esmero de los casos, estos le serán de gran auxilio para que la persona se acomode más rápido al puesto.

El desarrollo de una base de conocimientos no es una tarea fácil, pues al principio se requiere mucho esfuerzo durante la recopilación inicial. Es una labor de mucho cuidado y que puede tomarse tediosa, pero que al final va a generar resultados positivos cuando comience a ser consultada por el personal técnico.

El rol del administrador de la base del conocimiento debe recaer en un técnico experto que se comprometa a llevar a cabo una eficiente gestión del conocimiento, y que a la vez procure la existencia de una buena comunicación entre el personal de primer y segundo nivel. (Badilla, 2008).

#### <span id="page-26-0"></span>**1.1.Problema**

Kiva Network es una empresa proveedora de equipos de cómputo y soluciones integrales de negocio en el campo de TI, caracterizada por su preocupación por la satisfacción de sus clientes mediante el uso de buenas prácticas para la entrega de sus servicios, sin dejar de lado las competencias de sus colaboradores que también es un factor de éxito para que la empresa cumpla sus objetivos, por lo que es de vital importancia impulsar al crecimiento profesional a través de capacitaciones e incentivos. Como política institucional, la empresa considera importante la necesidad de tener por lo menos una

capacitación mensual programada con algún socio estratégico o a través de terceros dedicados a brindar este tipo de servicios.

La gestión deficiente del servicio Help Desk en el área de soporte de la empresa Kiva Network muestra un contexto problemático. Esto se explica por los hechos observados, la cual cuenta con una pobre gestión del servicio que se les brinda a los clientes y una pobre gestión de seguimiento de las incidencias que se van reportando a diario, posiblemente se deba a que el proceso de atención a la solicitud de incidencias es limitado, produciéndose pérdida de la información al momento que el cliente acude o reporta un fallo en su equipo con la finalidad de que le brindemos una solución por medio de nuestros servicio de soporte técnico.

Debido a la manera desordenada de llevar a cabo el servicio de soporte técnico que ofrece Kiva Network a sus clientes es necesario implementar un mecanismo formal y disciplinado para el registro y seguimiento adecuados de las incidencias en tecnologías de información. De esta manera, la empresa sabrá la evolución de cada caso y podrá satisfacer las necesidades de cada cliente de manera personalizada.

A través de la entrevista personal **(ver anexo 02 y 03)** realizada al jefe del área de servicio de ti y al personal técnico de la empresa Kiva Network. Se pudieron distinguir los problemas que a continuación se describen.

El 57% del personal técnico manifiesta que existe una pérdida de solicitudes de atención e incidencias de los clientes, debido a que no existe un registro eficaz del mismo, ocasionando incumplimiento de la cantidad de atenciones esperadas. **(Ver anexo 3 pregunta 1).**

El 71% del personal técnico manifiesta que existe un retraso de 2 a 3 horas en la planificación de inicio y fin de una tarea u operación pendiente, debido a que estos se entregan de manera verbal o a través de anotaciones, generando dificultades en la entrega del servicio como la reprogramación del mismo. **(Ver anexo 3 pregunta 2).**

El 42% de los colaboradores técnicos manifiesta que existe un retraso de 2 horas en la coordinación de un servicio tercearizado, debido a que este proceso no cuenta con un seguimiento controlado, lo que acarrea pérdida de información entre los colaboradores y retrasos en la entrega del servicio mismo**. (Ver anexo 3 - pregunta 3).**

El 71% del personal técnico manifiesta que existe ineficiencia en las asignaciones de técnicos para la atención de incidencias pendientes, puesto que el personal no es informado a tiempo de las solicitudes de incidencias reportadas por los clientes, generando dificultades en la entrega del servicio como la reprogramación del mismo incluso su cancelación. **(Ver anexo 2 – pregunta 6; y anexo 3 – pregunta 4).**

El 86% del personal técnico manifiesta incomodidad porque se desconoce la cantidad exacta de incidencias por cada quien, esto es debido a que se presentan datos erróneos en los reportes de metas cumplidas a fin de mes, ocasionando molestias con respecto a las incidencias atendidas por el personal. **(Ver anexo 3 – pregunta 5).**

## <span id="page-29-0"></span>**1.2. Formulación del Problema**

¿De qué manera un sistema help desk vía web mejorara la gestión de servicio en tecnologías de información para los clientes de la empresa Kiva Network de la ciudad de Trujillo en el año 2015?

## <span id="page-29-1"></span>**1.3.Objetivos**

## **1.3.1. Objetivo General**

Para lograr lo que pretende la investigación, es necesario establecer los objetivos de la investigación; y como objetivo general tenemos; "Mejorar la gestión del servicio en tecnologías de información de la Empresa "KIVA NETWORK" de Trujillo a través de un sistema Help Desk vía web para lograr una mayor rapidez y calidad en la atención y así la satisfacción de los clientes".

## **1.3.2. Objetivos Específicos**

- $\checkmark$  Comprimir el índice de pérdidas de las solicitudes reportadas por los clientes y que estas no llegan hacer atendidas.
- $\checkmark$  Reducir el tiempo promedio de planificación entre el registro de una incidencia y el inicio de la operación.
- $\checkmark$  Reducir el tiempo promedio de entrega y coordinación de los servicios atendidos por nuestros socios especializados.
- $\checkmark$  Reducir el tiempo de construcción de reportes que sirvan para la toma de decisiones.

# **II. MARCO METODOLÓGICO**

## <span id="page-30-0"></span>**2.1. Hipótesis**

<span id="page-30-1"></span>La implantación de un sistema help desk vía web mejora significativamente la gestión de servicio en tecnologías de información para los clientes de la Empresa "KIVA NETWORK" mediante la reducción de incidencias no atendidas y los tiempos de registro y atención de las mismas.

## **Identificación de Variables**

- **Variable Independiente:**
	- Sistema help desk vía web
- **Variable Dependiente:**

Gestión de servicios en TI.

# **2.2. Operacionalización de Variables**

<span id="page-31-0"></span>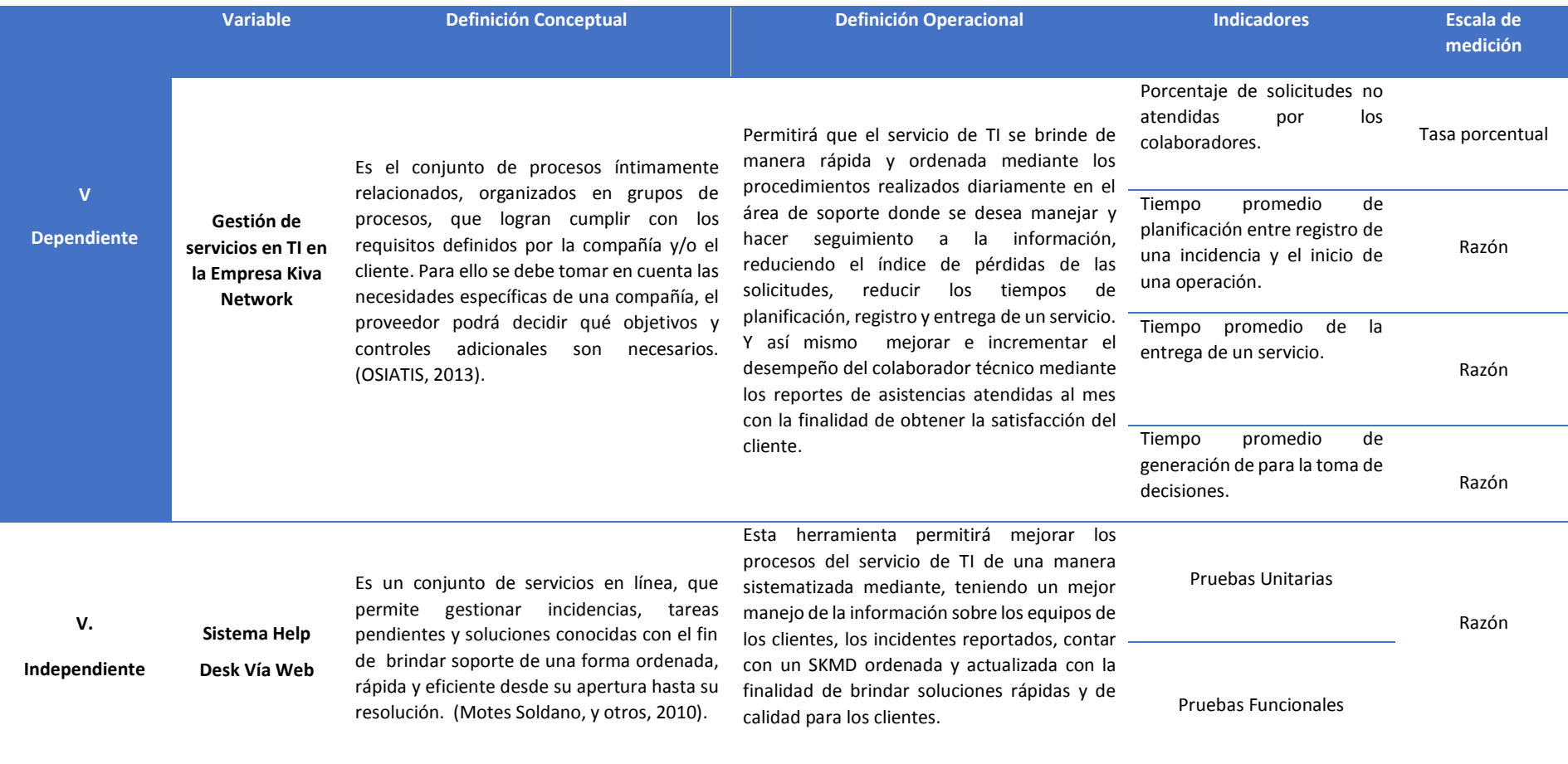

## *Cuadro N° 1: OPERACIONALIZCIÓN DE VARIABLES*

# **2.3. Indicadores variable dependiente**

#### *Cuadro N° 2: INDICADORES VARIABLE DEPENDIENTE*

<span id="page-32-0"></span>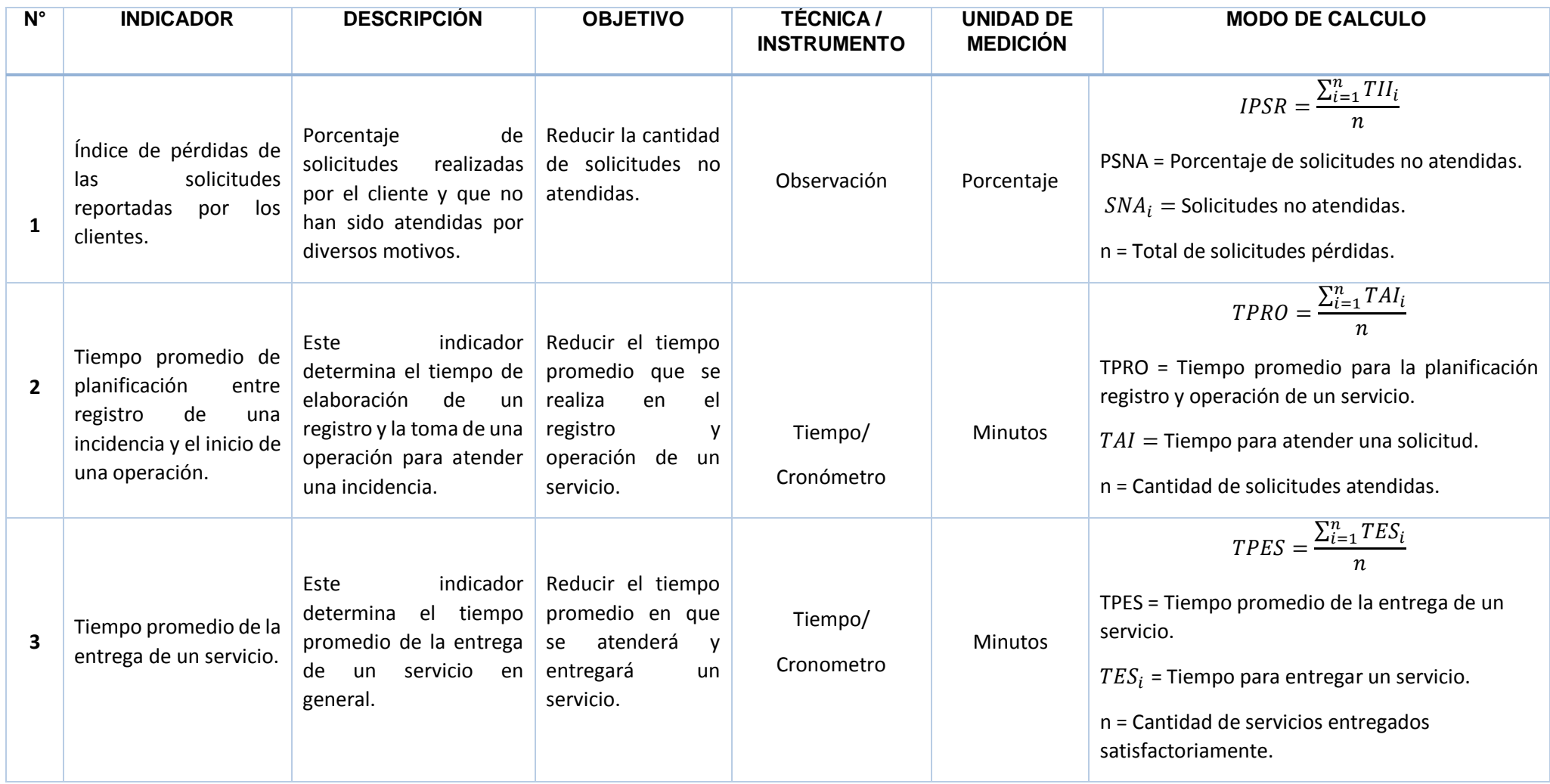

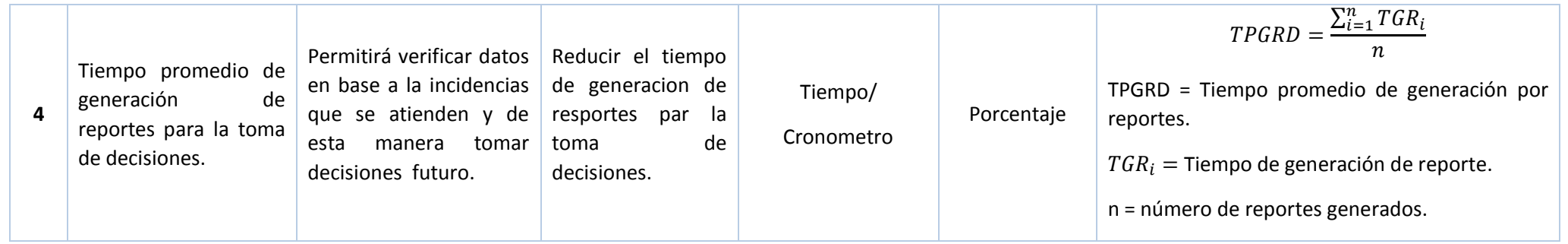

#### <span id="page-34-0"></span>**2.4. Metodología Programación Extrema (XP)**

La Programación Extrema (XP) es una metodología de progreso ligero (o ágil) fundada en una serie de valores y de prácticas de buenas maneras que persigue el objetivo de incrementar la producción en el momento de desarrollar programas.

Este modelo de programación se sustenta en una serie de metodologías de desarrollo de software en la que dé prioridad a los trabajos que dan un resultado directo y que reducen la burocracia que hay alrededor de la programación.

Una de las particularidades principales de este método de programación, es que sus componentesson populares desde el principio de la informática. Los autores de XP han escogido aquellos que han considerado mejores y ha profundizado en sus relaciones y en cómo se refuerzan los unos con los otros. El resultado de esta selección ha sido esta metodología única y compacta. Por esto, aunque no está basada en principios nuevos, sí que el resultado es una nueva manera de ver el desarrollo de software.

El propósito que se perseguía en el tiempo de crear esta metodología era la indagación de un procedimiento que innovara que los desarrollos fueran más fáciles de comprender aplicando el sentido común. (Molina, y otros, 2012)

El ciclo de vida de XP se acentúa en el carácter participativo y aumento del desarrollo. Las iteraciones son relativamente pequeñas ya que se tiene la idea que entre más veloz se le otorgue desarrollos al cliente, más retroalimentación se va a conseguir y esto va a simbolizar una mejor calidad del producto a largo plazo. Existe una fase de análisis inicial orienta a programar las

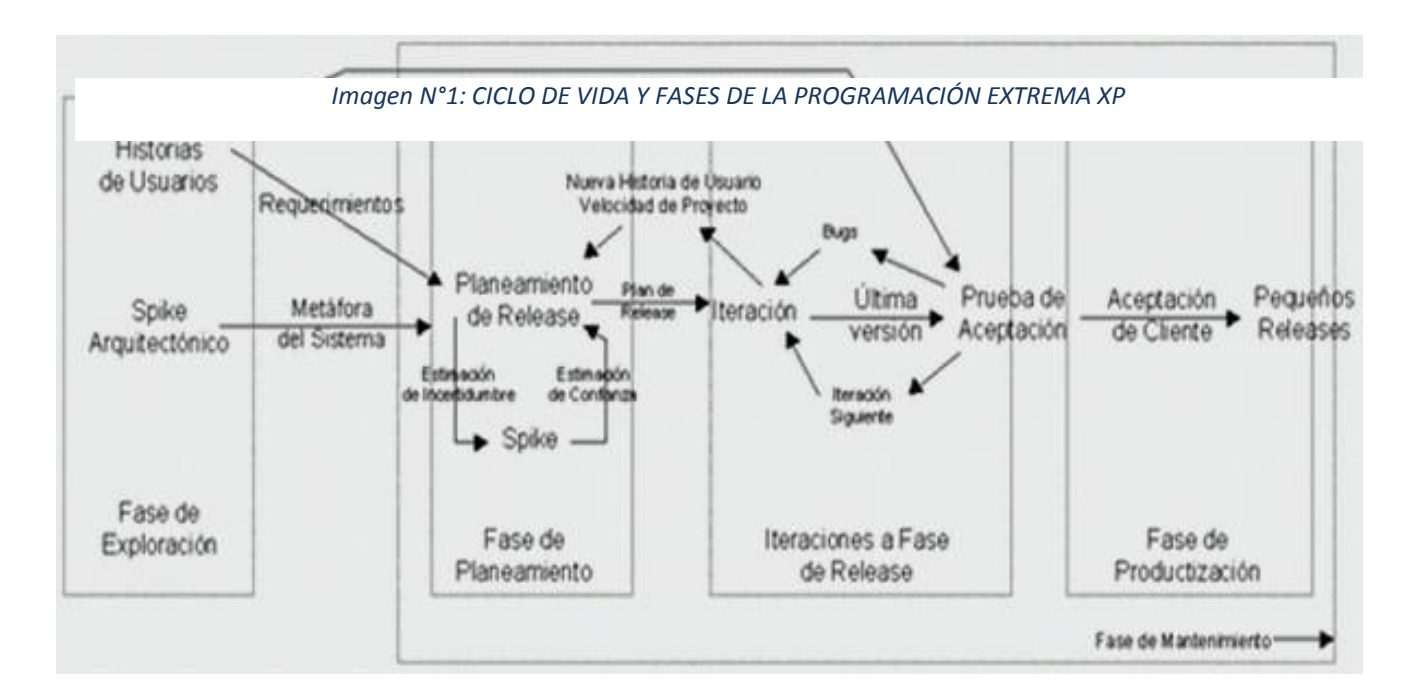

iteraciones de desarrollo y cada iteración abarca planificación, diseño, desarrollo y pruebas, fases superpuestas de tal manera que no se separen en el tiempo.

A continuación se describe las fases de la metodología de Programación Extrema:

- a) En la fase I de planificación de proyecto, el primer paso de acuerdo a la metodología XP, se definieron las historias de usuario del sistema con el cliente. Estas tienen el mismo objetivo que los casos de uso pero con algunas diferencias: Constan de 3 ó 4 líneas de código escritas por el cliente en un lenguaje técnico sin hacer mucho énfasis en los detalles; para luego verificar si el programa cumple con lo que especifican las historias de usuario. Cuando llega la hora de implementar una historia, el cliente y los desarrolladores se reúnen para definir y detallar lo que tiene que hacer dicha historia, el tiempo de desarrollo ideal para una historia de usuario es entre 1 y 3 semanas, así como la descripción de prioridad, los riesgos, las tareas y las iteraciones para cada historia de usuario y a la vez se plantean los requerimientos funcionales, no funcionales.
- b) La fase II de diseño, se realizó un análisis orientado a objetos tal y como lo sugiere la metodología, de tal manera que se diseñan las tarjetas CRC que representan los objetos; la clase a la que pertenece, el objeto se puede escribir en la parte superior de la tarjeta, y en una columna a la izquierda se pueden escribir las responsabilidades u objetivos que debe cumplir el objeto y a la derecha, las clases que cooperan con cada responsabilidad, se realizó para cada historia de usuario. Los cuales diseñan el funcionamiento del sistema.
- c) En la fase III de desarrollo, se realizaron los requerimientos junto al cliente ya que la metodología sugiere la disponibilidad del cliente siendo este una parte fundamental para el equipo de desarrollo; su presencia debe ser imprescindible en las distintas fases en las que se va desarrollando el software. No se debe olvidar que los clientes son los que crean las historias de usuarios mientras más se revisemos y analicemos esas historias junto con el cliente el software obtenido será de calidad. Y al momento en que se realicen los TEST de verificación el cliente debe participar para revisar que esta cumpla con la funcionalidad especificada en las historias de usuario.
- d) En la fase IV pruebas, esta fase es una de las partes fundamentales de la metodología XP es aquí donde se realizan los test para verificar el funcionamiento de los códigos que vamos implementado. Para este caso, se realizó las pruebas funcionales y las unitarias; así como, las de caja blanca. Se planteó las clases equivalentes, como los casos de prueba en algunas historias de usuario, mientras en la caja negra su funcionamiento final de las determinadas historias de usuario.
# **2.5. Tipo de estudio**

## **2.5.1. Según la finalidad que se persigue:**

**Aplicada:** Debido a que esta investigación busca establecer, analizar y mejorar la problemática a través de un sistema informático vía web. Principalmente poner en práctica los conocimientos para posteriormente aplicarlos.

# **2.5.2. Por su nivel o alcance**

**Explicativa:** El propósito es identificar las causas y sucesos de los fenómenos que están en el estudio.

# **2.6. Diseño de Investigación**

# **Experimental:**

Para la contratación de la hipótesis aplicaremos el diseño de tipo **pre-experimental** en base al método de prueba **PRE-TEST, POST-TEST** a un solo grupo, el que consiste en:

- $\checkmark$  Ejecutar una comprobación adelantada de la variable dependiente (PRE-TEST).
- $\checkmark$  La diligencia de la variable independiente a los elementos del grupo.
- $\checkmark$  Realizar una comprobación nueva de la variable dependiente en los elementos (POST-TEST).

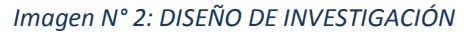

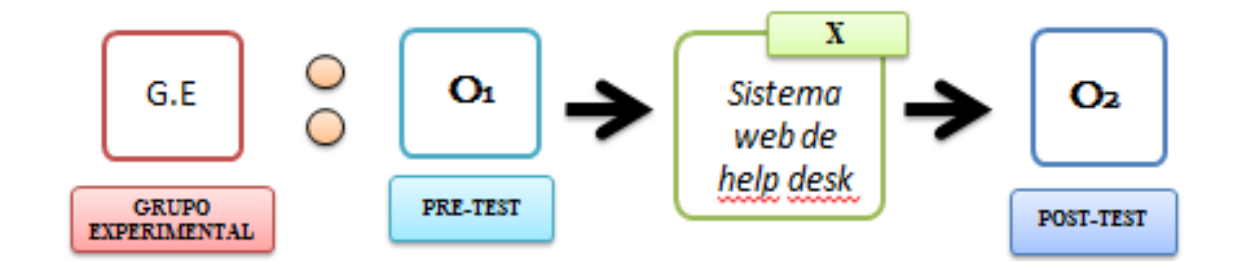

## **Dónde:**

## **G: Grupo Experimental**

**O1:** Medición de la gestión de servicios en TI de los clientes de la empresa Kiva. Network EIRL antes de la implantación del Sistema Help Desk vía web.

**X:** Sistema Help Desk via web.

**O2:** Medición de la gestión de servicios en TI de los usuarios externos de la empresa Kiva. Network EIRL después de la implantación del Sistema Help Desk vía web.

## **2.6.1. Población, muestra y muestreo**

## **Población:**

La población considerada para el avance de la presente investigación estará conformada por los 5 colaboradores (que asisten a oficina) diariamente de la empresa Kiva Network de Trujillo.

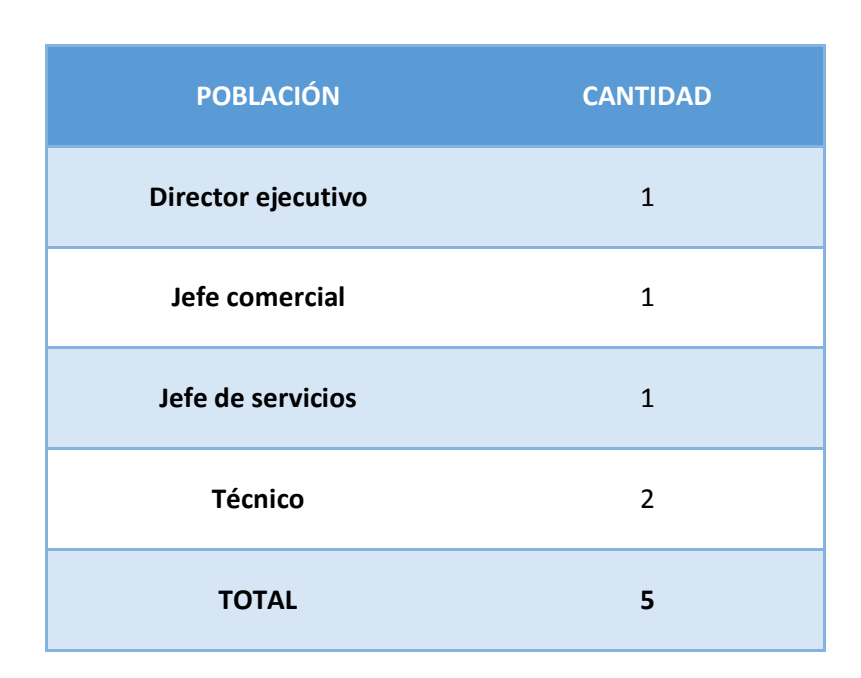

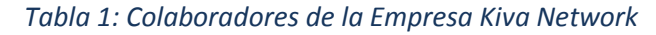

La población de estudio consta de 5 colaboradores es la misma que será considerada como muestra, y no se hará uso de formula alguna por tener una población pequeña.

# **2.6.2. Criterios de selección**

## **Criterios de Inclusión**

Las personas consideradas para formar parte de la muestra en estudio, deberán cumplir ciertos requerimientos, tales como ser colaboradores fijos de la empresa Kiva Network, y que cuenten con un computador que tenga salida a internet.

## **Criterios de Exclusión**

Del personal que labora en la empresa Kiva Network, no formarán parte de la muestra de esta investigación los que no laboren en horario fijo de acuerdo al de la empresa, debido a que el tiempo completo en la empresa y no tienen conocimiento de la problemática de la misma.

Por otra parte se excluirán a los proveedores del servicio especializado, ya que no están al tanto de las estrategias y proyectos que ejecuta la empresa.

## **2.7.Población, muestra y muestreo por indicador**

**a) Indicador N°1:** Índice de pérdidas de las solicitudes reportadas por los clientes.

Para este indicador se tendrá en cuenta la cantidad de solicitudes que no son atendidas por los colaboradores técnicos del área de servicio.

## **Población**

N° de solicitudes reportadas por día = 5

N° de solicitudes reportadas por mes = 5\*6(días)\*4(semanas) = 120

La muestra se considera para la cantidad de solicitudes no atendidas toda la población

El muestreo es de tipo probabilístico del muestreo aleatorio simple.

**b) Indicador N°2:** Tiempo promedio de planificación entre registro de una incidencia y el inicio de la operación.

Para este indicador se tendrá en cuenta el número de incidentes que se planifican en su totalidad para su pronta atención desde el inicio y fin de una incidencia.

**Población**

N° de incidentes planificados = 2

N° de incidentes planificados al mes 2\*6(días) \* 4(semanas) = 48

El muestreo se considera de tipo probabilístico del muestreo aleatorio simple.

**c) Indicador N°3:** Tiempo promedio de la entrega y coordinación de un servicio especializado. Para este indicador se tendrá en cuenta el número de incidencias reportadas y que no pueden ser atendidas y/o solucionadas en el área de servicios.

# **Población**

N° de incidencias = 2

N° de incidentes planificados al mes 2\*6(días) \* 4(semanas) = 48

El muestreo se considera de tipo probabilístico del muestreo aleatorio simple.

**d) Indicador N°4:** Tiempo de generación de reportes en cuanto al desempeño del colaborador mediante las incidencias atendidas por este.

## **Población**

N° de reportes por semana = 3

 $N^{\circ}$  de reportes generados por mes =  $3*4$ (semanas) = 12

El muestreo se considera de tipo probabilístico del muestreo aleatorio simple.

# **2.8.Criterios de selección**

## **Criterios de Inclusión**

Las personas consideradas para formar parte de la muestra en estudio, deberán cumplir ciertos requerimientos tales como pertenecer al área de servicios de la empresa Kiva Network o de pertenecer a la carrera de sistemas y que tengan como conocimientos lo que son SI / TI.

## **Criterios de Exclusión**

De los 8 colaboradores (personas del área de servicios y con conocimientos en SI / TI), solo 2 no formaran parte de la muestra de investigación, debido a que no cuentan con los conocimientos necesarios para llevar las actividades diarias del área antes mencionada.

# **2.9.Técnicas e instrumento de recolección de datos**

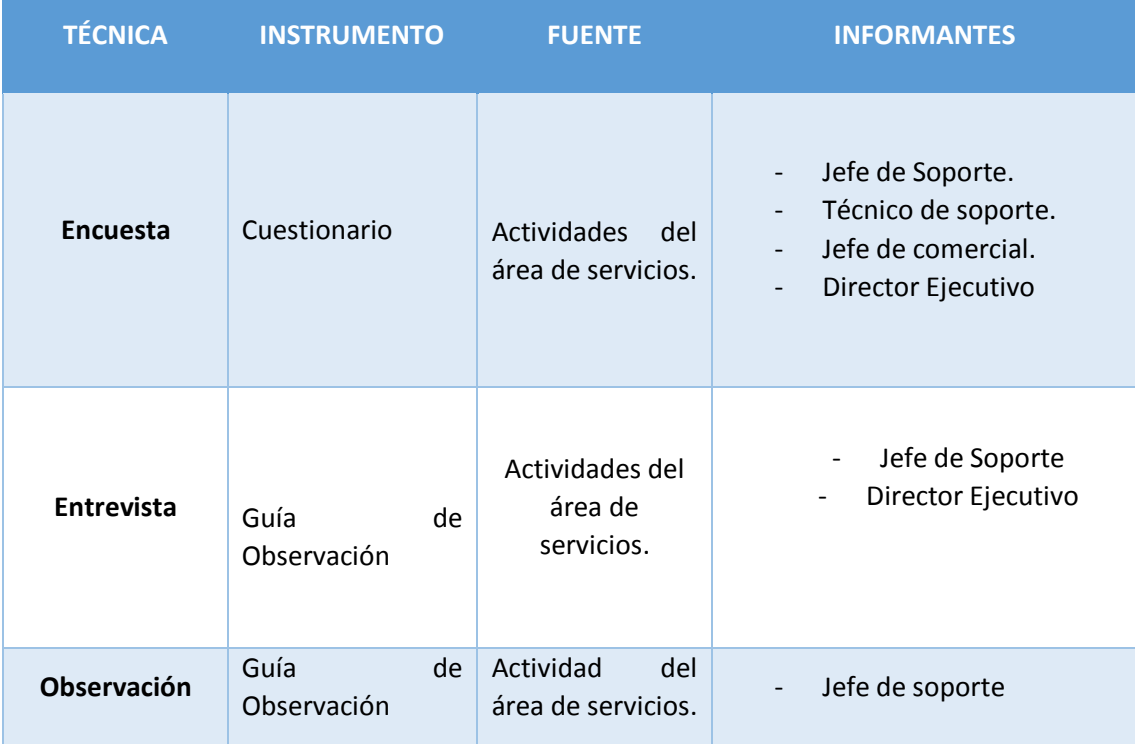

### *Tabla 2: Técnicas e instrumentos de recolección de datos*

# **2.10. Método de análisis de datos**

Para el estudio se hará uso del tipo de prueba Z para diferencia de medidas, la misma que detallamos a continuación:

**Prueba Z** para n > 30:

$$
n = \frac{Z^2 P(1 - P)N}{E^2(N-1) + Z^2 P(1 - P)}
$$

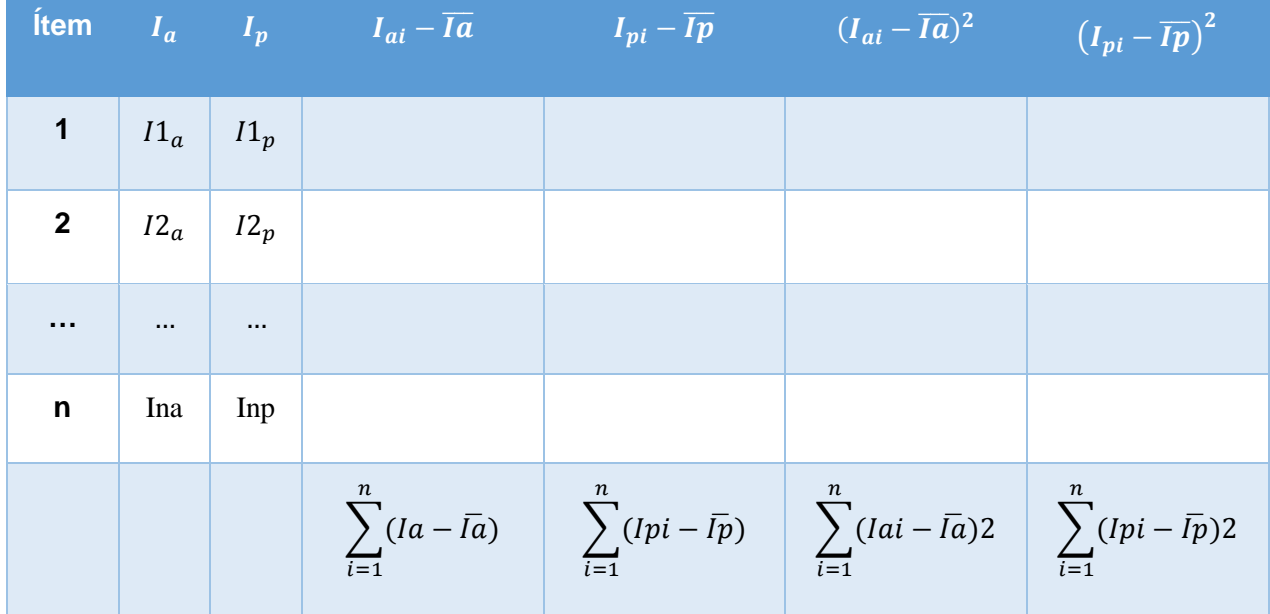

# *Tabla 3 : Prueba Z de Diferencia de Medidas*

# **DEFINICIÓN DE VARIABLES**

Ia = Indicador del Sistema Actual.

Ip = Indicador del Sistema Propuesto.

# **HIPÓTESIS ESTADÍSTICA**

**HIPÓTESIS Ho:**

$$
Ho = Ia - Ip \leq 0
$$

El indicador del Sistema actual es mejor que el indicador del Sistema propuesto.

## **HIPÓTESIS Ha:**

$$
Ha=Ia-Ip>0
$$

El indicador del Sistema Propuesto es mejor que el indicador del Sistema Actual.

**NIVEL DE SIGNIFICANCIA**

**Nivel de Significancia =** 5%

r

**Prueb** 

$$
Z_c = \frac{(\overline{Xa} - \overline{Xp}) - (\overline{Xa}o - \overline{Xpo})}{\left(\sqrt{\frac{\sigma_a^2}{n_a} + \frac{\sigma_p^2}{n_p}}\right)}
$$

**• REGIÓN DE AEPTACION Y/O RECHAZO (RR)** 

La región de rechazar la hipótesis nula es  $Z = z_{\alpha}$ , donde  $z_{\alpha}$  es

el valor tabular de manera que:

 $P[Z > Z] = 0.05$ , donde

 $z_{\alpha}$  = valor de la tabla normal

Luego:  $z_{\alpha}$ 

 $RR:$  Z>

**DIFERENCIA DE PROMEDIOS:**

$$
\overline{X} = \frac{\sum_{I=1}^{n} Xi}{n}
$$

**DIFERENCIA ESTANDAR:**

$$
S^2 = \frac{\sum_{i=1}^{n} (X_i - x)^2}{n-1}
$$

*FIGURA 14: DISTRIBUCIÓN Z*

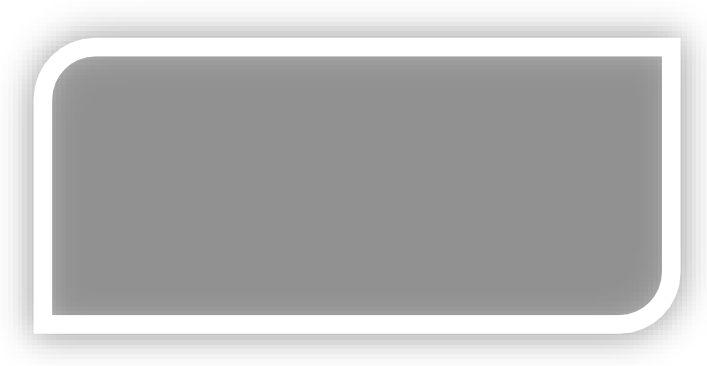

Si n < 30 -> Pruebas T-Student para diferencia de medias.

### **Prueba de T para diferencia de medidas**

**Definición de variables**

 $I_a$  = Indicador del sistema actual

 $I_p = Indicador del sistema propuesto$ 

# **Hipótesis estadística**

**Hipótesis Nula (H0)**

$$
H_0=I_a-I_p\leq 0
$$

El indicador del sistema actual es mejor que el indicador del sistema propuesto.

**Hipótesis Alternativa(Ha)**

$$
H_a=I_a-I_p>0
$$

El indicador del sistema propuesto es mejor que el indicador del sistema actual.

**Nivel de significancia**

$$
\alpha=5\%(error)
$$

**Valor estadístico T tabla**

$$
T_{8, 0.95} = 1.94
$$

**Estadística de prueba T:**

$$
t_0 = \frac{(\overline{X}_a - \overline{X}_p) - (U_a - U_p)}{\sqrt{\frac{sa^2}{na} + \frac{sp^2}{np}}}
$$

**Diferencia de promedios**

$$
\overline{X} = \frac{\sum_{i=1}^{n} X_i}{n}
$$

**Desviación estándar**

$$
S^2 = \frac{\sum_{i=1}^n (\overline{X} - X_i)^2}{n-1}
$$

**Región de aceptación y rechazo**

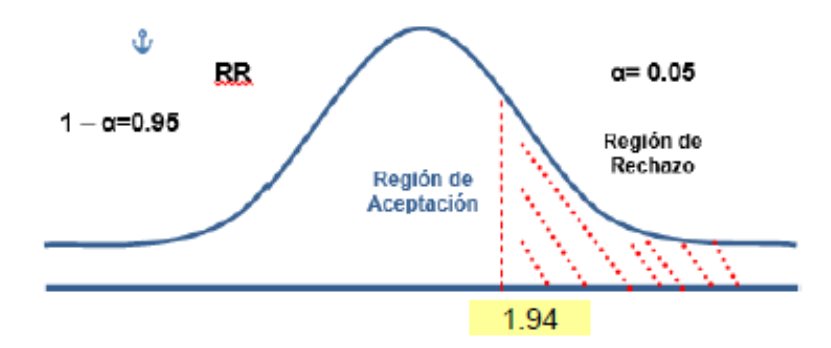

Si > 1.860, se rechaza la hipótesis, es decir existe evidencia significativa de que el sistema propuesto es mejor que el indicador del sistema actual.

# **III. RESULTADOS**

# **3.1. Estudios de factibilidad**

# **3.1.1. Flujo de Caja**

# *Tabla 4: Flujo de Caja*

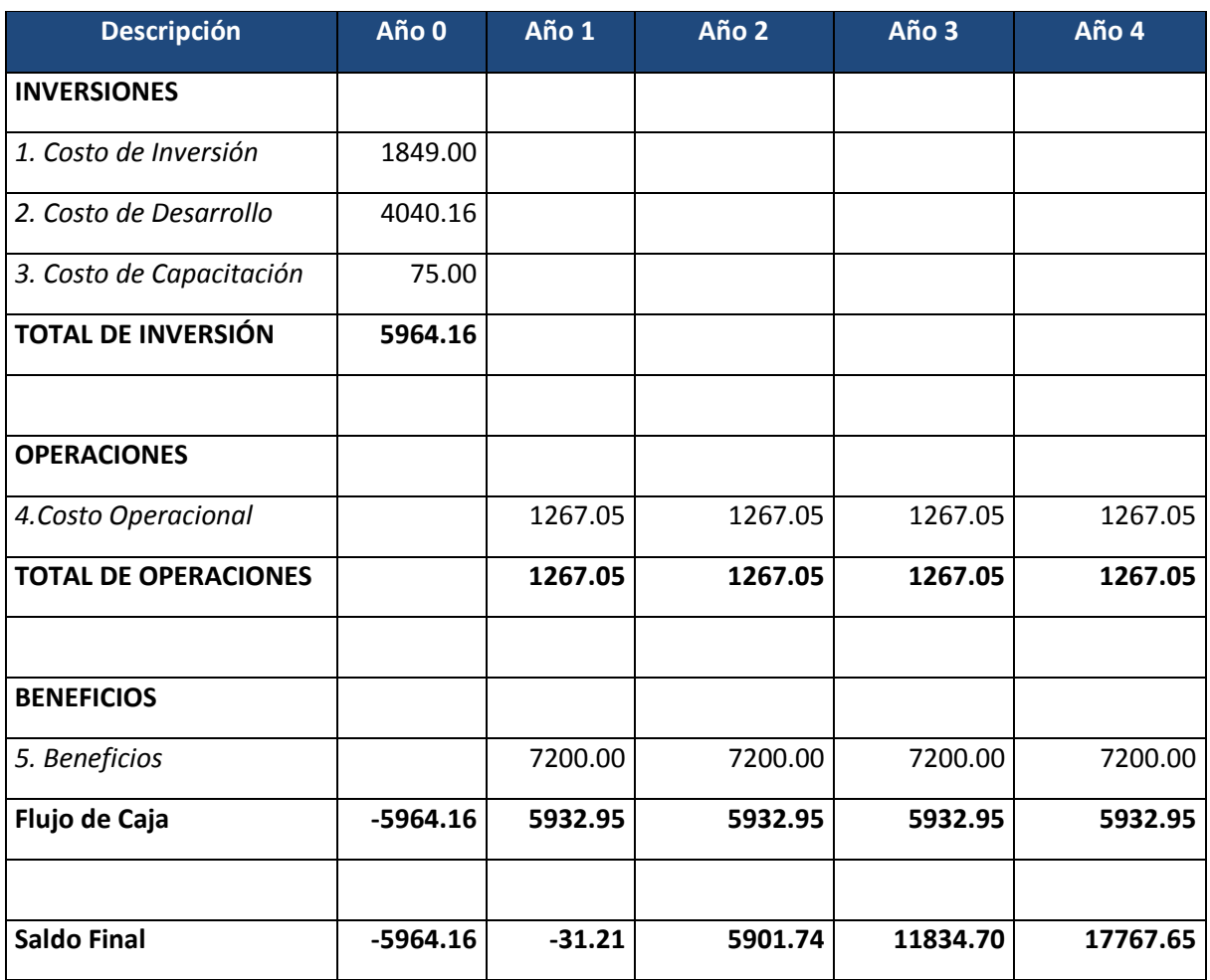

# **3.1.2. Análisis de rentabilidad**

# **A. VAN (Valor Anual Neto)**

# *Tabla 5: Análisis VAN*

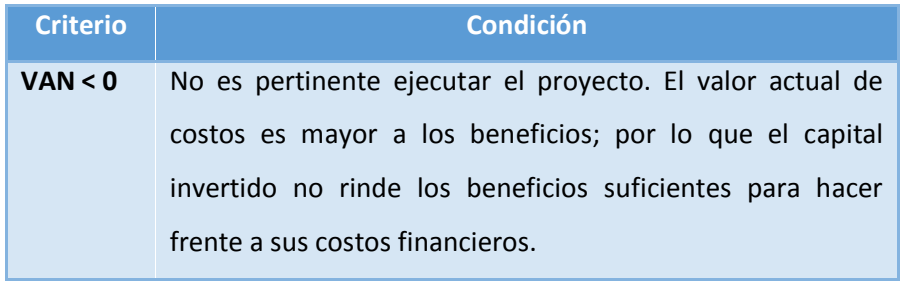

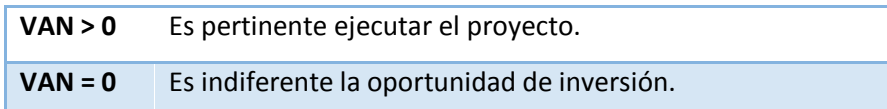

#### **Tasa mínima aceptable de rendimiento:**

Tasa (TMAR)= 15% - Fuente: Banco de Crédito

**Fórmula de cálculo de VAN**

$$
VAN = -I_0 + \frac{(B-C)}{(1+i)} + \frac{(B-C)}{(1+i)^2} + \frac{(B-C)}{(1+i)^3}
$$

**Dónde:**

- **:** Inversión inicial o flujo de caja en el periodo 0.
- **B=**Total de beneficios tangibles
- **C=**Total de costos operaciones
- **n=N**úmero de años (periodo)

Reemplazamos los beneficios y costos totales obtenidos en el flujo de caja en la fórmula de VAN

$$
VAN = -5964.16 + \frac{(5932.95 - 1267.05)}{(1 + 0.15)} + \frac{(5932.95 - 1267.05)}{(1 + 0.15)^2} + \frac{(5932.95 - 1267.05)}{(1 + 0.15)^3} + \frac{(5932.95 - 1267.05)}{(1 + 0.15)^4}
$$

# $VAN = 10974.29$

**Interpretación:** El valor anual que representa el proyecto es de 10974.29 Nuevos Soles. Al ser el VAN un valor mayor a cero, se puede aseverar que es conveniente ejecutar el proyecto.

# **B. Relación Beneficio/Costo (B/C)**

La relación costo beneficio considera los ingresos y egresos presentes netos del estado de resultado, para establecer cuáles son los beneficios por cada nuevo sol que se invierte en el proyecto.

# **Fórmula Relación Costo Beneficio:**

$$
\frac{B}{C} = \frac{VAB}{VAC}
$$

**Dónde:** 

- **VAB:** Valor Actual de Beneficios.
- **VAC:** Valor Actual de Costos.

#### **Fórmula para hallar VAB**

$$
VAB = \frac{B}{(1+i)} + \frac{B}{(1+i)^2} + \frac{B}{(1+i)^3}
$$

Reemplazamos los beneficios obtenidos en el flujo de caja en la fórmula del VAB.

$$
VAB = \frac{(7\ 200)}{(1+0.15)} + \frac{(7\ 200)}{(1+0.15)^2} + \frac{(7\ 200)}{(1+0.15)^3} + \frac{(7\ 200)}{(1+0.15)^4}
$$

$$
VAB = 20555.84
$$

**Fórmula para hallar el VAC**

$$
VAC = I_0 + \frac{C}{(1+i)} + \frac{C}{(1+i)^2} + \frac{C}{(1+i)^3}
$$

Reemplazamos los beneficios obtenidos en el flujo de caja en la fórmula del VAC.

$$
VAC = 5964.16 + \frac{1267.05}{(1+0.15)} + \frac{1267.05}{(1+0.15)^2} + \frac{1267.05}{(1+0.15)^3} + \frac{1267.05}{(1+0.15)^4}
$$

### $VAC = 9581.55$

Reemplazamos los valores de VAB y VAC en la fórmula de relación costo beneficio.

$$
B/C = \frac{23021.73}{9581.55}
$$

$$
\frac{B}{C} = 2.15
$$

**Interpretación**: Por cada nuevo sol invertido, obtendremos una ganancia de S/. 2.15 Nuevos soles.

### **C. TIR (Tasa Interna de Retorno)**

La tasa interna de retorno (TIR) de una inversión, está definida como la tasa de interés con la cual el valor actual neto (VAN) es igual a cero. El VAN es calculado a partir del flujo de caja anual, trasladando todas las cantidades futuras al presente. Es un indicador de la rentabilidad de un proyecto, a mayor TIR, mayor rentabilidad.

## **Fórmula de cálculo de TIR**

Aplicando la fórmula de Excel obtenemos el siguiente resultado:

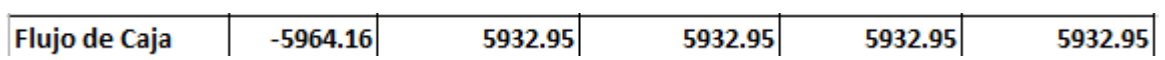

**TIR = 92%**

**Interpretación:** Debido a que TIR es mayor (92%) que la TMAR (15%), asumimos que el proyecto es más rentable que colocar el capital invertido en un Banco.

#### **D. Tiempo de Recuperación de Capital**

Esto indicador nos permitirá conocer el tiempo en el cual recuperaremos la inversión (años / meses / días).

**Fórmula de recuperación de capital:**

$$
TR = \frac{I_0}{(B - C)}
$$

**Dónde:**

- **Io:** Capital Invertido
- **B:** Beneficios generados por el proyecto
- **C:** Costos Generados por el proyecto

Reemplazando los datos en la fórmula de recuperación de capital,

obtenemos el siguiente resultado:

$$
TR = \frac{5964.16}{(7200 - 1267.05)}
$$

$$
TR = 1.01
$$

**Interpretación:** el tiempo de recuperación de capital (1.01) representa que el capital invertido en el presente proyecto se recuperara en:

**1 año**

0.01\*12 = 0.12, es decir 0 meses.

0.12\*30 = 3.6, es decir 4 días.

# **3.2. Desarrollo de la Metodología XP**

- **3.2.1. Fase I.**
	- **Planificación** A continuación se describe la planificación del proyecto.
		- **a) Catálogo de Requerimientos**

## **Requerimientos Funcionales**

El objetivo de los requerimientos es descrito como un conjunto de entradas, comportamientos y salidas se muestran en las historias de usuario.

| $N^{\circ}$ | <b>Requerimientos</b>                    | <b>Descripción</b>                                                                                                    |
|-------------|------------------------------------------|----------------------------------------------------------------------------------------------------|
| 1           | Control de Acceso al Sistema             | Se muestra la parte del login de ingreso al<br>sistema.                                                                                                    |
| 2           | Gestionar tareas pendientes              | Gestionar tareas, muestra las opciones de<br>añadir, editar, eliminar y actualizar.                                                                                                    |
| 3           | <b>Gestionar solicitudes</b>             | Gestionar solicitudes, muestra las opciones de<br>añadir, editar, eliminar y actualizar.                                                                                                    |
| 4           | Registrar solicitudes de<br>incidencias. | Se crea un nuevo registro llenando los campos<br>de acuerdo a los datos del cliente y a la vez<br>registrar los datos principales del equipo para<br>luego ser diagnosticado.                                                                                          |
| 5           | <b>Gestionar Incidencias</b>             | Permitirá Gestionar solicitudes, muestra las<br>opciones de añadir, editar, eliminar y actualizar.                                                                                                    |
| 6           | Gestionar soluciones conocidas           | Gestionar tareas, muestra las opciones de<br>añadir, editar, eliminar y actualizar. Y también se<br>cuenta con un filtro buscar que permitirá el<br>acceso rápido a la solución de incidencias antes<br>reportadas.                                                    |
| 7           | Registrar soluciones                     | Se registrará una nueva solución de acuerdo a<br>los campos que tiene el formulario al darle clic a<br>la pestaña añadir y esta será registrada con un<br>título, descripción, adjunto, enlace y palabras<br>claves. También se podrá Edita, Eliminar y<br>Actualizar. |
| 8           | Emisión de Reportes.                     | Se generan de acuerdo a los diferentes tipos de<br>reportes que se muestran el sistema.                                                                                                    |

*Tabla 6: Requerimientos Funcionales*

En la fase I se inicia con la selección de los requerimientos funcionales que serán la base de informaciones para las historias de usuario. En la tabla 4 se muestra los requerimientos que se realizarán para el funcionamiento del software.

## **Requerimientos no Funcionales**

Es cumplir el objetivo mediante la seguridad de la información, accesibilidad a la plataforma de navegación, integridad y la confiabilidad del software.

| <b>Requerimientos no Funcionales</b> |                                                                                                    |  |
|--------------------------------------|----------------------------------------------------------------------------------------------------|--|
| Accesibilidad                        | Accesibilidad La aplicación debe ser capaz de<br>usarse con todo tipo de navegadores.                                                                                       |  |
| Seguridad                            | Proporcionar información adecuada según el rol<br>jerárquico de los usuarios.                                                                                               |  |
| Disponibilidad                       | El sistema debe estar accesible de acuerdo a las<br>necesidades de los usuarios.                                                                                            |  |
| Estética                             | Los múltiples listados se alinean horizontalmente<br>y secuencialmente.                                                                                                    |  |
| Ergonomía                            | Visualizar las interfaces al tamaño (ancho y alto)<br>de la ventana del navegador.                                                                                          |  |
| Robustez                             | Por cada entrada no validad ingresada por el<br>usuario, el sistema mostrará un mensaje de error<br>significativo que explica cuál es el formato de<br>entrada esperada.    |  |
| Confiabilidad                        | Ante un evento desafortunado que se pueda<br>presentar afectando el funcionamiento del<br>sistema, el software debe garantizar la integridad<br>y confiabilidad de la data. |  |

*Tabla 7: Requerimientos no funcionales*

En la tabla 5 se describen los requerimientos no funcionales, que determinan las características externas que tuvo el sistema, estas características son tomadas en cuenta en todo momento en el desarrollo del sistema.

**Catálogo de Usuario**

Se define todos los usuarios del sistema Help Desk

- $\checkmark$  Jefe de Servicios de TI.
- $\checkmark$  Asistente de Servicios
- $\checkmark$  Colaboradores técnico

#### **b) Historias de Usuario**

Las historias de usuario son los requisitos escritos en una o más fases manejando el lenguaje común del usuario. Estas pequeñas notas deben ser limitadas y escritas por los clientes, lo cual nos van a permitir obtener las especificaciones y requisitos más exactos para la implementación del sistema. Las historias de usuario son una forma eficaz de administrar los requerimientos de los usuarios sin tener que procesar una gran cantidad de documentos formales y sin solicitar de mucho tiempo para administrarlos, y a la vez, nos permitan responder ágilmente a las exigencias cambiantes.

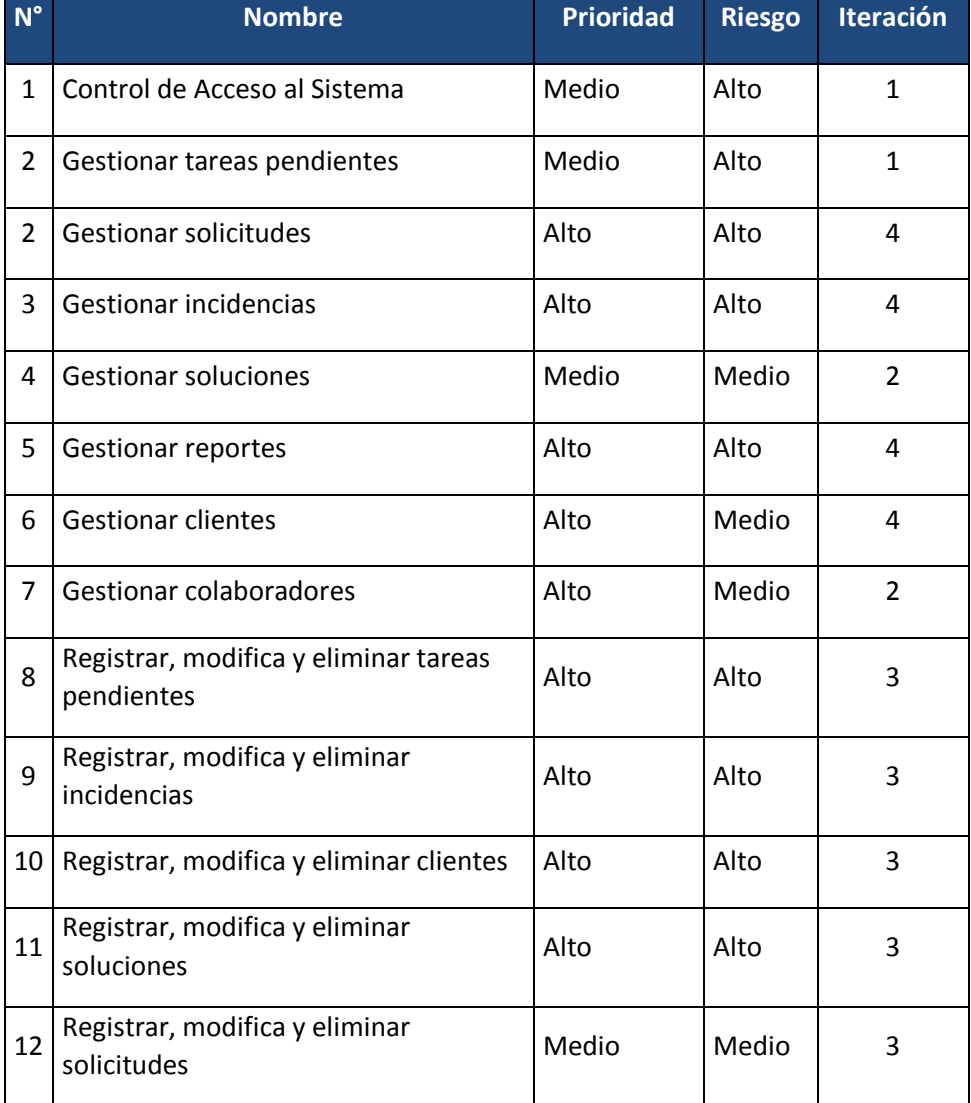

#### *Tabla 8: Historias de Usuarios*

Luego de realizar las historias de usuario, y revisar los datos que se encuentran en la tabla 8; la cual nos muestra la definición de cada historia realizada. Estas representan

las funcionalidades internas del sistema, describiendo como prioridad "Alta", "Media" y "Bajo"; y de la misma manera se califica el riesgo, y el uso de iteraciones para cada mantenedor. Se detallan en el *anexo 16*.

## **3.2.2.Fase II**

A continuación se desarrolla la parte del diseño:

## **3.2.2.1. DISEÑO**

#### **Tarjetas CRC (Clase-Responsabilidad-Colaboración)**

Es una herramienta que permite enlazar y representar el diseño de software orientado por objetos. La finalidad es hacer, mediante tarjetas, un inventario de las clases que vamos a solicitar para la implementación del sistema y la manera en la que van a relacionarse, de esta forma se pretende simplificar el análisis y discusión de las mismas por parte de los participantes (actores) del equipo del proyecto con el objeto de que el diseño sea lo más entendible posible verificando las especificaciones del sistema.

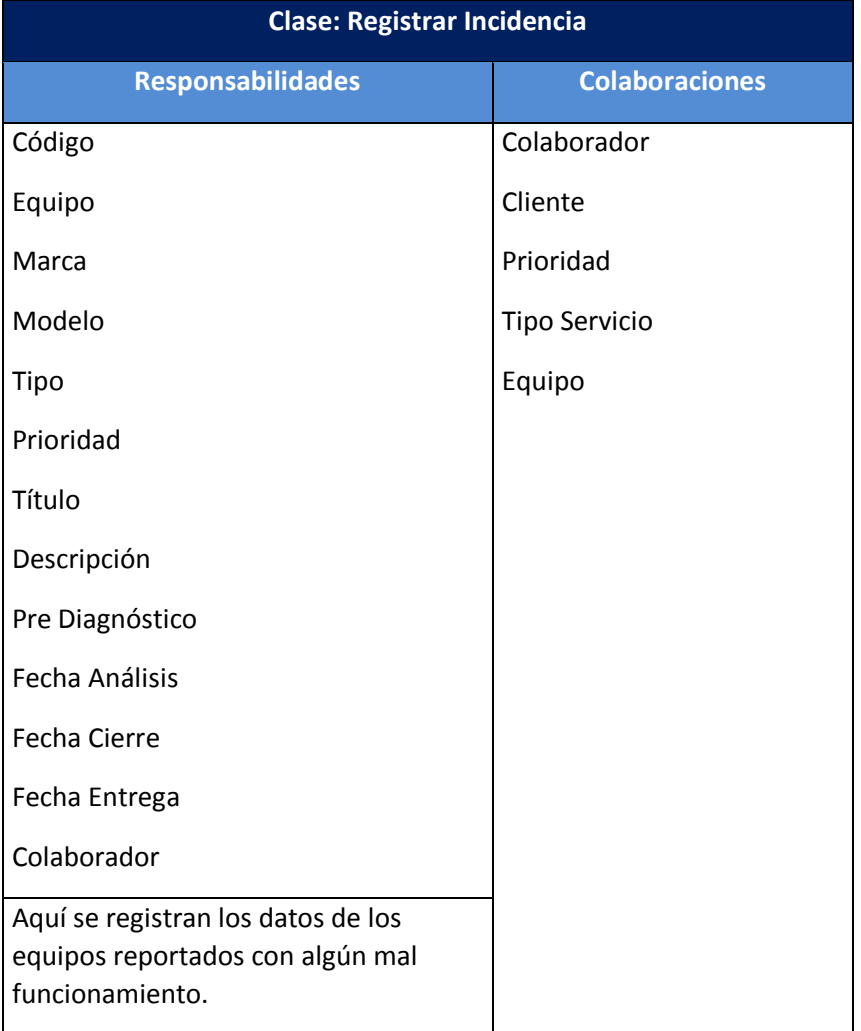

#### *Tabla 9: Tarjeta CRC - Incidencia*

En la fase II, se describen las tarjetas CRC, el objetivo de la misma es hacer, un inventario de las clases que vamos a necesitar para implementar en el sistema y la forma en que van a interactuar, de esta forma se pretende facilitar el análisis y discusión de las mismas por parte de varios actores del equipo del proyecto con el objeto de que el diseño sea lo más simple posible y siempre verificando las especificaciones del sistema.

# **3.2.3.Fase III**

A continuación se describe la parte de desarrollo del sistema:

# **3.2.3.1. DESARROLLO**

**TEST:** Se realizó un pequeño test que permite verificar el funcionamiento del sistema y así observar si las historias de usuario se están cumpliendo.

# *Tabla 10: Test de funcionamiento*

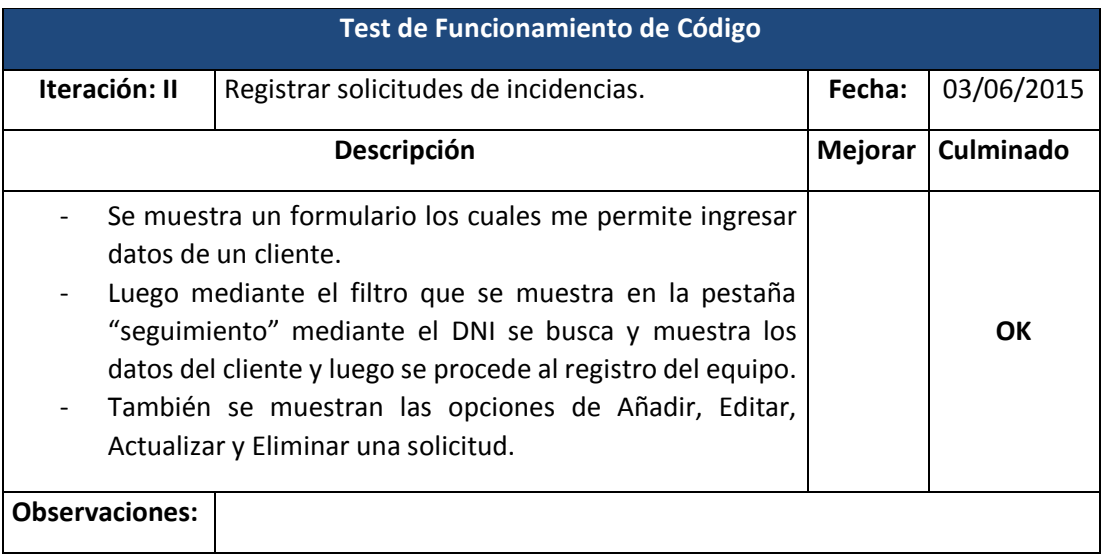

# *Tabla 11 Gestión de incidencias*

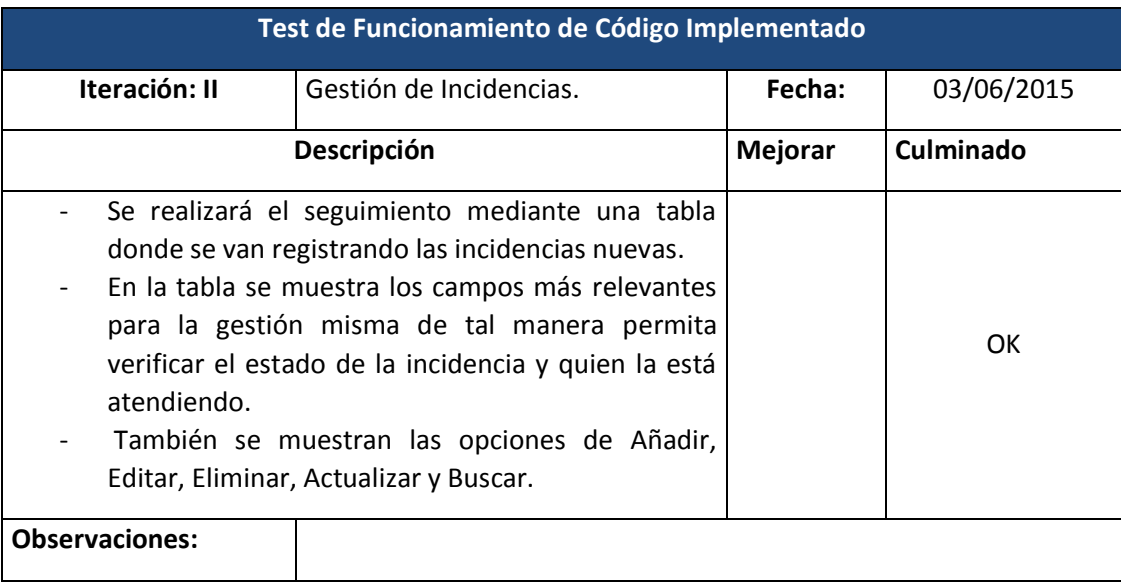

En los cuadro Nª 9 y 10 se realiza un pequeño test del código implementado según lo que se ha considerado en las historias de Usuario que representan las funciones internas del sistema, se realizan las observaciones correspondientes si no se cumple con lo esperado.

## **3.2.4.Fase IV**

A continuación se desarrolla las pruebas:

#### **3.2.4.1. Pruebas**

Editar Solicitud

### **a) Prueba de Caja Negra**

En esta sección describiremos el plan para probar las funcionalidades y características del sistema help desk vía web, los métodos de prueba de la caja negra se centrarán en los requerimientos funcionales del software, esta prueba nos proporciona un conjunto de condiciones de entrada que preparen completamente todos los requisitos funcionales del programa.

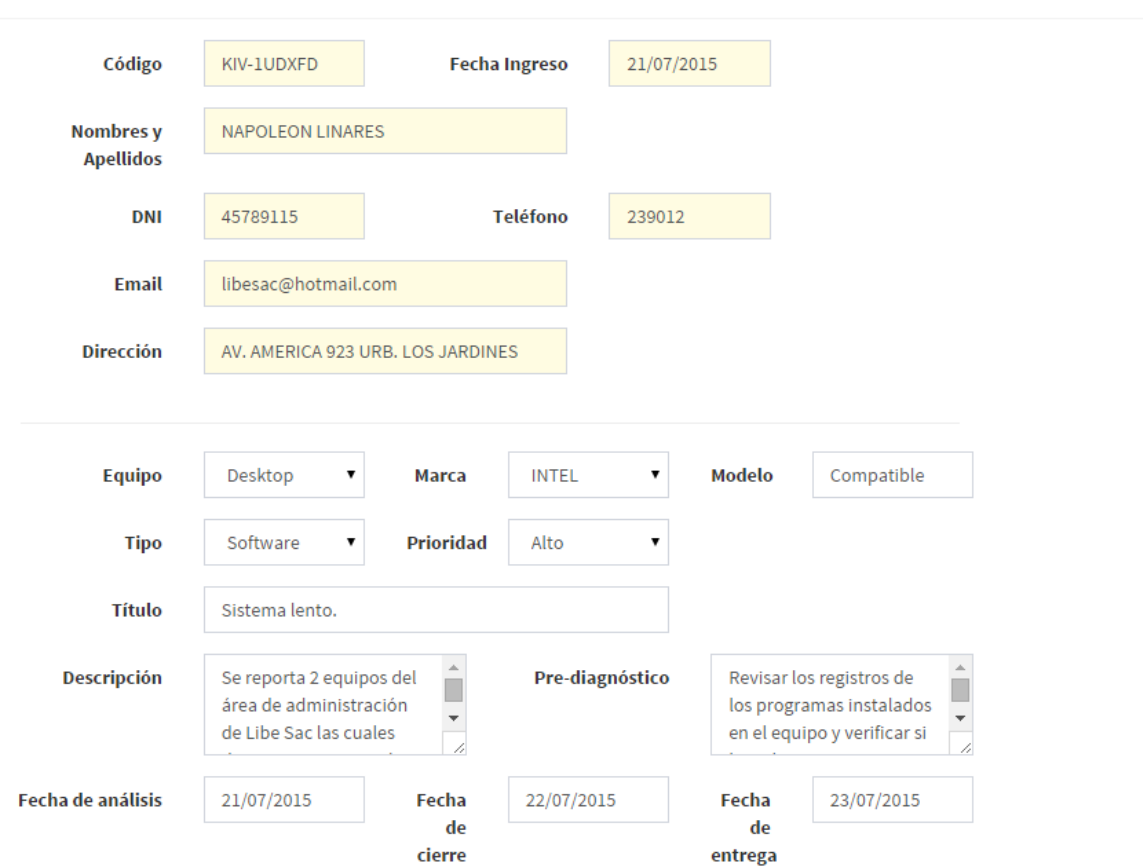

 $\times$ 

56

En este caso el administrado o el mismo colaborador tiene que registrar los incidentes de acuerdo a las solicitudes de los clientes, una vez el cliente haya sido registrado se realiza una búsqueda por DNI.

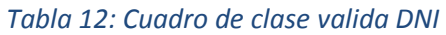

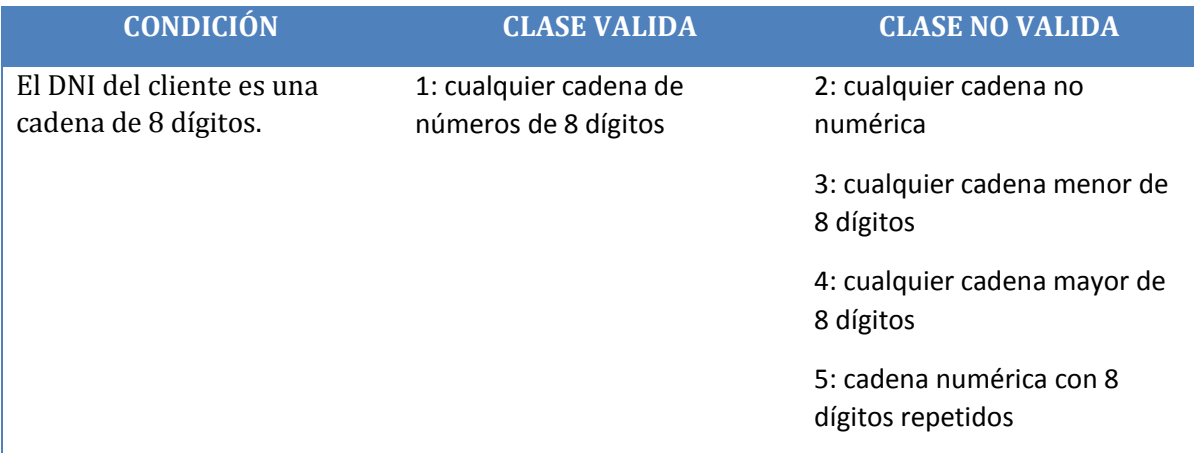

# **CASO DE PRUEBA:**

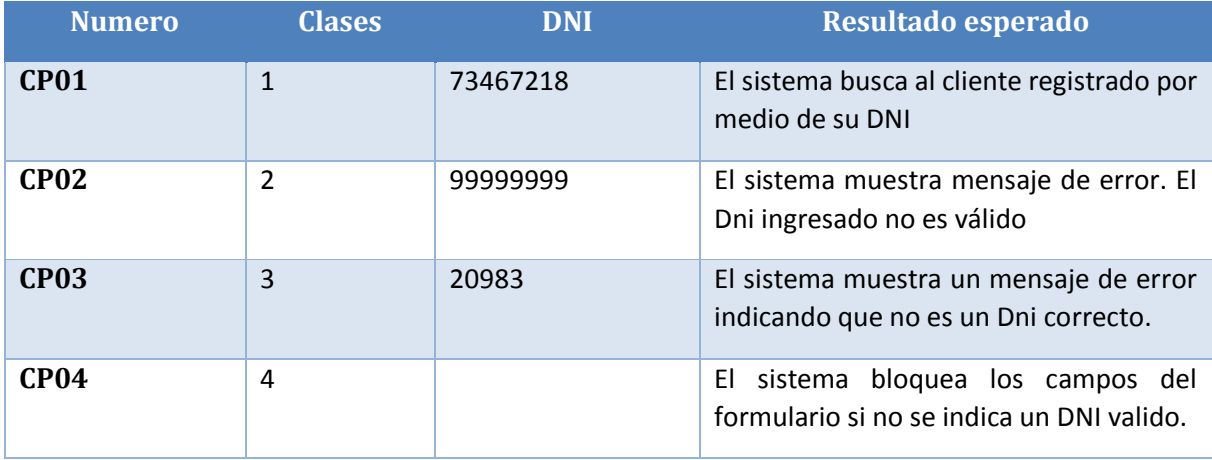

# **b) Prueba de Caja Blanca**

Es la realización de pruebas que verifican en que línea de código específica funciona tal como está definido. También es llamada como prueba de caja transparente.

**Editar Incidencia.**

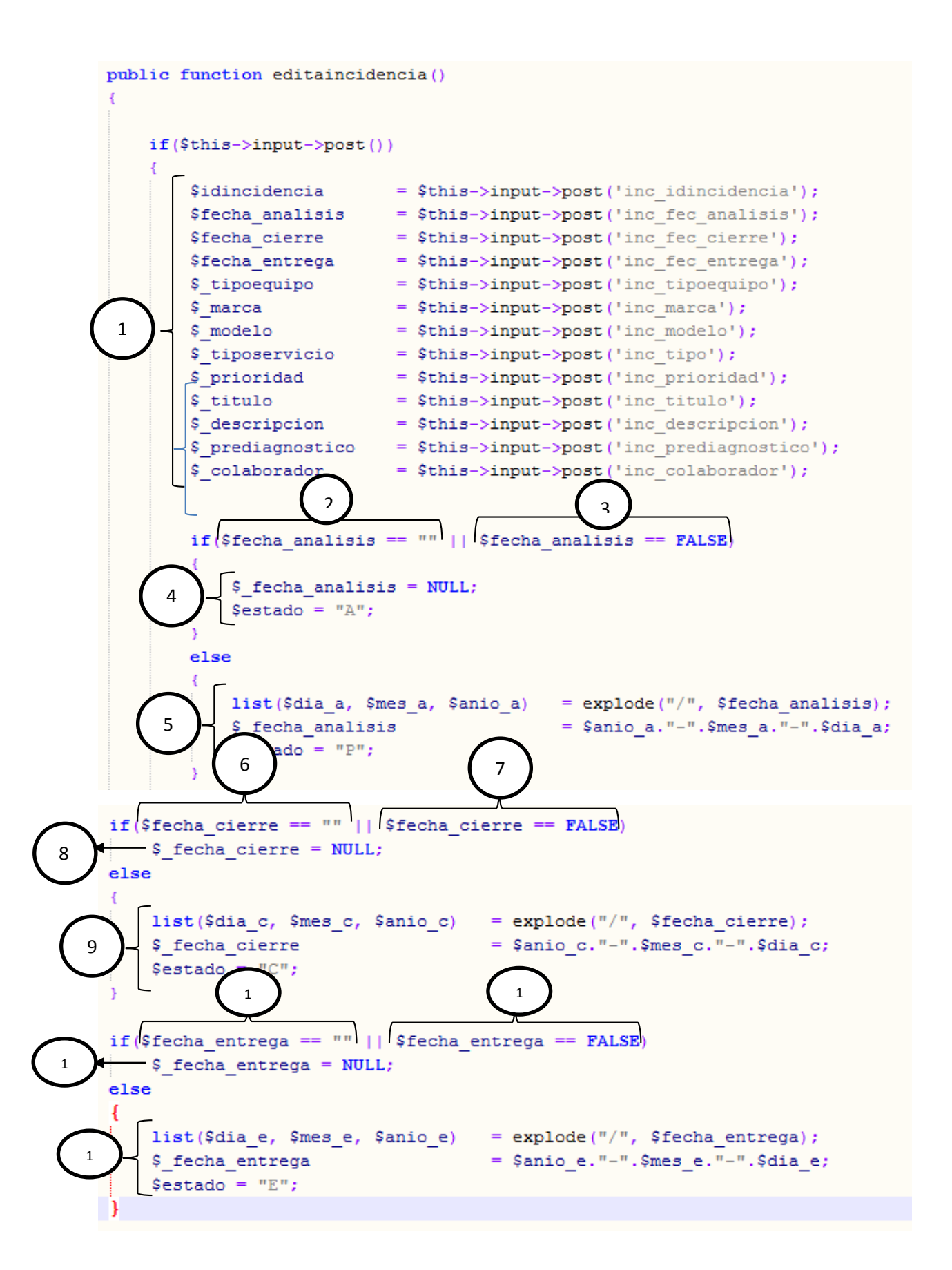

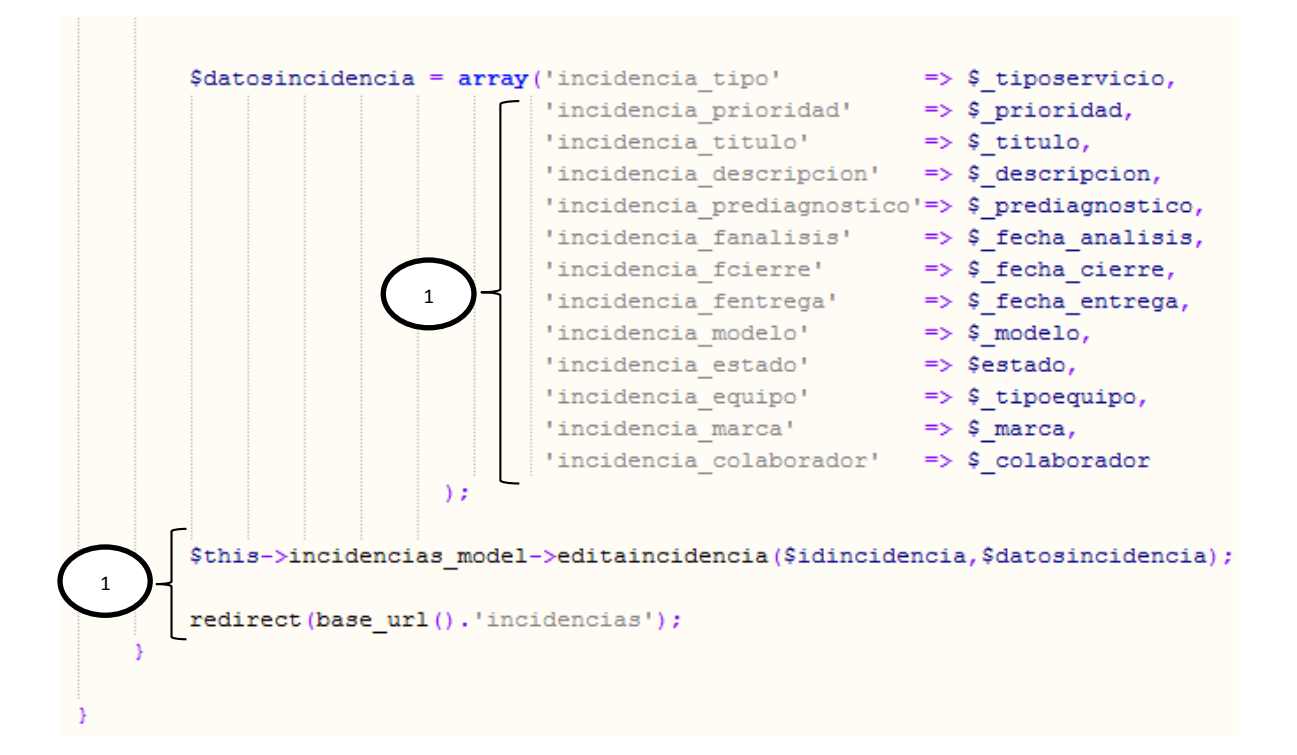

**Grafo de Flujo**

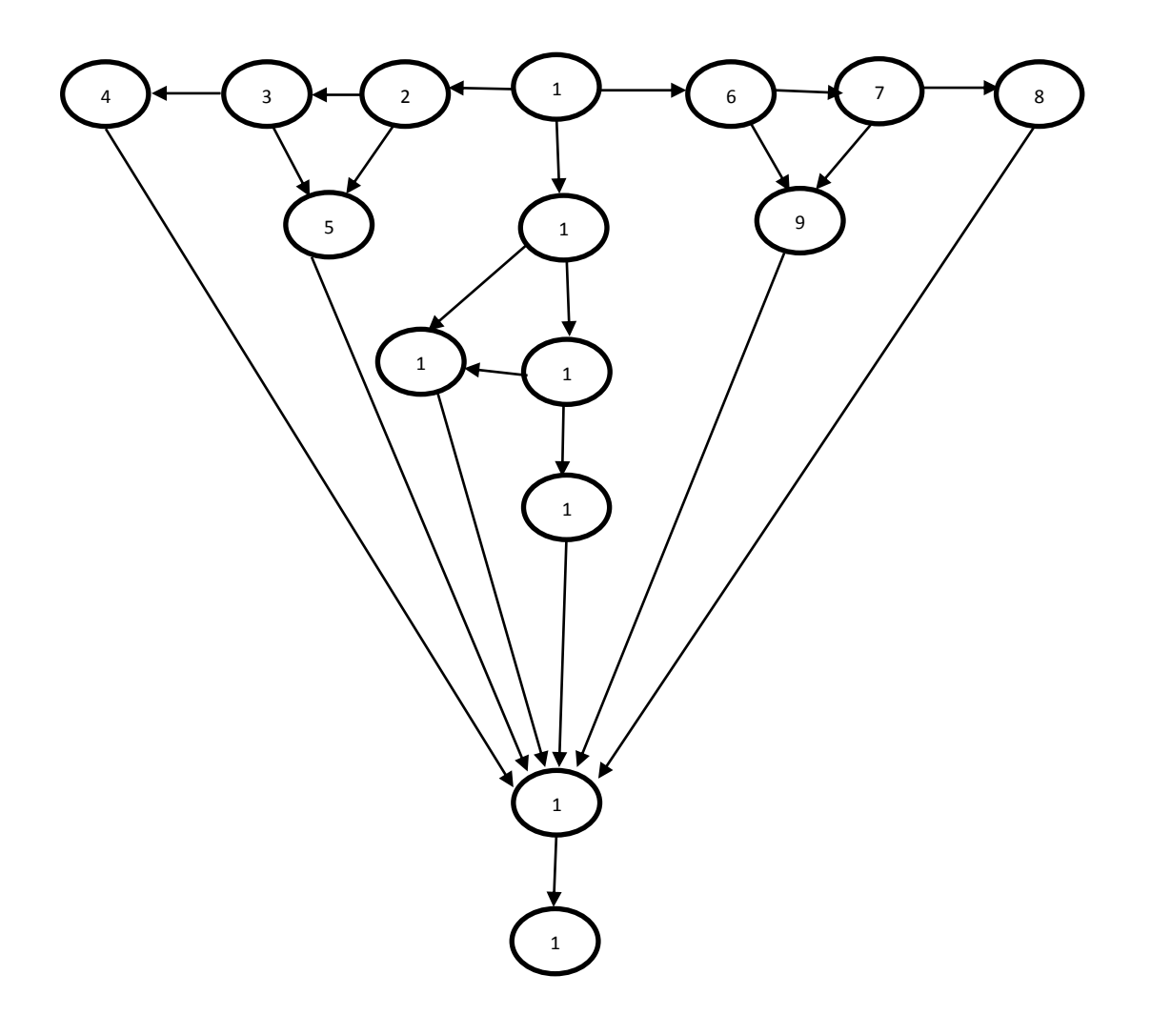

**Calculamos la complejidad ciclomática.**

$$
V(G) = a - n + 2 = 22 - 15 + 2 = 9
$$
  

$$
V(G) = r = 9
$$
  

$$
V(G) = c + 1 = 8 + 1 = 9
$$

**Por lo tanto tendremos once caminos independientes, que mirando el grafo de flujo deducimos serán los siguientes.**

- Camino  $1 = 1 2 3 4 14 15$
- Camino  $2 = 1 2 3 5 14 15$
- Camino  $3 = 1 2 5 14 15$
- Camino  $4 = 1 10 11 12 14 15$
- Camino  $5 = 1 10 11 13 14 15$
- Camino  $6 = 1 10 13 14 15$
- Camino  $7 = 1 6 7 8 14 15$
- Camino  $8 = 1 6 7 9 14 15$
- Camino  $9 = 1 6 14 15$

**Se define el conjunto de pruebas donde se ejecutara cada sentencia e instrucción al menos una vez. En este caso con ejecutar los caminos del 1 al 3:**

**Tomando como fecha de análisis 28/07/2015**

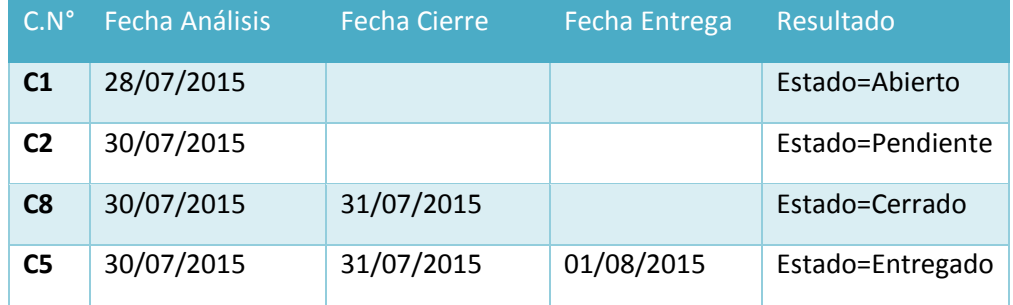

#### **3.3.Contrastación de hipótesis**

Para la contrastación o prueba de la hipótesis se realizará de acuerdo al diseño experimental del tipo pre-experimental, realizado con el método **"Pre test – Post test"**, el cual permitirá realizar una evaluación antes y después de la intervención de la variable tratamiento o estímulo. El resultado de la prueba de hipótesis nos permite aceptar o rechazar la hipótesis nula. Para ello se llevó a cabo las pruebas de hipótesis por cada uno de los indicadores.

**Indicador 01:** Índice de pérdidas de las solicitudes reportadas por los clientes.

## **A. Definición de Variables**

**IPSR** = Índice de pérdidas de las solicitudes reportadas con el Sistema Actual.

**IPSRp** = índice de pérdidas de solicitudes reportadas con la implementación del Sistema Propuesto.

#### **B. Hipótesis Estadística**

**Hipótesis Ho =** el índice de pérdidas de las solicitudes reportadas con el sistema actual es menor o igual que el índice de pérdidas de solicitudes con el Sistema Propuesto. (Porcentaje).

$$
H_0 = IPSR_a - IPSR_p \le 0 \dots \dots \dots (1)
$$

**Hipótesis Ha =** el índice de pérdidas de las solicitudes reportadas con el sistema actual es mayor que el índice de pérdidas de las solicitudes reportadas con el Sistema Propuesto. (Porcentaje).

$$
H_{a} = IPSR_{a} - IPSR_{p} > 0 \dots \dots \dots (2)
$$

## **C. Nivel de Significancia**

El margen de error, *Confiabilidad 95%.*

Haciendo uso de un nivel de significancia *(α = 0.05) del 5%.* Por lo tanto el *nivel de confianza (1- α = 0.95)*, que representa al 95%.

## **D. Estrategia de Contraste**

Se usara la distribución **(Z)** y l amuestra es de **n = 120**, que es el índice de solicitudes que no llegar hacer atendidas en el tiempo estimado.

$$
\overline{X} = \frac{\sum_{i=1}^{n} Xi}{n}
$$

$$
\sigma^2 = \frac{\sum_{i=1}^{n} (X_i - \overline{X})^2}{n}
$$

$$
Z_c = \frac{(\overline{X}_A - \overline{X}_P)}{\sqrt{\left(\frac{\sigma_p^2}{n_A} + \frac{\sigma_a^2}{n_P}\right)}}
$$

#### **E. Resultados de la Hipótesis Estadística**

Para calcular el índice de pérdidas de solitudes que no llegan hacer atendidas a tiempo. Se ha estimado una muestra de 120 solicitudes en un mes, es decir un promedio de 5 solicitudes diarios. Teniendo como resultado 120 solicitudes que no llegan hacer atendidas a tiempo en el mes, en porcentaje, tomados en un periodo de un mes.

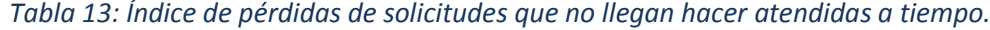

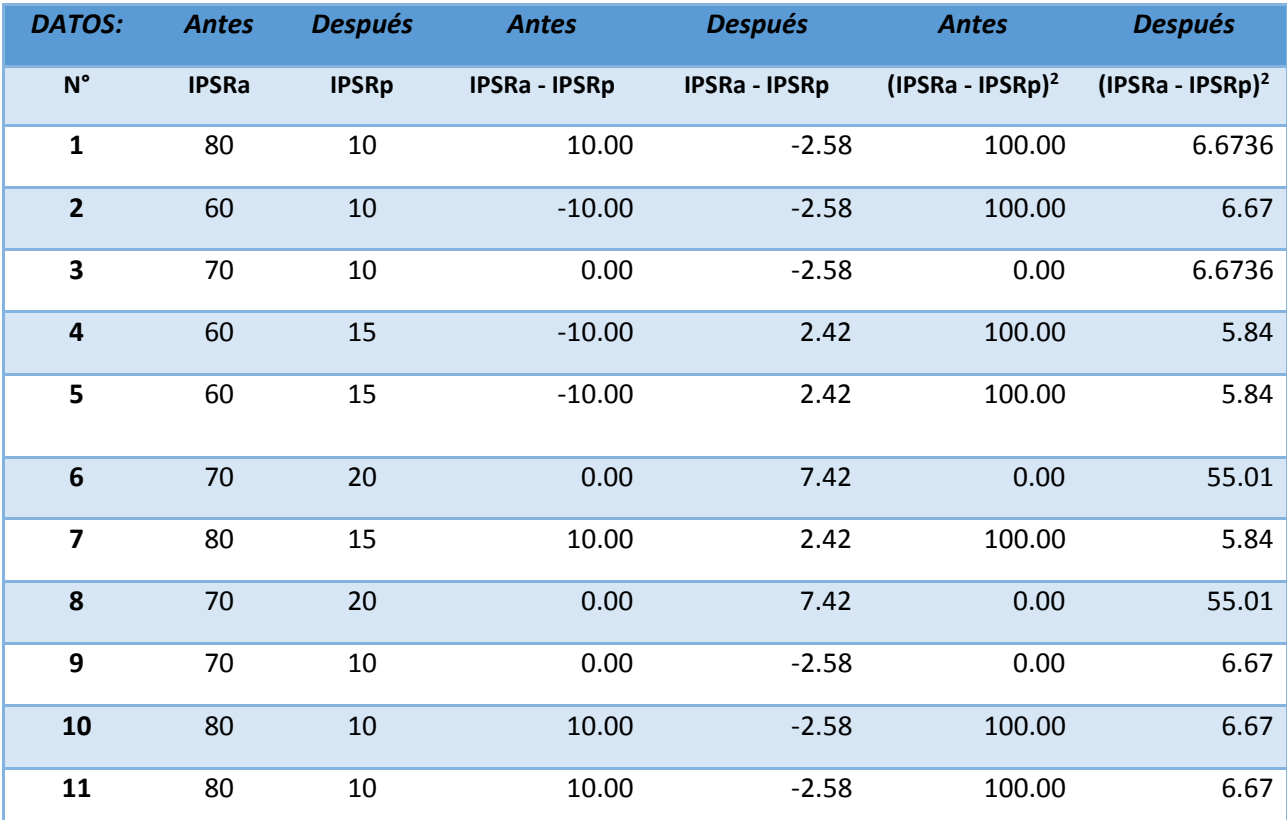

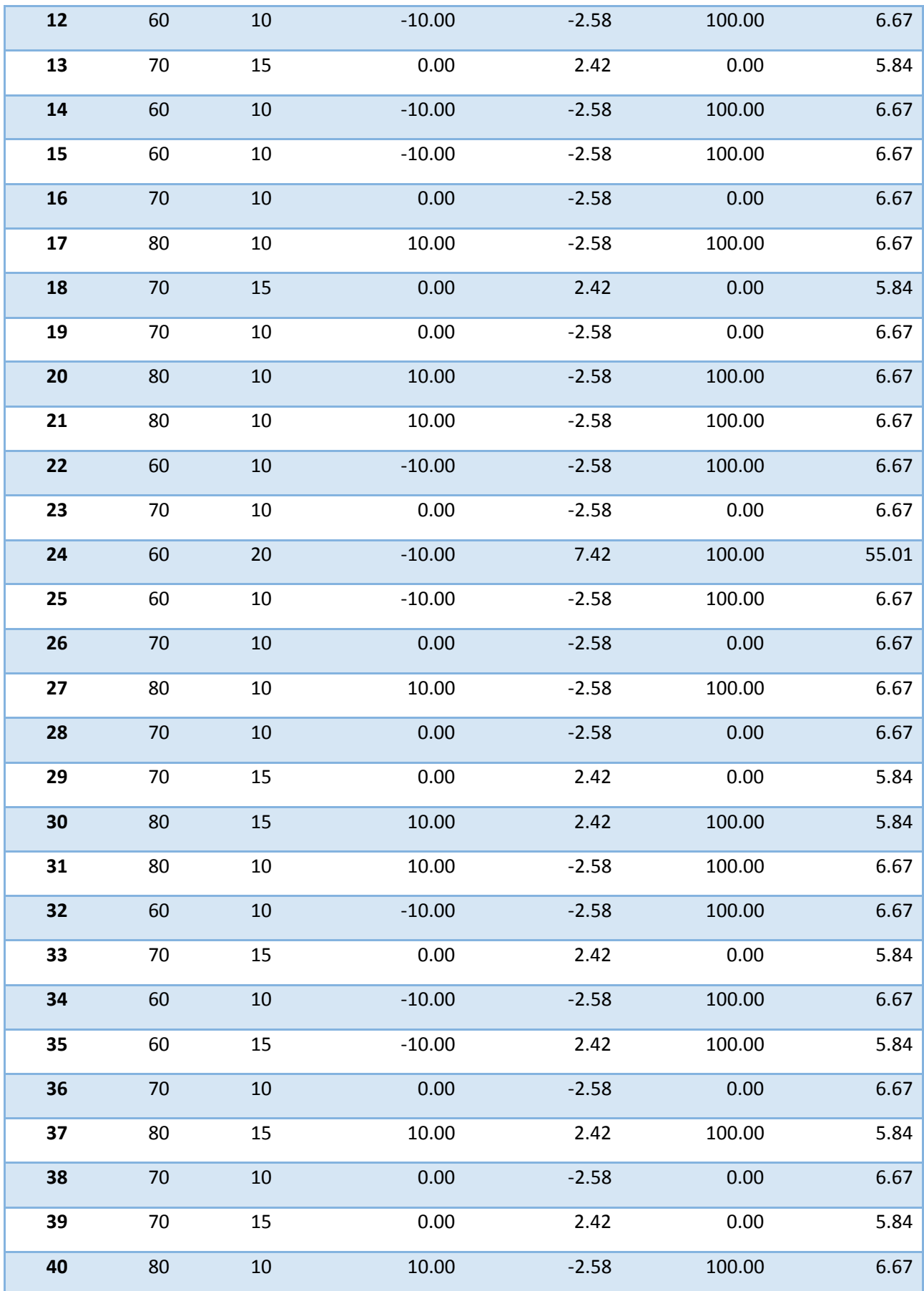

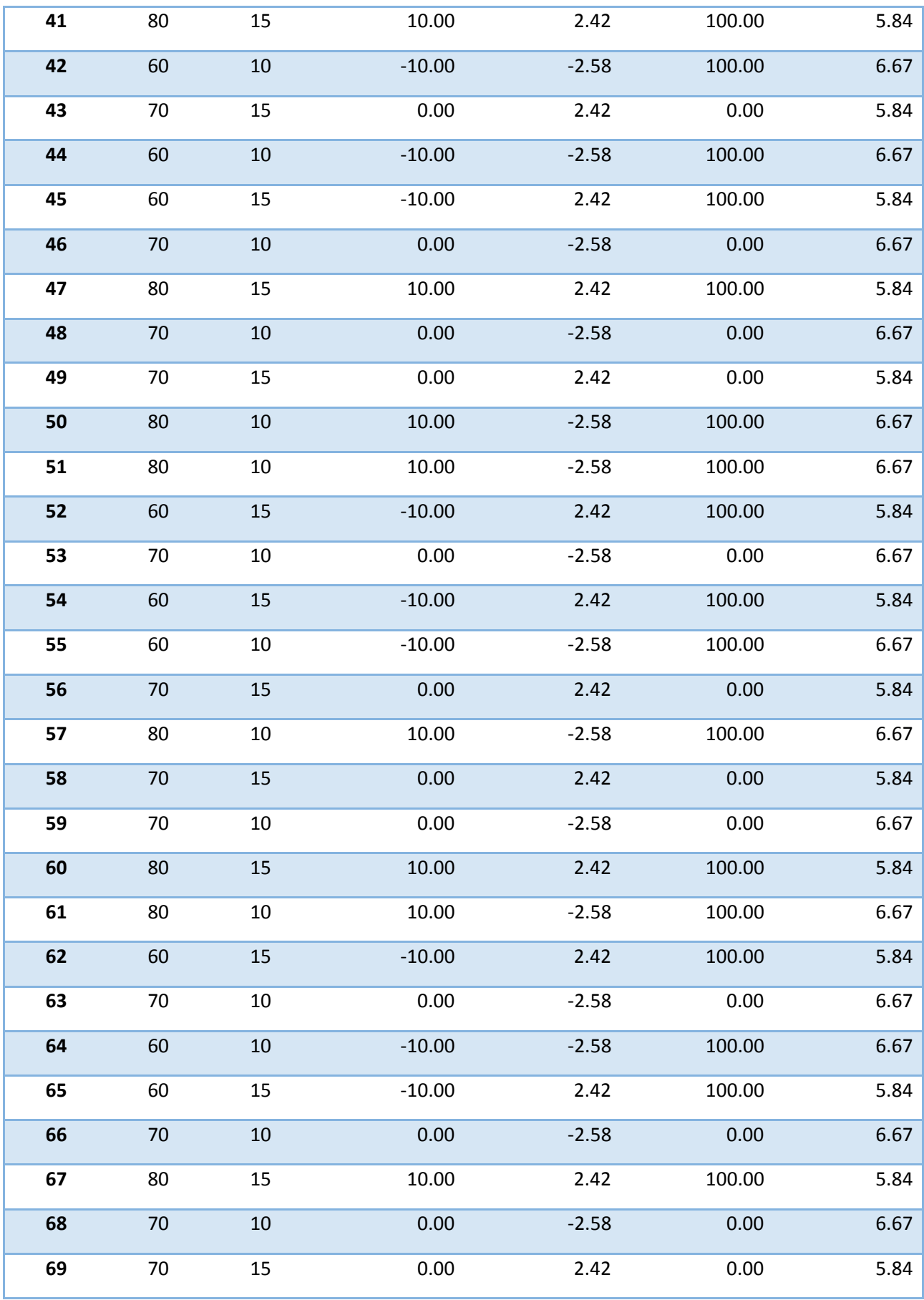

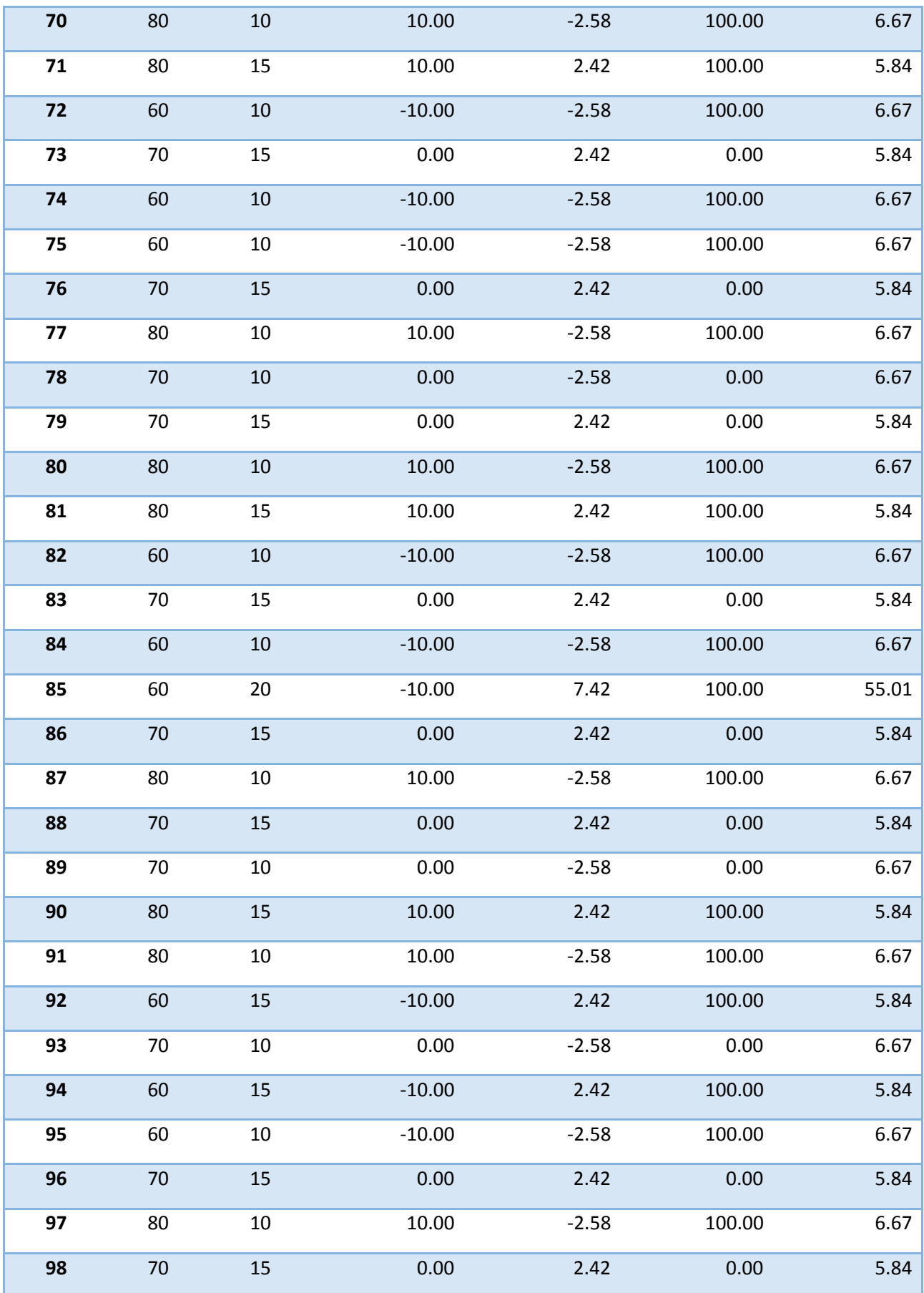

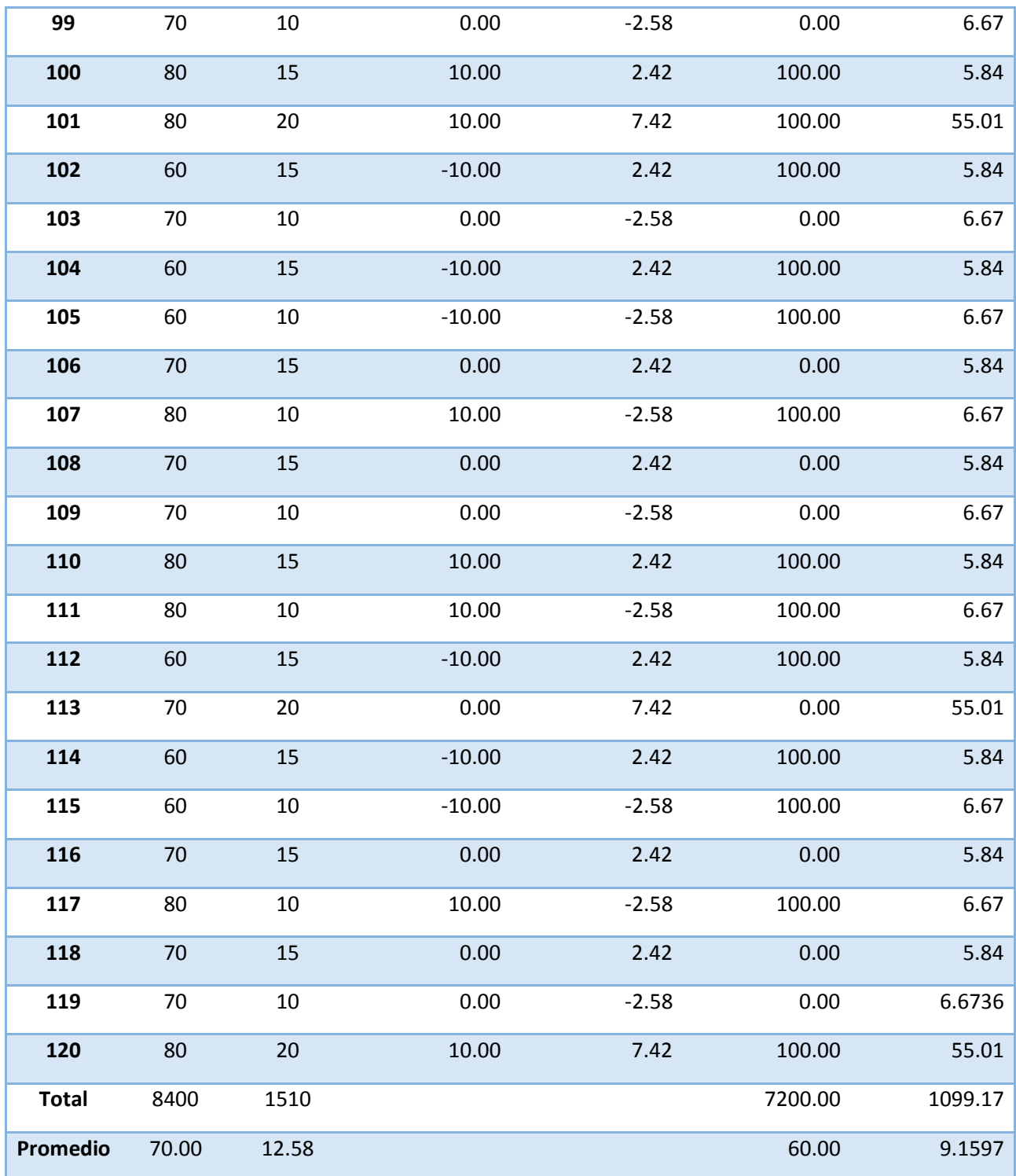

 En la Tabla N°12 se describe el índice de pérdidas de las solicitudes que no llegan hacer atendidas a tiempo, en la primera columna se muestra el IPSR $a$  antes del sistema y en la segunda columna se muestra IPSRp después de aplicar el sistema a partir de los datos obtenidos se calcula en porcentaje de pérdidas de solicitudes y la varianza de acuerdo a la formula calculada.

**a. Cálculos de los promedios.**

$$
\overline{X} = \frac{\sum_{i=1}^{n} Xi}{n}
$$
\n
$$
\overline{X}_{a = \frac{\sum_{i=1}^{n} T_{ai}}{n}}
$$
\n
$$
\overline{IPSR}_{a = \frac{8400}{120} = 70}
$$
\n
$$
\overline{X}_{d = \frac{\sum_{i=1}^{n} T_{di}}{n}}
$$
\n
$$
\overline{IPSR}p = \frac{1510}{120} = 12.58
$$

**b. Cálculo de la varianza**

$$
\sigma^2 = \frac{\sum_{i=1}^{n} (X_i - \bar{X})^2}{n}
$$

$$
\sigma_a^2 = \frac{\sum_{i=1}^{n} (IPSRa - \overline{IPRS}_{\alpha})^2}{n} = \frac{7200}{120} = 60
$$

$$
\sigma_p^2 = \frac{\sum_{i=1}^{n} (IPS_R - \overline{IPS_R}_{\beta})^2}{n} = \frac{1099.17}{120} = 9.16
$$

**c. Cálculo de Z**

$$
Z_c = \frac{(\overline{X}_a - \overline{X}_P)}{\sqrt{\left(\frac{\sigma_a^2}{n_a} + \frac{\sigma_p^2}{n_P}\right)}}
$$

$$
Z_c = \frac{(70 - 12.58)}{\sqrt{\left(\frac{60}{120} + \frac{9.16}{120}\right)}}
$$

$$
Z_c=6.90
$$

# **d. Región Crítica**

Para α =0.05, en la Tabla **(Ver Anexo II)** encontramos Zα = 1.645. Entonces la región critica de la prueba es **Zc =** < 1.64, >.

*Imagen 2: índice de pérdidas de solicitudes reportadas.*

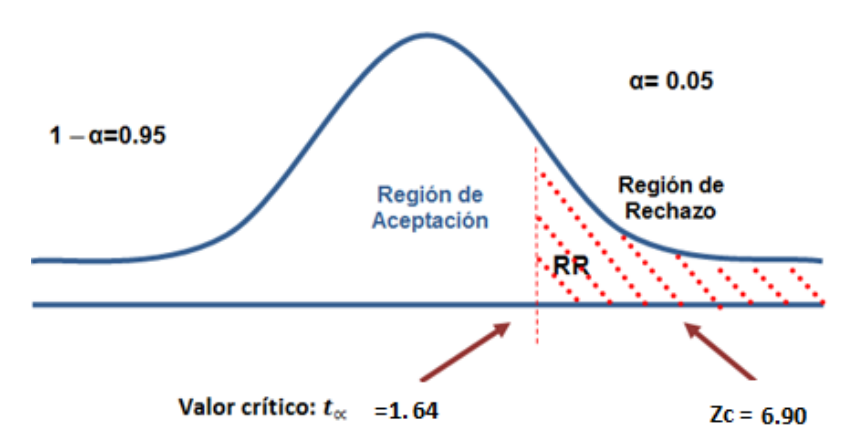

- Puesto que el valor calculado de Z es 6.90 y es mayor que el valor de la tabla con un nivel de significancia de 0.05 (6.90 > 1.64). Es por ello que se da por aceptada la hipótesis alternativa o de investigación (Ha) y rechazamos la hipótesis nula (Ho).
- $\diamond$  Por lo tanto se tiene mayor ganancia de solicitudes en atenciones (%) con el sistema propuesto, o es decir el índice de pérdidas de las solicitudes reportadas con el sistema actual es mayor que el índice de pérdidas de las solicitudes reportadas con el Sistema Propuesto. (Porcentaje).

## *Tabla 14: Comparación de solicitudes pérdidas*

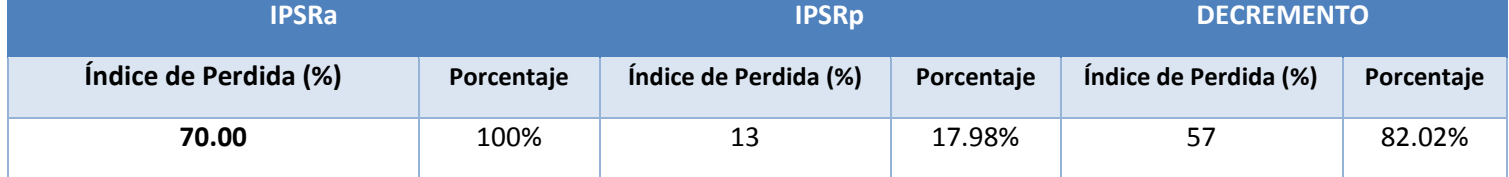

En la tabla N° 13 el IPSRa representan las cantidades o índice de pérdidas de las solicitudes reportadas que no llegan hacer atendidas con el sistema actual y también representa el índice de pérdidas de solicitudes reportadas que no llegar hacer atendidas con el sistema propuesto y finalmente el decremento representa la diferencia entre IPSRa y IPSRp lo que indica cuanto ha disminuido.

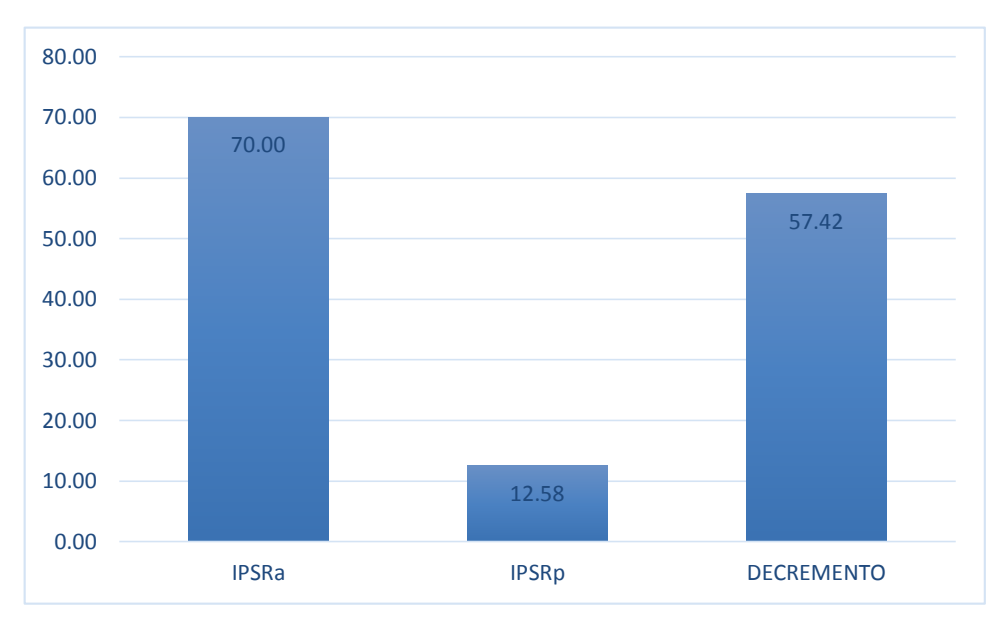

*Grafico 1: Índice de pérdidas de solicitudes reportadas.*

**Indicador 2:** Tiempo promedio de planificación entre el registro de una incidencia y el inicio de la operación.

## **A. Definición de Variables**

**TPRIO** = Tiempo promedio de planificación entre el registro de una incidencia y el inicio de la operación con el Sistema Actual.

**TPRIO** = Tiempo promedio de planificación entre el registro de una incidencia y el inicio de la operación con el Sistema Propuesto.

## **B. Hipótesis Estadística**

**Hipótesis Ho =** el tiempo promedio de planificación entre el registro de una incidencia y el inicio de la operación s con el sistema actual es menor o igual que el tiempo promedio de planificación entre el registro de una incidencia y el inicio de la operación con el Sistema Propuesto. (Minutos).

$$
H_0 = TPRIO_a - TPRIO_p \le 0 \dots \dots \dots \tag{1}
$$

**Hipótesis Ha =** el tiempo promedio de planificación entre el registro de una incidencia y el inicio de la operación con el sistema actual es mayor que el tiempo promedio de planificación entre el registro de una incidencia y el inicio de la operación con el Sistema Propuesto. (Minutos).

$$
H_{\rm a} = TPRIO_{a} - TPRIO_{p} > 0 \dots \dots \dots (2)
$$

## **C. Nivel de Significancia**

El margen de error, *Confiabilidad 95%.*

Haciendo uso de un nivel de significancia *(α = 0.05) del 5%.* Por lo tanto el *nivel de confianza (1- α = 0.95)*, que representa al 95%.

## **D. Estrategia de Contraste**

Se usara la distribución **(Z)** y l amuestra es de **n = 48**, que es el promedio de planificación entre el registro de una incidencia y el inicio de la operación detectadas en el mes.

$$
\overline{X} = \frac{\sum_{i=1}^{n} Xi}{n}
$$

$$
\sigma^2 = \frac{\sum_{i=1}^{n} (X_i - \overline{X})^2}{n}
$$

$$
Z_c = \frac{(\overline{X}_A - \overline{X}_P)}{\sqrt{\left(\frac{\sigma_p^2}{n_A} + \frac{\sigma_a^2}{n_P}\right)}}
$$

### **E. Resultados de la Hipótesis Estadística**

Para calcular el tiempo promedio de planificación entre el registro de una incidencia y el inicio de la operación. Se ha estimado una muestra de 48 registros de incidencias en un mes, es decir un promedio de 2 registros planificados por día. Teniendo como resultado 48 registros de incidencias identificadas en el mes, en cantidad, en minutos, tomados por un periodo de un mes.

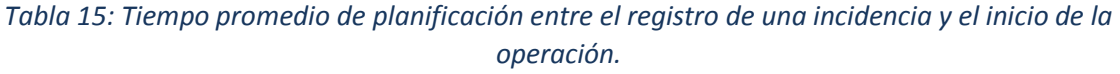

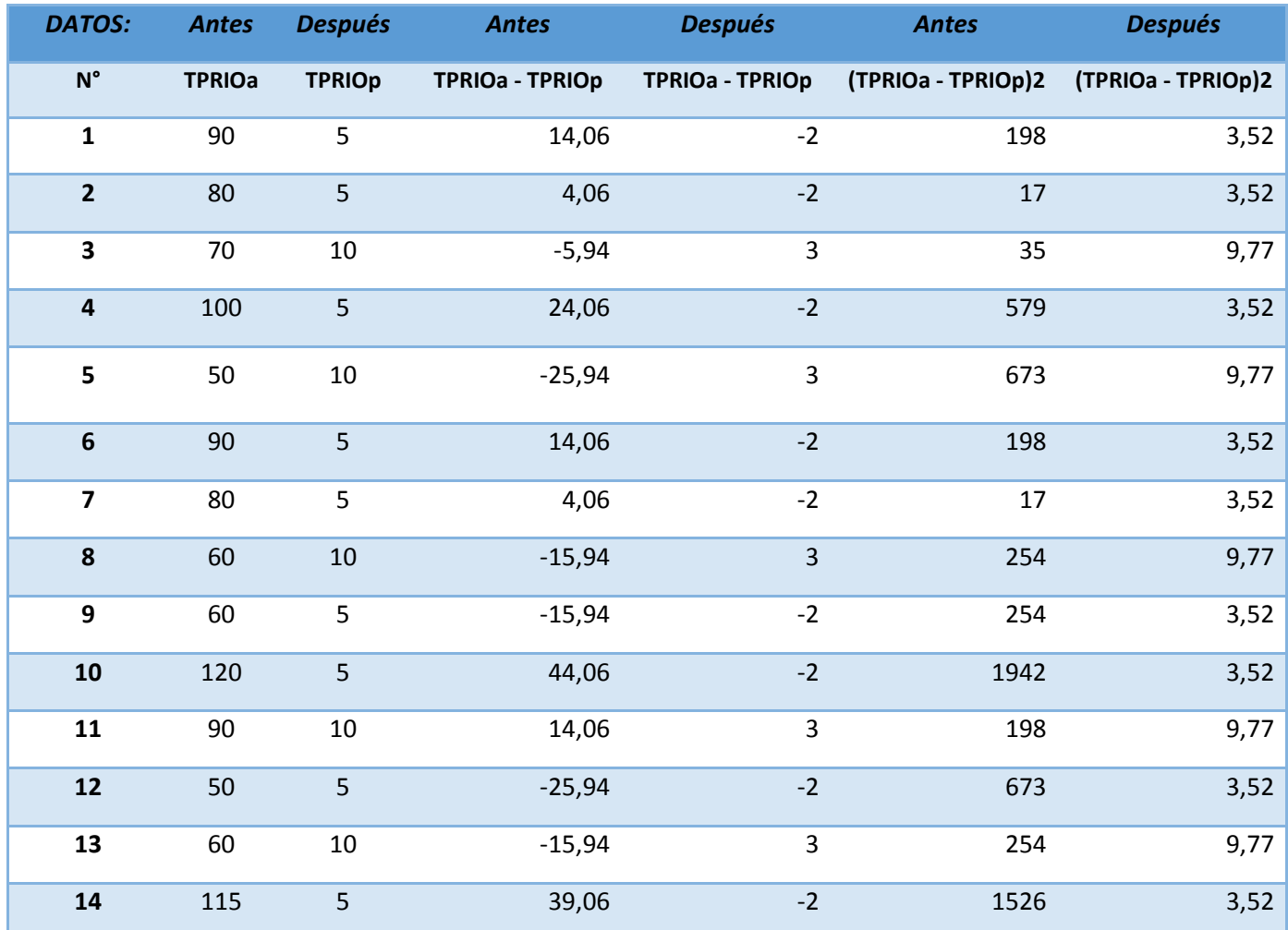
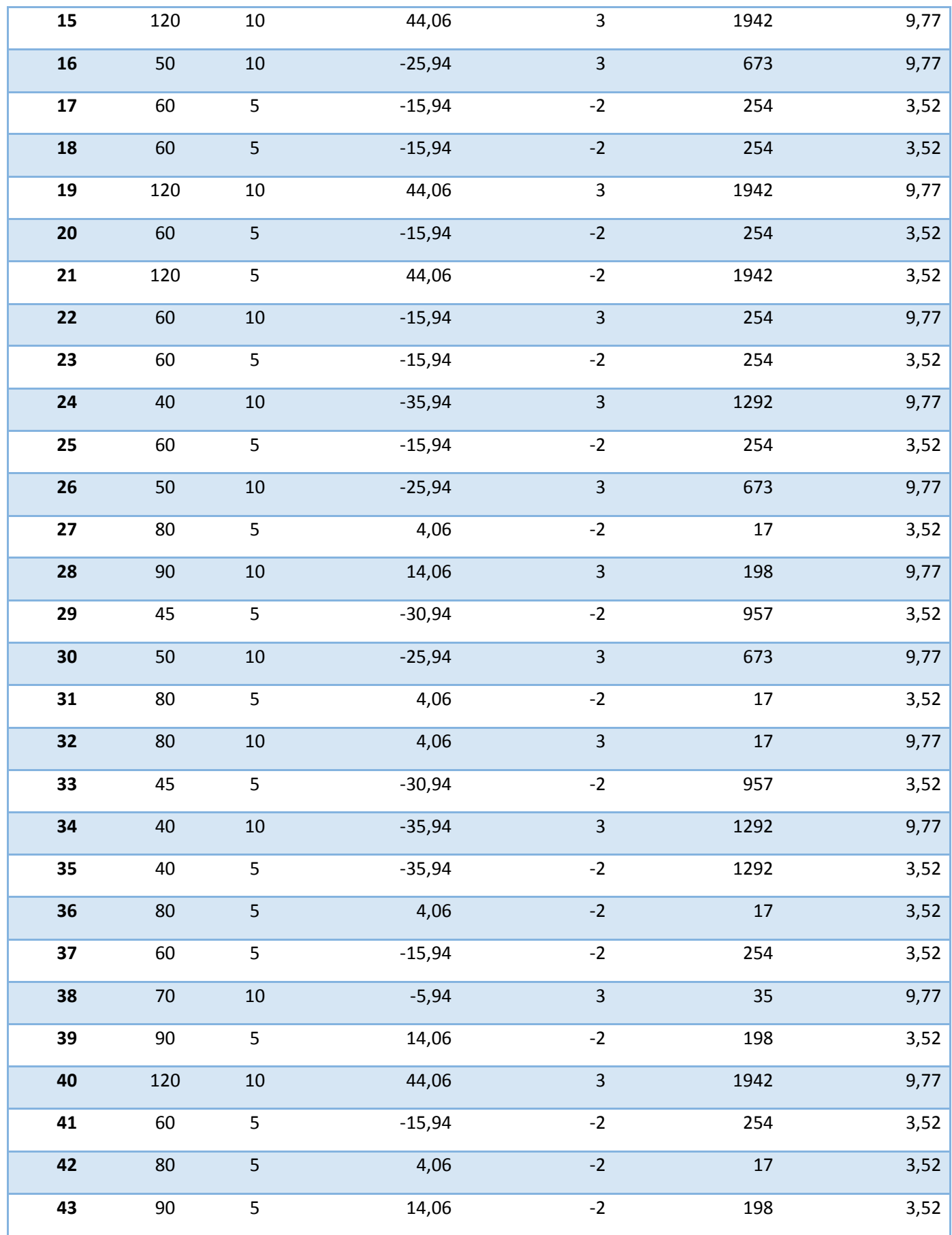

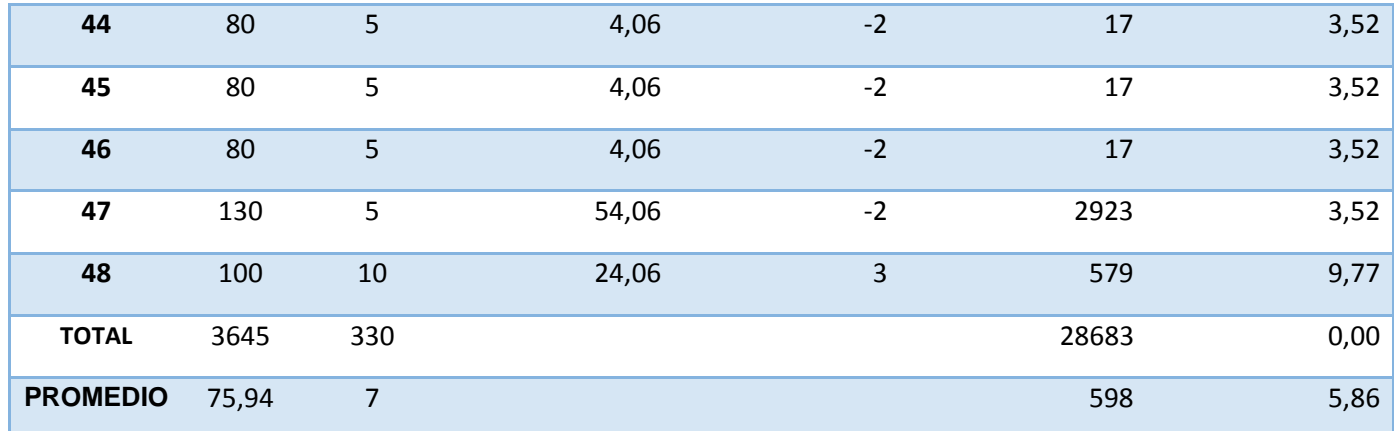

- En la Tabla N°14 se describe el tiempo promedio de planificación entre el registro de una incidencia y el inicio de la operación, en la primera columna se muestra el TPRIO $a$ antes del sistema y en la segunda columna se muestra TPRIO $p$  después de aplicar el sistema a partir de los datos obtenidos se calcula el tiempo promedio y la varianza de acuerdo a la formula calculada.
	- **a. Cálculos de los promedios.**

$$
\overline{X} = \frac{\sum_{i=1}^{n} Xi}{n}
$$
\n
$$
\overline{X}_{a = \frac{\sum_{i=1}^{n} T_{ai}}{n}}
$$
\n
$$
\overline{TPRIOa}_{= \frac{3645}{48} = 75.94}
$$
\n
$$
\overline{X}_{d = \frac{\sum_{i=1}^{n} T_{di}}{n}}
$$
\n
$$
\overline{TPRIOp}_{= \frac{330}{48} = 7}
$$

**b. Cálculo de la varianza**

$$
\sigma^2 = \frac{\sum_{i=1}^{n} (X_i - \overline{X})^2}{n}
$$

$$
\sigma_a^2 = \frac{\sum_{i=1}^{n} (IPSRa - \overline{IPRS}_{\alpha})^2}{n} = \frac{28683}{48} = 281.25
$$

$$
\sigma_p^2 = \frac{\sum_{i=1}^{n} (IPSR_D - \overline{IPSR}_{\beta})^2}{n} = \frac{281.25}{48} = 5.86
$$

**c. Cálculo de Z**

$$
Z_c = \frac{(\overline{X}_a - \overline{X}_P)}{\sqrt{\left(\frac{\sigma_a^2}{n_a} + \frac{\sigma_P^2}{n_P}\right)}}
$$

$$
Z_c = \frac{(75.94 - 7)}{\sqrt{\left(\frac{281.25}{48} + \frac{5.86}{48}\right)}}
$$

$$
Z_c = 19.48
$$

# **d. Región Crítica**

Para α =0.05, en la Tabla **(Ver Anexo II)** encontramos Zα = 1.645. Entonces la región critica de la prueba es **Zc =** < 1.64, >.

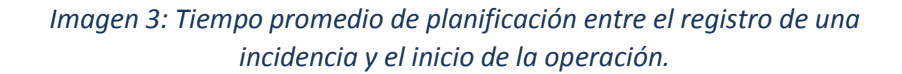

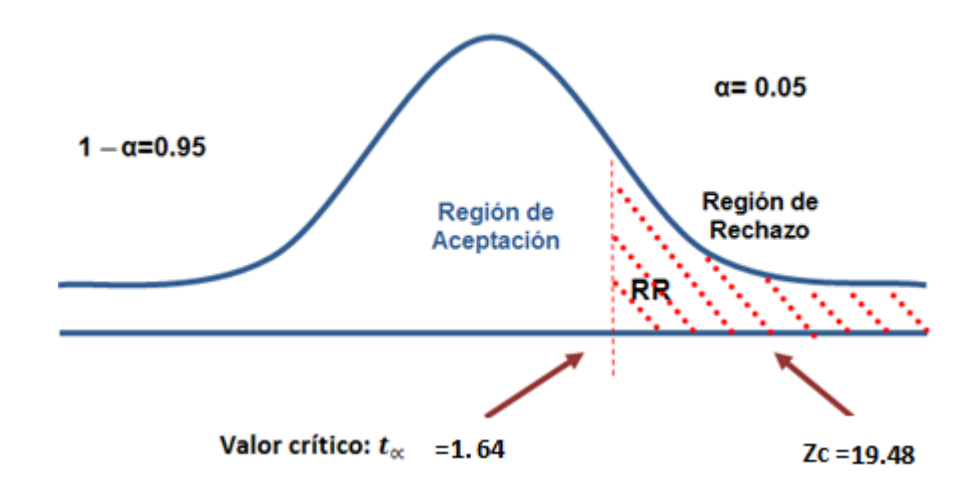

- Puesto que el valor calculado de Z es 19.48 y es mayor que el valor de la tabla con un nivel de significancia de 0.05 (19.48 > 1.64). Es por ello que se da por aceptada la hipótesis alternativa o de investigación (Ha) y rechazamos la hipótesis nula (Ho).
- Por lo tanto el tiempo promedio de planificación entre registro de una incidencia y el inicio de la operación ejecutadas con el sistema actual es mayor que el Tiempo promedio de planificación entre registro de una incidencia y el inicio de la operación ejecutadas con el Sistema Propuesto. (Minutos).

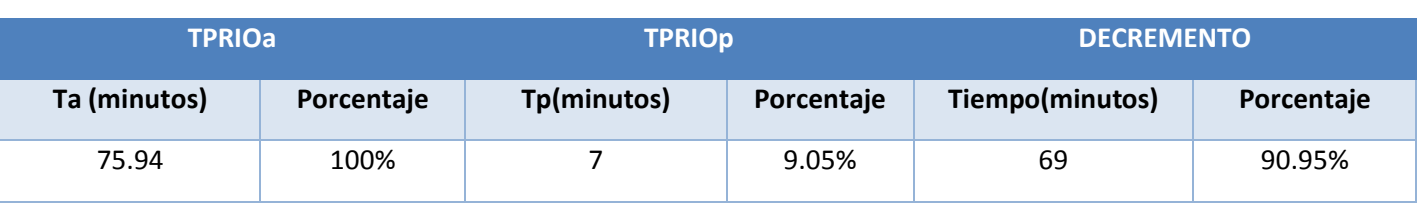

*Tabla 16: Comparación del tiempo Pre-test y Post-test*

En la tabla N° 15 el TPRIOa representa el tiempo promedio de reporte entre el registro de una incidencia y el inicio de la operación con el sistema actual y así también representan el tiempo promedio entre el registro de una incidencia y el inicio de la operación con el sistema propuesto y finalmente el decremento representa la diferencia entre TPRIOa y TPRIOp lo que indica cuanto ha disminuido.

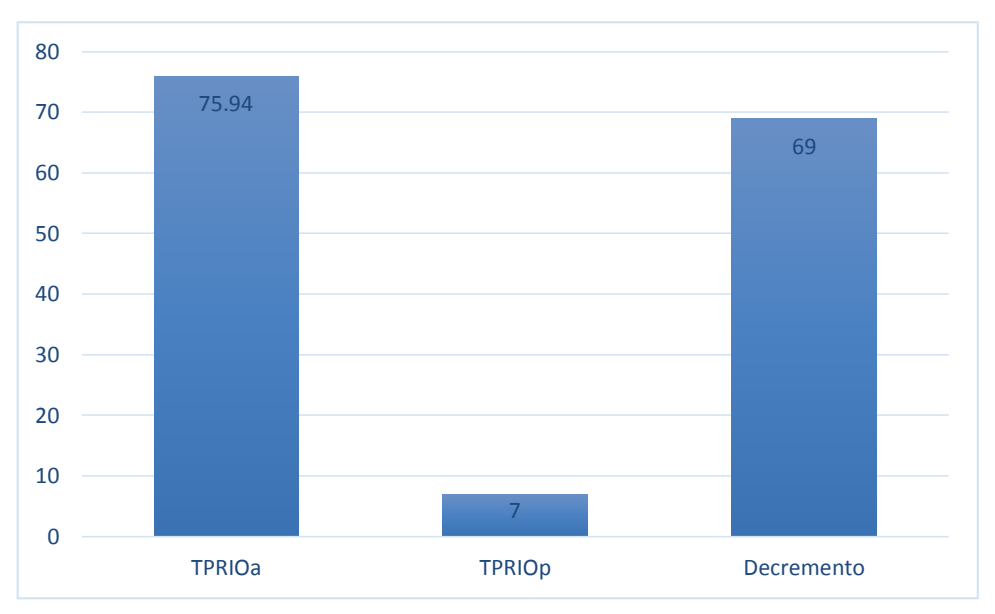

*Grafico 2: Tiempo promedio entre el registro de una incidencia y el inicio de la operación.*

**Indicador 3:** Tiempo promedio de la entrega y coordinación de un servicio.

# **A. Definición de Variables**

Ta=: Tiempo promedio de la entrega y coordinación de un servicio ejecutadas con el Sistema Actual.

Tp= Tiempo promedio de la entrega y coordinación de un servicio ejecutadas con la implementación del Sistema Propuesto.

### **B. Hipótesis Estadística**

**Hipótesis Ho =** Tiempo promedio de la entrega y coordinación de un servicio ejecutadas del sistema actual es menor o igual que el Tiempo promedio de la entrega y coordinación de un servicio ejecutadas con el Sistema Propuesto (Minutos).

$$
H_0 = T_a - T_p \le 0 \dots \dots \dots (1)
$$

**Hipótesis Ha** = Tiempo promedio de la entrega y coordinación de un servicio mayor que el Tiempo promedio de la entrega y coordinación de un servicio ejecutadas con el Sistema Propuesto. (Minutos).

$$
H_{a} = T_{a} - T_{p} > 0 \dots \dots \dots (2)
$$

### **C. Nivel de Significancia**

El margen de error, *Confiabilidad 95%.*

Haciendo uso de un nivel de significancia *(α = 0.05) del 5%.* Por lo tanto el *nivel de confianza (1- α = 0.95)*, que representa al 95%.

#### **D. Estrategia de Contraste**

Se usara la distribución **(Z)** y l amuestra es de **n = 48**, que es el promedio de planificación entre el registro de una incidencia y el inicio de la operación detectadas en el mes.

$$
\overline{X} = \frac{\sum_{i=1}^{n} Xi}{n}
$$

$$
\sigma^2 = \frac{\sum_{i=1}^{n} (X_i - \overline{X})^2}{n}
$$

$$
Z_c = \frac{(\overline{X}_A - \overline{X}_P)}{\sqrt{\left(\frac{\sigma_P^2}{n_A} + \frac{\sigma_a^2}{n_P}\right)}}
$$

# **E. Resultados de la Hipótesis Estadística**

Para calcular el tiempo promedio de la entrega y coordinación de un servicio. Se ha estimado una muestra de 48 registros de incidencias en un mes, es decir un promedio de 2 registros que requieren de un servicio especializado por día. Teniendo como resultado 48 registros de incidencias identificadas en el mes, en cantidad, en minutos, tomados por un periodo de un mes.

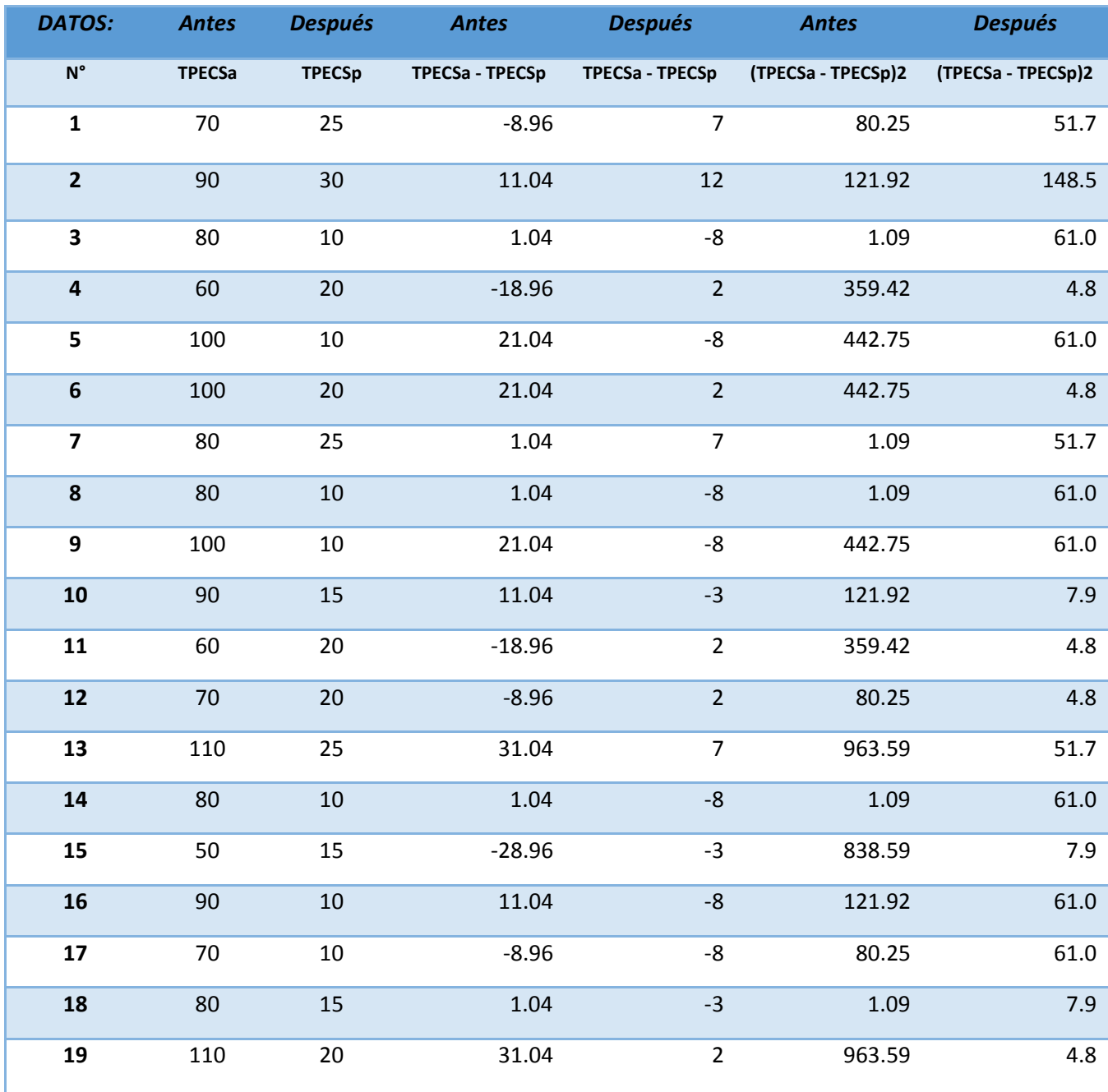

# *Tabla 17: tiempo promedio de la entrega y coordinación de un servicio.*

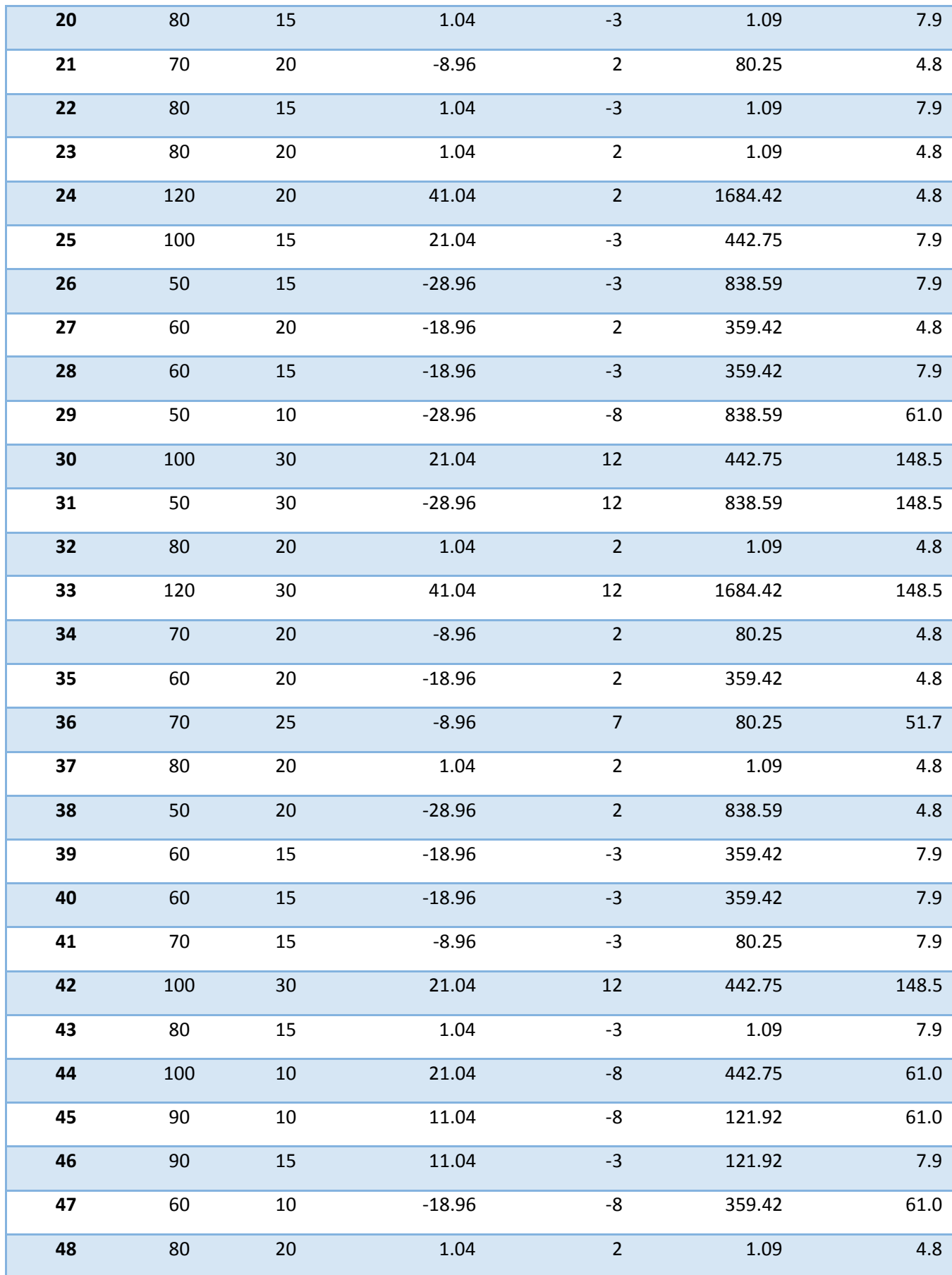

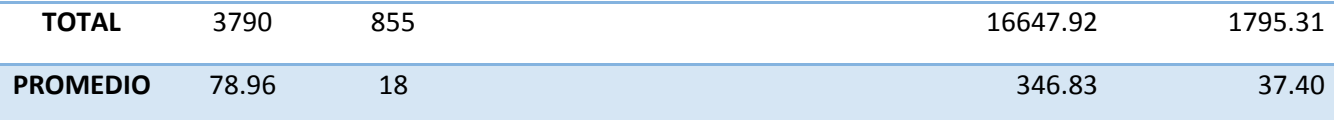

- En la Tabla N°16 se describe el tiempo promedio de la entrega y coordinación de los servicios, en la primera columna se muestra el TPECS $a$  antes del sistema y en la segunda columna se muestra TPECS  $p$  después de aplicar el sistema a partir de los datos obtenidos se calcula el tiempo promedio y la varianza de acuerdo a la formula calculada.
	- **a. Cálculos de los promedios.**

$$
\overline{X} = \frac{\sum_{i=1}^{n} Xi}{n}
$$
\n
$$
\overline{X}_{a=\frac{\sum_{i=1}^{n}T_{ai}}{n}}
$$
\n
$$
\overline{IPSR}_{=\frac{3790}{48} = 78.96}
$$
\n
$$
\overline{X}_{d=\frac{\sum_{i=1}^{n}T_{di}}{n}}
$$
\n
$$
\overline{IPSR}_{p=\frac{855}{48} = 18}
$$

**b. Cálculo de la varianza**

$$
\sigma^2 = \frac{\sum_{i=1}^{n} (X_i - \overline{X})^2}{n}
$$

$$
\sigma_a^2 = \frac{\sum_{i=1}^{n} (IPSRa - \overline{IPRS}_{\alpha})^2}{n} = \frac{16647.92}{48} = 346.83
$$

$$
\sigma_p^2 = \frac{\sum_{i=1}^{n} (IPSR_D - \overline{IPSR}_{\beta})^2}{n} = \frac{1795.31}{48} = 37.40
$$

**c. Cálculo de Z**

$$
Z_c = \frac{(\overline{X}_a - \overline{X}_P)}{\sqrt{\left(\frac{\sigma_a^2}{n_a} + \frac{\sigma_P^2}{n_P}\right)}}
$$

$$
Z_c = \frac{(78.96 - 18)}{\sqrt{\left(\frac{346.83}{48} + \frac{37.40}{48}\right)}}
$$

$$
Z_c = 21.61
$$

# **d. Región Crítica**

Para α =0.05, en la Tabla **(Ver Anexo II)** encontramos Zα = 1.645. Entonces la región critica de la prueba es **Zc =** < 1.64, >.

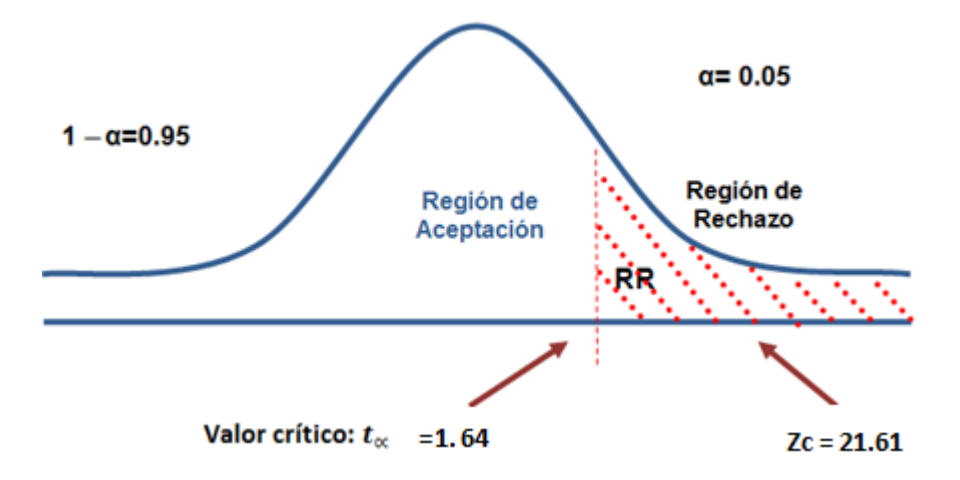

*Imagen 4: Tiempo promedio de la entrega y coordinación de los servicios.*

Puesto que el valor calculado de Z es 21.61 y es mayor que el valor de la tabla con un nivel de significancia de 0.05 (21.61 > 1.64). Es por ello que se da por aceptada la hipótesis alternativa o de investigación (Ha) y rechazamos la hipótesis nula (Ho).

Por lo tanto el tiempo promedio de la entrega y coordinación de un servicio ejecutadas con el sistema actual es mayor que el tiempo promedio de la entrega y coordinación de un servicio ejecutadas con el Sistema Propuesto (Minutos).

| <b>TPECSa</b> |            | <b>TPECSp</b> |            | <b>DECREMENTO</b> |            |
|---------------|------------|---------------|------------|-------------------|------------|
| Ta            | Porcentaje | <b>Tp</b>     | Porcentaje | <b>Tiempo</b>     | Porcentaje |
| 78.96         | 100%       | 18            | 22.56%     | -61               | 77.44%     |

*Tabla 18: Tiempo promedio de la entrega y coordinación de servicios.*

En la tabla N° 17 el TPECSa representa el tiempo promedio de la entrega y coordinación de servicios con el sistema actual, y así también representan el tiempo promedio de la entrega y coordinación de servicios con el sistema propuesto y finalmente el decremento representa la diferencia entre TPECSa y TPECSp lo que indica cuanto ha disminuido.

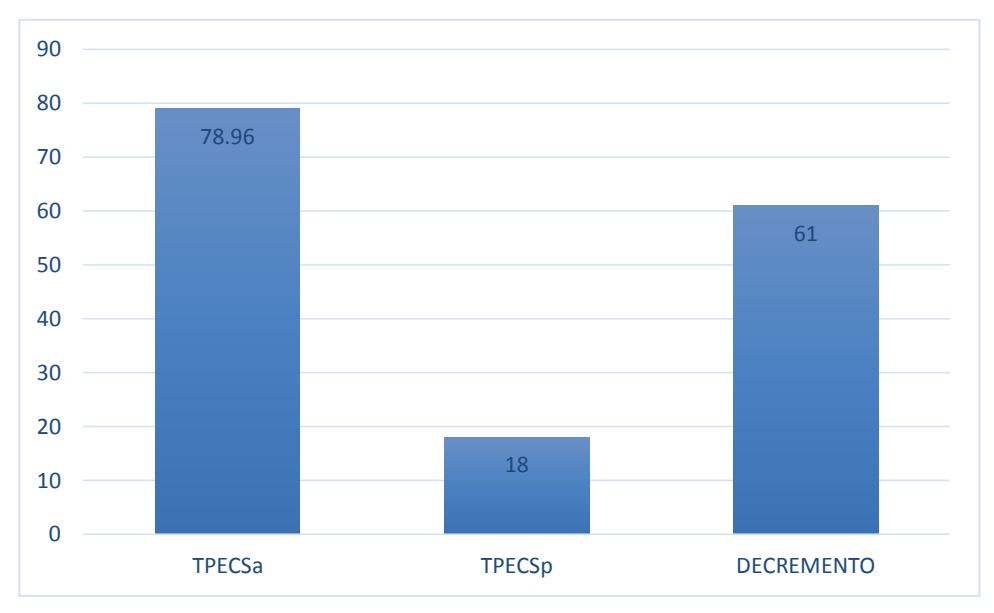

*Grafico 3: Tiempo promedio de la entrega y coordinación de servicios*

**Indicador 4:** Tiempo de generación de reportes.

### **A. Definición de Variables**

Ta=: Tiempo de generación de reportes en cuanto a las asistencias realizadas por los colaboradores ejecutados con el Sistema Actual.

Tp= Tiempo de generación de reportes en cuanto a las asistencias realizadas por los colaboradores ejecutadas con la implementación del Sistema Propuesto.

### **B. Hipótesis Estadística**

**Hipótesis Ho =** Tiempo de generación de reportes en cuanto a las asistencias realizadas por los colaboradores ejecutadas del sistema actual es menor o igual que el Tiempo de generación de reportes en cuanto a las asistencias realizadas por los colaboradores ejecutadas con el Sistema Propuesto (Minutos).

$$
H_0 = T_a - T_p \le 0 \ \dots \dots \dots \ (1)
$$

**Hipótesis Ha** = Tiempo de generación de reportes en cuanto a las asistencias realizadas por los colaboradores mayor que el Tiempo de generación de reportes en cuanto a las asistencias realizadas por los colaboradores ejecutadas con el Sistema Propuesto. (Minutos).

$$
H_{\mathbf{a}} = T_a - T_p > 0 \dots \dots \dots \dots (2)
$$

# **C. Nivel de Significancia**

El margen de error, *Confiabilidad 95%.*

Haciendo uso de un nivel de significancia *(α = 0.05) del 5%.* Por lo tanto el *nivel de confianza (1- α = 0.95)*, que representa al 95%.

 $(N-1)$  = N reemplazamos 12 – 1 = 11 grados de liberta, se tiene el valor crítico de T de Student.

### **D. Estrategia de Contraste**

Se usara la distribución **(T)** y l amuestra es de **n = 12**, que es el promedio de generación de reportes en cuanto a las asistencias realizadas por los colaboradores detectadas en el mes.

# **E. Resultados de la Hipótesis Estadística**

Para calcular el tiempo promedio de generación de reportes en cuanto a las asistencias realizadas por los colaboradores. Se ha estimado una muestra de 12 registros de incidencias en un mes, es decir un promedio de 3 reportes por semana. Teniendo como resultado 12

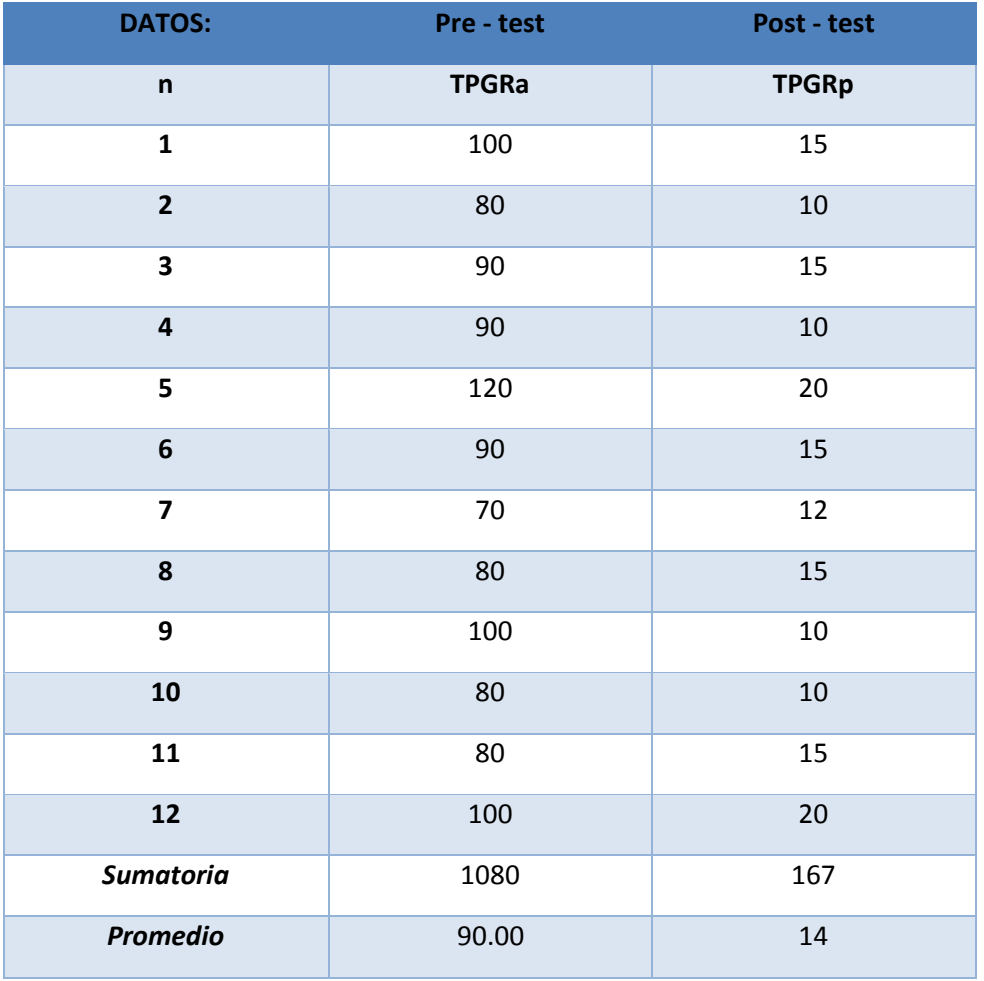

### *Tabla 19: Tiempo promedio de generación de reportes.*

- En la Tabla N°18 se describe el tiempo promedio de generación de reportes, en la primera columna se muestra el TPGR $a$  antes del sistema y en la segunda columna se muestra TPGR $p$  después de aplicar el sistema a partir de los datos obtenidos se calcula el tiempo y la varianza de acuerdo a la formula calculada.
	- **a. Diferencia de promedios**

$$
\overline{Ta} = \frac{\sum_{i=1}^{n} Ta}{n} = \frac{1080}{12} = 90
$$

$$
\overline{Tp} = \frac{\sum_{i=1}^{n} Tp}{n} = \frac{167}{12} = 14
$$

## **b. Desviación estándar**

$$
\sigma a = \frac{\sqrt{\sum_{i=1}^{n} (Ti - \overline{Ti})^2}}{N - 1} = 13.48
$$

$$
\sigma p = \frac{\sqrt{\sum_{i=1}^{n} (Ti - \overline{Ti})^2}}{N - 1} = 3.63
$$

**c. Calculo de T**

$$
T_c = \frac{(\overline{X_1} - \overline{X_2})}{\sqrt{\left(\frac{S^2_1}{n_1}\right) + \left(\frac{\sigma^2_2}{n_2}\right)}} = 18.87
$$

Para α =0.05, en la Tabla T de Student encontramos T = 2.20. Entonces la región critica de la prueba es **Tc =** < 2.20,  $\infty$  >.

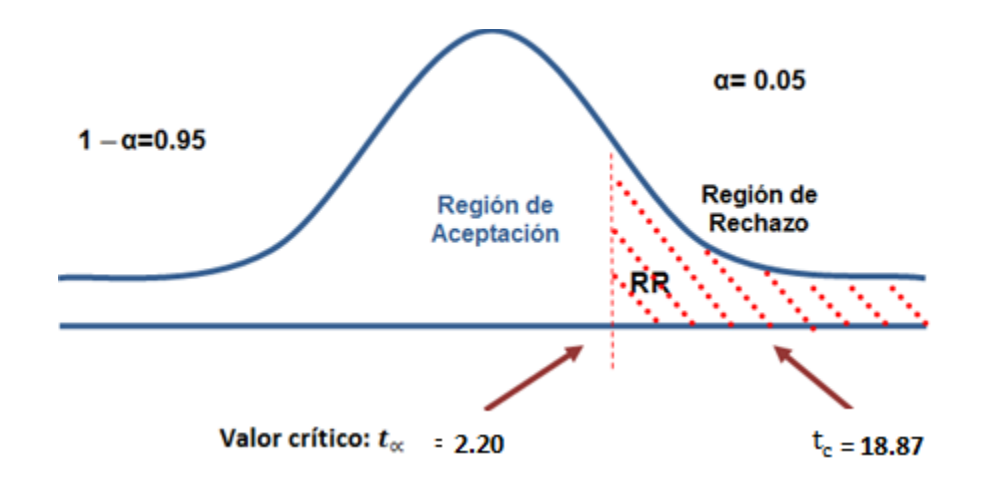

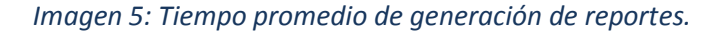

- Puesto que el valor calculado de T es 18.87 y es mayor que el valor de la tabla con un nivel de significancia de 0.05 (18.87 > 2.20). Es por ello que se da por aceptada la hipótesis alternativa o de investigación (Ha) y rechazamos la hipótesis nula (Ho).
- Por lo tanto el tiempo de generación de reportes en cuanto a las asistencias realizadas por los colaboradores mayor que el Tiempo de generación de reportes en cuanto a las asistencias realizadas por los colaboradores ejecutadas con el Sistema Propuesto. (Minutos).

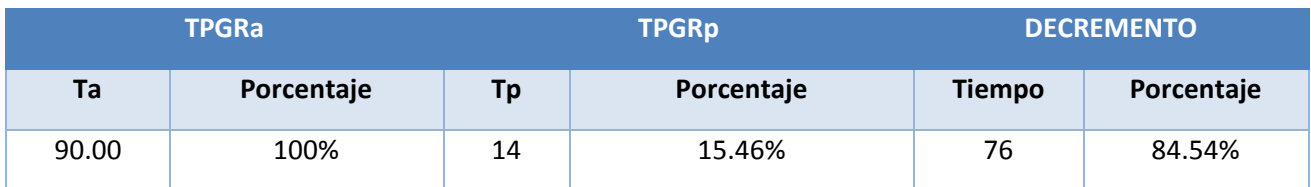

# *Tabla 20: Tiempo de generación de reportes*

En la tabla N° 19 el TPGRa representa el tiempo de generación de reportes con el sistema actual y así también representan el tiempo de generación de reportes con el sistema propuesto y finalmente el decremento representa la diferencia entre TPGRa y TPGRp lo que indica cuanto ha disminuido.

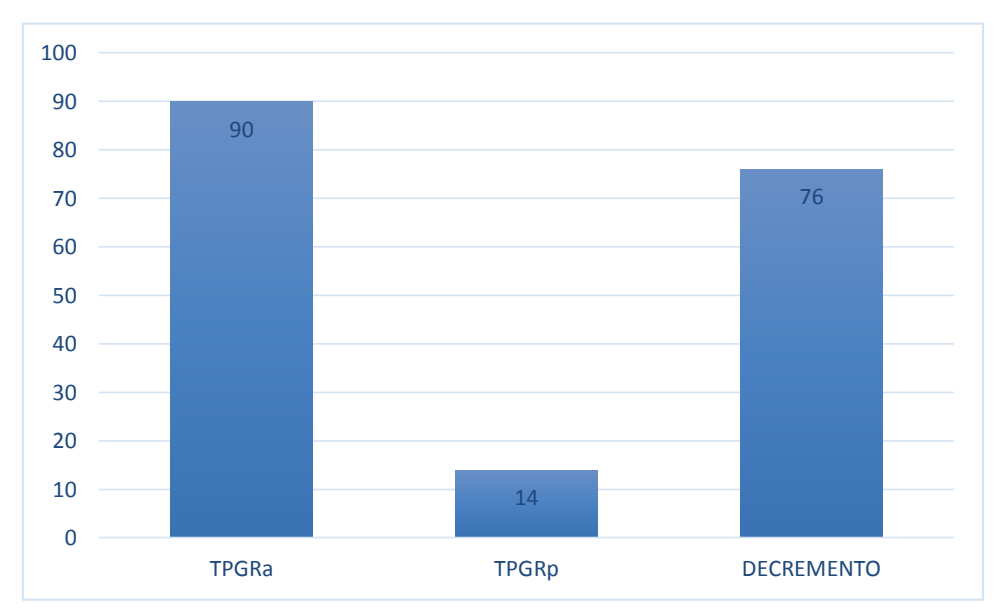

*Grafico 4: Tiempo de generación de reportes que sirvan para la toma de decisiones.*

# **IV. DISCUSIÓN**

Para empezar la presente investigación se realizó una entrevista al CEO de la empresa y algunas encuestas a sus colaboradores internos a fin de averiguar el estado actual del área de servicio de TI de la Empresa Kiva Network, (Anexo 2,3).

Se obtuvo que la manera de procesar datos cuantitativos en la empresa se realizaba de manera manual o con el uso de programas informáticos básicos como Word y Excel, generando que se presenten algunas dificultades tanto internas como externas.

El estudio de factibilidad es una de las áreas más relevantes en el desarrollo de un proyecto, debido a que nos permite saber si debe implementarse o no; el objetivo es evaluar y mostrar la viabilidad económica de la implantación del sistema help desk vía web, los costos de este proyecto se observan en (TABLA 4. FLUJO DE CAJA) que resume la totalidad de ingresos y egresos proyectados en un periodo de 4 años.

Se obtuvo que el valor anual neto que genera asciende a un monto de S/. 10,974.29 nuevos soles. Debido a que el VAN es mayor a cero, se puede ejecutar el proyecto; se identificó la relación de beneficios y costo (B/C) al reemplazar los valores de VAB y VAC por cada nuevo sol que ser invierte, obtendremos una ganancia de S/. 2.15 nuevos soles. De acuerdo al flujo de caja se obtuvo la tasa interna de retorno (TIR) que es de 92%, asumiendo que el proyecto es más beneficioso que colocar el capital invertido en un banco, mientras la taza de recuperación es de 12 meses y 4 días.

Respecto a la implantación del sistema donde verificaremos la contrastación de hipótesis con relación a los indicadores sobre la reducción del índice de pérdidas de solicitudes reportadas por los clientes, el cual después de ejecutado el sistema se redujo en 82%. También se redujo el tiempo de planificación y registro de una incidencia y el inicio de la operación a un 91%. Además se redujo el tiempo promedio de entrega y coordinación de los servicios atendidos por nuestros aliados estratégicos en 77%. Y por último, se redujo el tiempo promedio en la generación de reportes mensuales en 85%. Se concluyó que el sistema web propuesto mejoró significativamente los procesos del área de servicios de TI, y a la vez, la integración y desarrollo profesional de los colaboradores de la Empresa Kiva Network.

Por otro lado, según la investigación en (Bladimir, 2012), menciona que el tiempo promedio entre el registro de una incidencia y el inicio de una operación es de 7680 (128 minutos) segundos en comparación con la presente investigación donde el tiempo requerido es de 1200 (20 minutos) segundos. Comparando las dos investigaciones arrojan una diferencia de 6480 (108 minutos) segundos; demostrando que los resultados de esta investigación califican favorablemente.

Para finalizar, los resultados validan la hipótesis planteada puesto que se alcanzó una diferencia entre la manera como se recolectaba y procesaba los datos antes y después de implementado el sistema en el área de servicios de TI de la Empresa Kiva Network en la ciudad de Trujillo.

### **V. CONCLUSIONES**

- Con la implantación del Sistema Help Desk Vía Web se mejoró la gestión del servicio en tecnologías de información para los clientes de la empresa "Kiva Network".
- El desarrollo del sistema help desk vía web es factible económicamente de acuerdo a los indicadores de análisis de la rentabilidad obteniendo como resultado lo siguiente: El VAN es de S/. 10974.29, un B/C de 2.15 de ganancia por sol obtenido, un TIR del 92% comparado al TMAR del (15%) que proponen los bancos y el tiempo de recuperación del capital invertido en la presente proyecto será de 1 año, 0 meses y 4 días.
- Se realizaron pruebas de medición en base a un porcentaje obtenido con el sistema actual y el sistema propuesto teniendo resultados satisfactorios; con el sistema actual el índice de pérdidas de las solicitudes reportadas era de 70% de (100.00%) a comparación al sistema propuesto que es de 13% de (17.98%), que corresponde a la reducción del 82.02 % de las solicitudes que no llegan hacer atendidas por los colaboradores en el tiempo estimado.
- Con la implantación del sistema help desk en la empresa Kiva Network, el tiempo promedio de planificación entre el registro de la incidencia ya la operación; con el sistema actual es de 75.94 minutos de (100%) en comparación al sistema propuesto que en promedio tarda 7 minutos de (9.05%), lo cual implica un decremento de 69 minutos equivalente al (90.95%) del tiempo promedio la planificación de los registros y operaciones de los incidentes reportados.
- El tiempo promedio de entrega y coordinación de servicios de los incidentes reportados por los clientes; con el sistema actual es de 78.96 minutos de (100.00%), en comparación al sistema propuesto que en promedio es de 18 minutos de (22.56%) el cual implica un decremento de 61 minutos equivalente al (77.44%) de la entrega de los servicios.
- El tiempo promedio de generación de reportes para la toma de decisiones; con el sistema actual es de 80.42 minutos de (100.00%), a comparación del sistema propuesto que en promedio es de 14 minutos de (17.31%) el cual implica un decremento de 67 minutos equivalente al (82.69%) de reducción del tiempo para la generación de reportes estadísticos.

# **VI. RECOMENDACIONES**

- Implementar el módulo de recursos en herramientas tecnológicas al sistema para mejorar el proceso de atención del servicio con el fin de garantizar el 100% un servicio de calidad brindada por los colaboradores técnicos de la empresa.
- Terminar la implementación del módulo por colaborador en donde se muestre las incidencias y tareas pendientes designadas al mismo, al momento de ingresar su usuario y contraseña.
- Se debe implementar un módulo de encuesta donde indique ciertos ítems que aseguren que el servicio fue entregado conforme lo estipulado con la empresa y el colaborador designado.
- Se debe realizar capacitaciones orientadas a trabajar con buenas prácticas como ITIL con el fin de llevar un control ordenado y optimizado en los procesos de atención de la empresa.
- Esta investigación está accesible a futuros investigadores que deseen realizar proyectos similares, utilizándolo como base para desarrollar sistemas help desk de gestión en centros dedicados a brindar servicios en tecnologías de información.

# **VII. REFERENCIAS BIBLIOGRÁFICAS**

**Álvarez Gomez, Jesús Rafael. 2012.** *IMPLANTANCION DE LOS PROCESOS DE GESTION DE INCIDENTES Y GESTION DE PROBLEMAS SEGUN ITIL V3.0 EN EL ÁREA DE TECNOLOGIAS DE INFORMACION DE UNA ENTIDAD FINANCIERA.* LIMA : s.n., 2012.

**Antonio, Edmundo y Macedonio, Elias. 2009.** *Sistemas de Help Desk.* 2009.

**Badilla, Carlos Rodríguez. 2008.** *LA GESTION DE UN SERVICIO DE HELP DESK.* 2008.

**Baladrón, Fernando Leandro. 2007.** *Desarrollo e implementación de un centro de Asistencia HELP-DESK siguiendo la Metodología ITIL.* 2007.

**Bladimir, Oblitas Callirgos Milton. 2012.** *"OPTMIZACIÓN DEL PROCESO DE GESTIÓN DE INCIDENTES TIC MEDIANTE LA UTILIZACIÓN DE UN SISTEMA DE INFORMACIÓN EN LA EMPRESA LADO VIRTUAL EIRL".* CAJAMARCA : s.n., 2012.

**Bruton, Noel. 2012.** *HOW TO MANAGE THE IT HELP DESK.* 2012. ISBN: 0750649011.

**Bustamante, Vega Rocio. 2009.** *"ANÁLISIS Y DISEÑO E IMPLEMENTACIÓN DE UN SISTEMA DE ADMINISTRACIÓN DE INCIDENTES EN ATENCIÓN AL CLIENTE PARA UNA EMPRESA DE TELECOMUNICACIONES" .* LIMA : s.n., 2009.

**Collao, Joan Pastori. 2002.** *USOS DE LOS SISTEMAS DE INFORMACION EN LA ORGANIZACIÓN.* s.l. : UOC, 2002. ISBN: 9788484296782.

**David, Salinas y Grevel, Vasquez. 2011.** *Aplicación web para la Gestión y Control de soporte técnico (Help Desk).* 2011.

**HelpDesk, Foro. 2007.** ADMINISTRACION DE PROBLEMAS. [En línea] 2007. http://www.forohelpdesk.com/index.php?publicaciones.

**Humberto, Pilay Sánchez Luis. 2013.** *IMPLEMENTACIÓN DE UN SISTEMA HELP DESK EN LINUX PARA GESTIONAR INCIDENTES INFORMÁTICOS PARA LA NUBE INTERNA DE LA CARRERA DE INGENIERÍA EN SISTEMAS COMPUTACIONALES.* 2013.

**itSMF y Victor, Yupanqui. 2007.** *FUNDAMENTOS DE GESTIÓN DE SERVICIOS TI, BASADOS EN ITIL.*  2007. ISBN: 9789087530280.

**Jacqueline, Guaman Tipan y Paola, Mera Ojeda. 2012.** *PROPUESTA DE IMPLANTACIÓN DE LAS GESTIONES DE INCIDENCIAS Y PROBLEMAS BASADAS EN ITIL PARA LA ADMINISTRACIÓN ZONAL ELOY ALFARO (AZEA)".* 2012.

**Jonathan, Chavarry Sandoval Carlos. 2012.** *"PROPUESTA DE MODELO AJUSTADO A LA GESTIÓN DE TI / SI ORIENTADO A LOS SERVICIOS BASADO EN EL MARCO DE TRABAJO ITIL. CASO DE ESTUDIO APLICADO AL DEPARTAMENTO DE TI/SI DE LA UNIVERSIDAD DE LAMBAYEQUE - PERÚ".* CHICLAYO - LA LIBERTAD : s.n., 2012.

**Manuel, Pino Chacón Jesús Antonio. 2011.** *"SISTEMA DE CONTROL PARA LAS TAREAS DEL SERVICIO DE SOPORTE DE LA OFICINA DE INFORMÁTICA DE LA MUNICIPALIDAD PROVINCIAL DE PIURA MEDIANTE UNA APLICACIÓN WEB".* PIURA : s.n., 2011.

**Méndez, Joel Gutierrez y Acevedo, Manuel Polonio. 2009.** *"DESARROLLO DE UN SISTEMA HELPDESK EN PLATAFORMA WEB PARA MEJORAR LA ATENCIÓN DE LOS USUARIOS FINALES DEL ÁREA DE* 

*INFORMÁTICA DE LA CORTE SUPERIOR DE JUSTICIA DE LA LIBERTAD".* TRUJILLO - LA LIBERTAD : s.n., 2009.

**Molina, Vanessa, Cortes, Carlos y Paternina, Liseth. 2012.** METODOLOGIAS AGILES - METODOLOGIA XP. [En línea] 2012. http://ingsoftware072301.obolog.es/metodologia-xp-2012877.

**Montes Soldado, Rosana y Hornos Barranco, Miguel. 2008.** *HELP DESK: SOPORTE TÉCNICO PARA LA EMPRESAS DEL SIGLO XXI.* 2008.

**Motes Soldano, Rosana, Abad Grau, Mar y Hornos Barranco, Miguel. 2010.** *HELP DESK: SOPORTE TÉCNICO PARA LA EMPRESA.* GRANADA : s.n., 2010.

**OSIATIS. 2013.** Gestion de Servicios TI - ITIL.V3. [En línea] 2013. http://itilv3.osiatis.es/.

**OSIATIS, - Gestión de Servicios. 2011.** http://itilv3.osiatis.es/gestion\_servicios\_ti.php. [En línea] 2011.

**Restrepo Rivas, Luis Guillermo. 1999.** *LAS TECNOLOGÍAS DE INFOMACIÓN Y TELECOMUNICACIONES EN LA EMPRESA.* MEDELLIN - COLOMBIA : s.n., 1999.

**Saroka, Raúl Horacio. 2002.** *SISTEMA DE INFORMACIÓN EN LA ERA DIGITAL.* s.l. : Fundacion OSDE, 2002. ISBN: 987-9358-08-2.

**TRIPOD. 2012.** FASES DE PROGRAMACIÓN EXTREMA. [En línea] 2012. http://programacionextrema.tripod.com/fases.htm.

**Weitzenfeld, Alfredo. 2005.** *Ingeniería de software orientada a objetos con UML, Java e Internet.* s.l. : Cengage Learning Editores, 2005.

# **ANEXOS**

# **ANEXO 01: CARTA DE ACEPTACIÓN PARA REALIZAR EL DESARROLLO DE LA INVESTIGACIÓN**

Año de la Diversificación Productiva y del Fortalecimiento de la Educación Trujillo, 15 de Julio del 2015 OFICIO Nº 010-2015-KIVA Señor, Ingeniero: Pacheco Torres Juan Francisco. Director de la Escuela de Ingenieria de Sistemas. UNIVERSIDAD CESAR VALLEJO - UCV ASUNTO: ACEPTACIÓN DEL SISTEMA PRESENTE.-Es grato dirigirme a Usted, para saludarlo cordialmente en nombre de la empresa KIVA NETWORK E.I.R.L, que me honro en dirigir y a la vez; hacer de su conocimiento que en cumplimiento al requerimiento del Desarrollo de Tesis, solicitado por el Sr. Giancarlo José Acuña Monzón, alumno del X ciclo de la carrera de Ingeniería de Sistemas de la Universidad Cesar Vallejo; se ha implantado el trabajo de investigación titulado: "SISTEMA HELP DESK VIA WEB PARA MEJORAR LA GESTIÓN DE SERVICIO EN TECNOLOGÍAS DE INFORMACIÓN PARA LOS CLIENTES DE LA EMPRESA KIVA NETWORK DE LA CIUDAD DE TRUJILLO". Aprovechando la presente para agradecer la contribución del practicante en mención y felicitar el trabajo realizado en su formación, me despido de Usted, expresándole mi mayor consideración, estima y satisfacción. Atentamente, Ing. Edward A. Vega Gavidia Gerente Affredo.

**ANEXO 02: FORMATO DE ENTREVISTA AL JEFE DEL ÁREA DE SOPORTE DE LA EMPRESA KIVA NETWORK EIRL.**

**Objetivo:** Identificar la situación actual del Área de soporte

**Entrevistador: Giancarlo José Acuña Monzón** 

**Entrevistado: Ing. Edward Vega Gavidia**

**Preguntas:**

**1. ¿Cuál son las dificultades para brindar el servicio de soporte y mantenimiento de equipos de cómputo en el área de soporte de la empresa Kiva Network EIRL?**

**………………………………………………………………………………………………………………………………………………… ………………………………………………………………………………………………………………………………..**

**2. ¿De qué manera se lleva el registro de incidencias de los clientes de la empresa?**

**………………………………………………………………………………………………………………………………………………… ………………………………………………………………………………………………………………………………..**

**3. ¿Considera que el proceso de registro de incidencias se lleva a cabo eficientemente?**

**………………………………………………………………………………………………………………………………………………… ………………………………………………………………………………………………………………………………..**

**4. ¿Cree que el personal técnico del área de soporte de la empresa Kiva Network EIRL se desenvuelve eficientemente?**

**………………………………………………………………………………………………………………………………………………… ………………………………………………………………………………………………………………………………..**

- **5. ¿En qué medida cree usted que ayudaría un sistema web de Help Desk para llevar a cabo sus**
- **diferentes tareas enmendadas?**

**………………………………………………………………………………………………………………………………………………… ……………………………………………………………………………………………………………………………….**

**6. ¿Cuáles son las incidencias más frecuente que recibe el área de soporte por parte de los clientes regulares?**

**………………………………………………………………………………………………………………………………………………… ………………………………………………………………………………………………………………………………..**

**ANEXO 03: FORMATO DE ENTREVISTA AL PERSONAL TÉCNICO DEL ÁREA DE SOPORTE DE LA EMPRESA KIVA NETWORK EIRL.**

**1. ¿Cuántas solicitudes de atención de clientes recibidas no son derivadas al área de soporte técnico en cada mes? …………………………………………………………………………………………………………………………………………………… …………………………………………………………………………………………………………………………….. 2. ¿Existe retraso en la identificación de incidencias de un equipo informático? ¿Cuánto tiempo? ………………………………………………………………………………………………………………………………………………… ……………………………………………………………………………………………………………………………….. 3. ¿Cuántos reportes de análisis de incidencias no son derivados al asistente técnico encargado de la atención mensualmente? ………………………………………………………………………………………………………………………………………………… ……………………………………………………………………………………………………………………………….. 4. ¿Tiene conocimiento de las solicitudes de atención de incidencias de clientes en el tiempo oportuno? ………………………………………………………………………………………………………………………………………………… ……………………………………………………………………………………………………………………………….. 5. ¿Cuenta con un reporte actualizado de las asistencias que atiende diariamente? ………………………………………………………………………………………………………………………………………………… ………………………………………………………………………………………………………………………………..**

# ANEXO 04: FORMATO DE VALIDACIÓN DE LA ENCUESTA DE SATISFFACIÓN DEL CLIENTE.

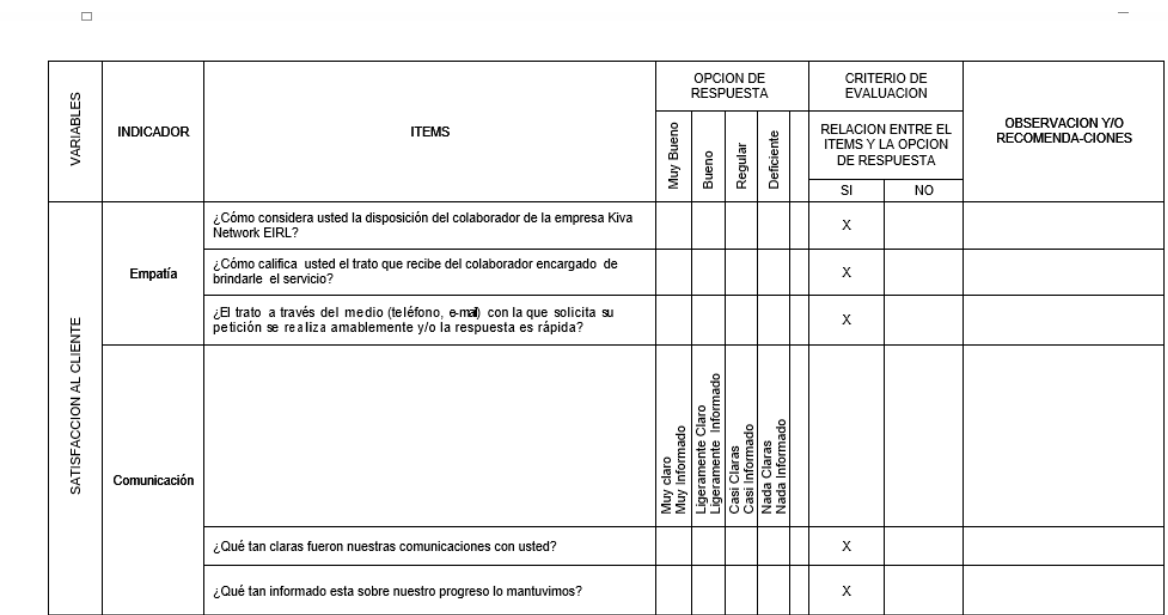

# **MATRIZ DE VALIDACION**

<u>TÍTULO DE LA TESIS</u>: "SISTEMA WEB DE HELP DESK PARA MEJORAR LA ATENCIÓN DE INCIDENCIAS EN TIC DE LOS CLIENTES<br>DE LA EMPRESA KIVA NETWORK EIRL EN EL AÑO 2014"

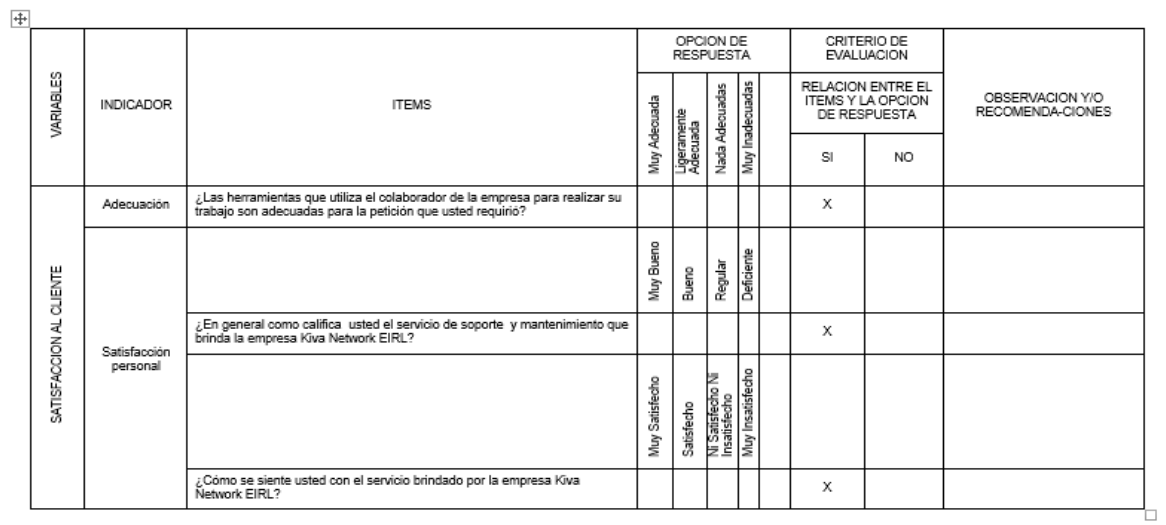

**ANEXO 05: FORMATO PARA LA EVALUACIÓN DE INSTRUMENTOS Y RECOLECCIÓN DE DATOS DEL EXPERTO.**

![](_page_96_Picture_13.jpeg)

![](_page_97_Picture_39.jpeg)

· En líneas generales, considera usted. Que los indicadores de las variables están en su contexto de forma:

![](_page_97_Picture_40.jpeg)

### **OBSERVACIONES:**

· Consideras que los reactivos del cuestionario miden los indicadores seleccionados para las variables de manera:

![](_page_97_Picture_41.jpeg)

**OBSERVACIONES:** 

· El instrumento diseñado mide la variable de manera:

![](_page_97_Picture_42.jpeg)

**OBSERVACIONES:** 

![](_page_97_Picture_43.jpeg)

#### **OBSERVACIONES:**

![](_page_97_Picture_44.jpeg)

 $30 - 016 - 2014$ 

![](_page_98_Picture_39.jpeg)

· En líneas generales, considera usted. Que los indicadores de las variables están en su contexto de forma:

![](_page_98_Picture_40.jpeg)

### **OBSERVACIONES:**

· Consideras que los reactivos del cuestionario miden los indicadores seleccionados para las variables de manera:

![](_page_98_Picture_41.jpeg)

**OBSERVACIONES:** 

· El instrumento diseñado mide la variable de manera:

![](_page_98_Picture_42.jpeg)

**OBSERVACIONES:** 

![](_page_98_Picture_43.jpeg)

#### **OBSERVACIONES:**

![](_page_98_Picture_44.jpeg)

 $30 - 016 - 2014$ 

# **ANEXO 06: FORMATO DE ENCUESTA DE SELECCIÓN DE LA METODOLOGÍA**

**Nombre del Proyecto:** Sistema Web Help Desk para mejorar la atención de incidencias en TIC de los clientes de la empresa Kiva Network EIRL.

# **Descripción de los factores de calificación:**

**Especialista: \_\_\_\_\_\_\_\_\_\_\_\_\_\_\_\_\_\_\_\_\_\_\_\_\_\_\_\_\_\_\_ Fecha: \_\_\_\_\_\_\_\_\_\_\_\_\_\_\_\_\_**

- **Flexibilidad:** Desenvolvimiento de la metodología frente a los diversos acontecimientos.
- **Escalabilidad:** Capacidad para adaptarse significativamente al incremento de nuevas tecnologías.
- **Tiempo:** Cumple con el tiempo de desarrollo a ejecutarse, sin distorsionar los plazos establecidos.
- **Simplicidad:** Poca complejidad de la metodología.
- **Documentación:** Existe la información adecuada para implementar la metodología.
- **Costo:** precio para implementar el software, como consecuencia de usar la metodología de desarrollo.
- **Compatibilidad:** Si es compatible para la implementación de tecnologías Web.

![](_page_99_Picture_138.jpeg)

![](_page_99_Picture_139.jpeg)

# ANEXO 07: ENCUESTA AL EXPERTO PARA ELECCIÓN DE LA METODOLOGÍA

ENCUESTA DE SELECCIÓN DE LA METODOLOGÍA

Nombre del Proyecto: "Sistema de Gestión de Recursos Humanos vía web para mejorar los procesos de integración y desarrollo profesional en la empresa Kiva Network". Especialista: Edward Mberto Vega Govida Fecha: 06/12/2014

Descripción de los factores de calificación:

- Flexibilidad: Desenvolvimiento de la metodología frente a los diversos acontecimientos.
- « Escalabilidad: Capacidad para adaptarse significativamente al incremento de nuevas tecnologias.
- I Tiempo: Cumple con el tiempo de desarrollo a ejecutarse, sin distorsionar los plazos establecidos.
- · Simplicidad: Poca complejidad de la metodología.
- Documentación: Existe la información adecuada para implementar la metodología.
- v<sup>7</sup> Costo: precio para implementar el software, como consecuencia de usar la metodología de desarrollo.
- Compatibilidad: Si es compatible para la implementación de tecnologías Web.

![](_page_100_Picture_54.jpeg)

![](_page_100_Picture_55.jpeg)

Edward A. Vega Gavidul ING INFORMATICO

# ANEXO 08: COSTO DEL SISTEMA OPERATIVO.

![](_page_101_Picture_1.jpeg)

**FUENTE: WWW.MICROSOFTSTORE.COM** 

# **ANEXO 09: COSTO DE MICROSOFT OFFICE 2013.**

![](_page_102_Picture_1.jpeg)

*FUENTE: WWW.MICROSOFTSTORE.COM*

# ANEXO 10: TOTAL DE KW/H AL MES

![](_page_103_Picture_58.jpeg)

### Calcule su consumo de energía y facturación

#### Dormitorio / Oficina / Baño / Lavandería / Sala-Comedor / Cocina / Otros

En esta sección le ofrecemos sencillas pautas que le servirán de ayuda para obtener un cálculo aproximado del consumo diario de energía eléctrica de su suministro.

El principio del cálculo es multiplicar la potencia del aparato (que se mide en Watts) por el tiempo promedio de uso diario , esto nos dará el consumo promedio de un día que luego multiplicado por 30 días nos dará un consumo promedio mensual.

#### Ayuda de Cálculo:

- . Elija la opción del recinto a evaluar.
- . Ellja el número de aparatos en uso.
- . Determine el tiempo promedio de uso en horas diarlas.
- . El sistema determinará el consumo por cada equipo y el consumo total por recinto.
- . De Igual forma se debe proceder a realizar el consumo de energía para todas los opciones de recinto seleccionados.
- . Para obtener un câlculo aproximado del consumo total de energía, deberá elegir la opción: Total Acumulado dia y mes.

\* Se debe tener en cuenta que el consumo obtenido es un valor referencial.

![](_page_103_Picture_59.jpeg)

# FUENTE: WWW.DISTRILUZ.COM.PE/HIDRANDINA

## ANEXO 11: BOLETA Y GARANTIA DE LA COMPRA DE LAPTOP TOSHIBA

PLAZA VEA - Todo Cuesta Menos SUPERMERCADOS PERUANOS S.A. FUNDO LAS CASUARINAS SUB LT PREDIO A L RIIC: 20100070970 S/N: 41MFN67 002226536388 TOSHIBA SP414 1.499.00 /T-> 0000000037394 DIANA ANTICONA 00000930822 NOT1001A2000 204,00 /T-> 0000000037394 DIANA ANTICONA \* SUB TOTAL S/, 1.703,00 10% EN NOTE  $.149,90$ \*\* TOTAL  $S/1.553,10$ AV VISA Pinpad 1.553,10 IGV 18% S/, 236, 91 33 454HEINTZ YAG 28/07/2013 19:21 0142 ------ Venta Garantia Extendida ------Numero de Certificado : 2206002605047 Cliente : **ACU#A MONZON CRISTIAN RICARDO** Doc. Identidad : 42086757 --------------------AHORRO TOTAL S/.149,90 UD, HUBIERA AHORRADO S/, 224,85 CON TC VEA-TOH ID: 991132095597901 FOUDTAS: 12 CTA.APROX: 187.56 A THE REAL PROPERTY OF  $S/\sqrt{1,553.10}$ En este comercio no se recarga *Va comision por comprar* 

![](_page_104_Picture_73.jpeg)

# ANEXO 12: HOSTING Y DOMINIO CON EL QUE CUENTA EL SERVIDOR DE LA EMPRESA.

![](_page_105_Picture_1.jpeg)

#### COTIZACIÓN DE HOSTING & DOMINIO

Trujillo, 18 de Noviembre del 2014

### \* PLAN EMPRENDEDOR \*

- · Espacio de almacenamiento: 200MB
- · Tráfico Mensual: 4GB
- · Cuentas de correos: 15
- · Dominio tipo miempresa.com
- · Precio: S/.115 soles (Incluye IGV)

#### \* PLAN PYME \*

- · Espacio de almacenamiento: 450MB
- · Tráfico Mensual: 7GB
- · Cuentas de correos: 20
- · Base de datos Musal: 1
- · Dominio tipo miempresa.com
- · Precio: S/.175 soles (Incluye IGV)

#### \* PLAN CORPORATIVO

- · Espacio de almacenamiento: 2500MB
- · Tráfico Mensual: 15GB
- · Cuentas de correos: 25
- · Incluye dominio tipo miempresa.com
- · Precio: S/.275 soles (Incluye IGV)
- \* PLAN ALTO TRÁFICO
	- · Espacio de almacenamiento: llimitado
	- · Tráfico Mensual: Ilimitado
	- · Cuentas de correos: Ilimitado
	- · Incluye dominio tipo miempresa.com
	- · Precio: S/.475 soles (Incluye IGV)

Ing. Edward Vega Gavidia Gerente General

# ANEXO 13: BOLETA DE RECURSOS DE ESCRITORIO.

![](_page_106_Picture_7.jpeg)

# **ANEXO 14: ESTUDIO DE LA FACTIBILIDAD DE LA INVESTIGACIÓN**

![](_page_107_Picture_259.jpeg)
### **TABLA DE COSTO OPERACIONAL**

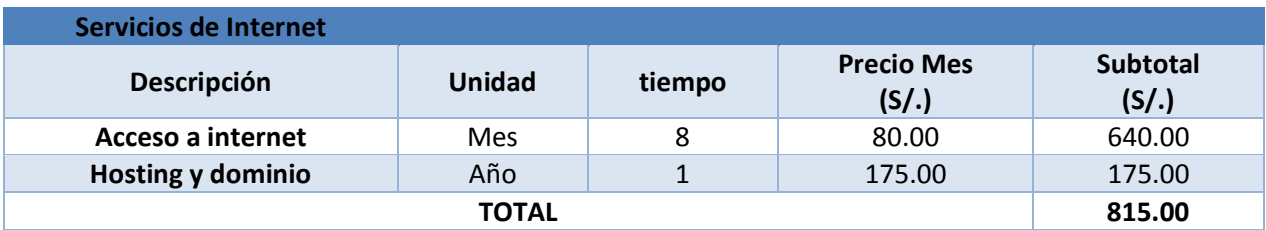

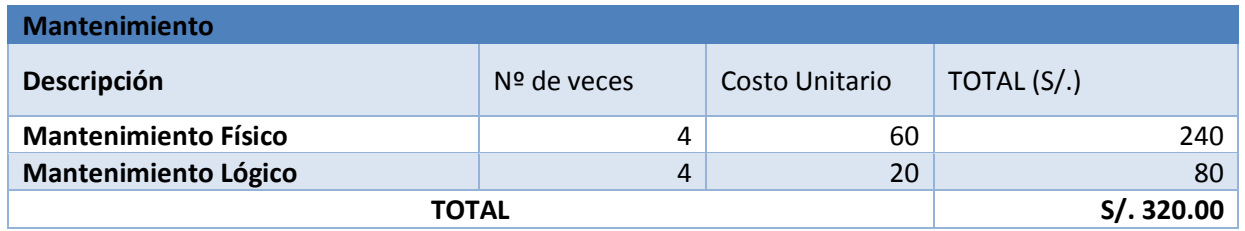

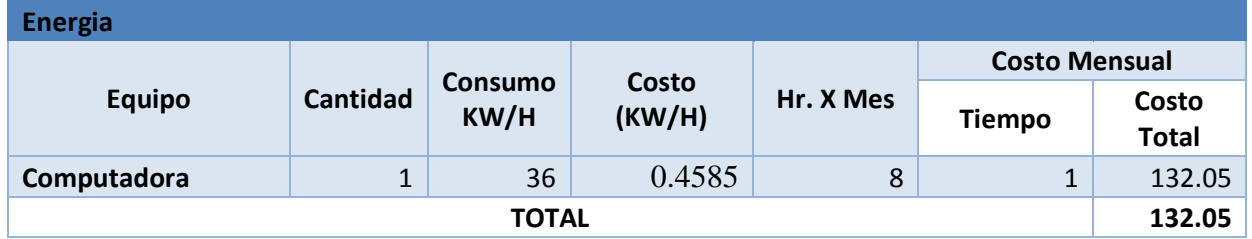

### **Beneficios:**

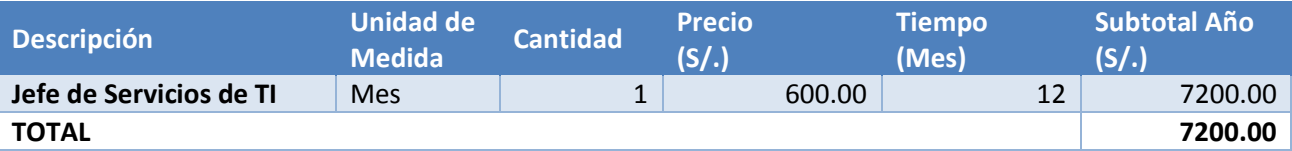

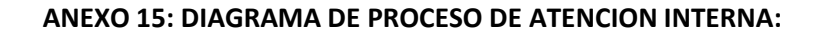

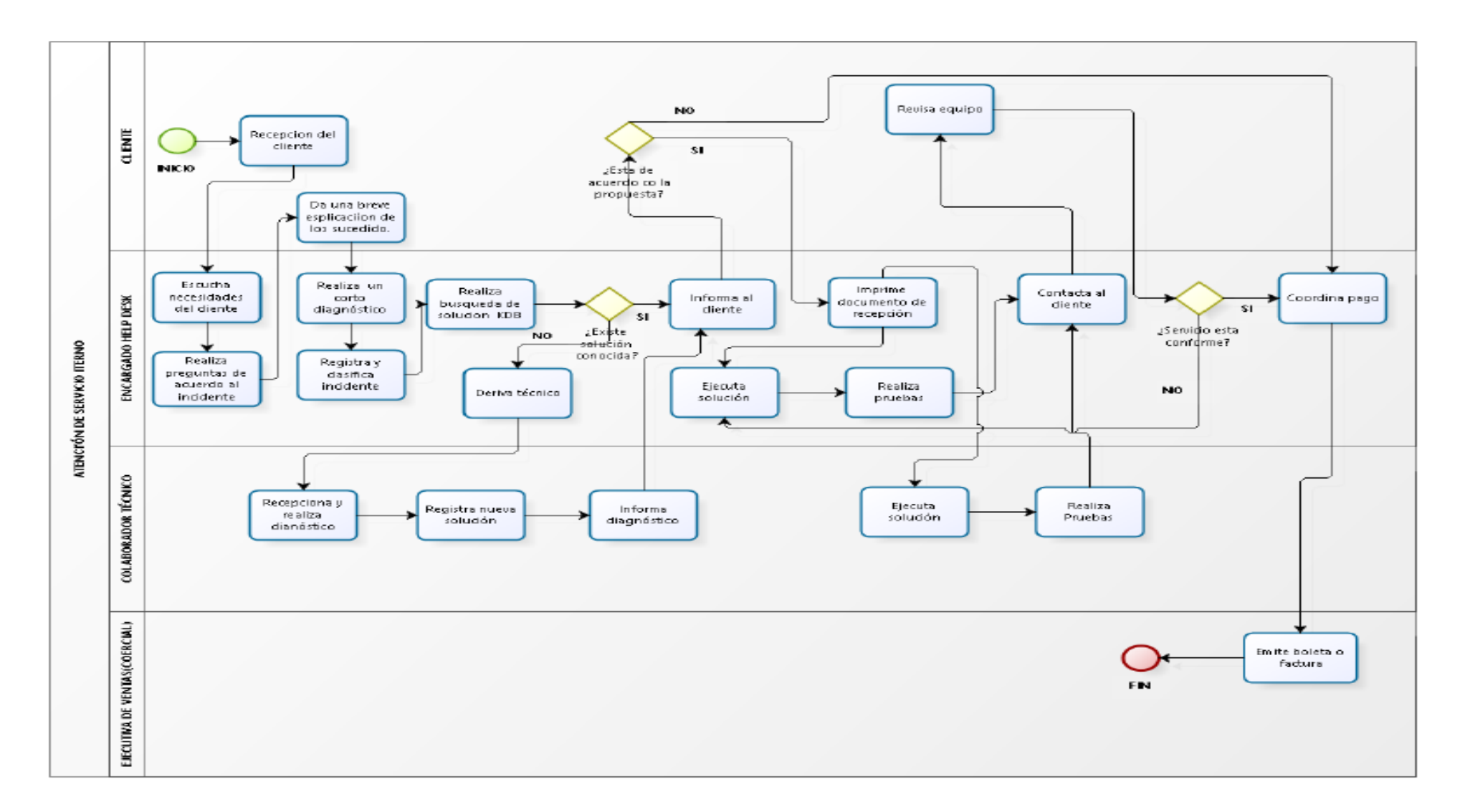

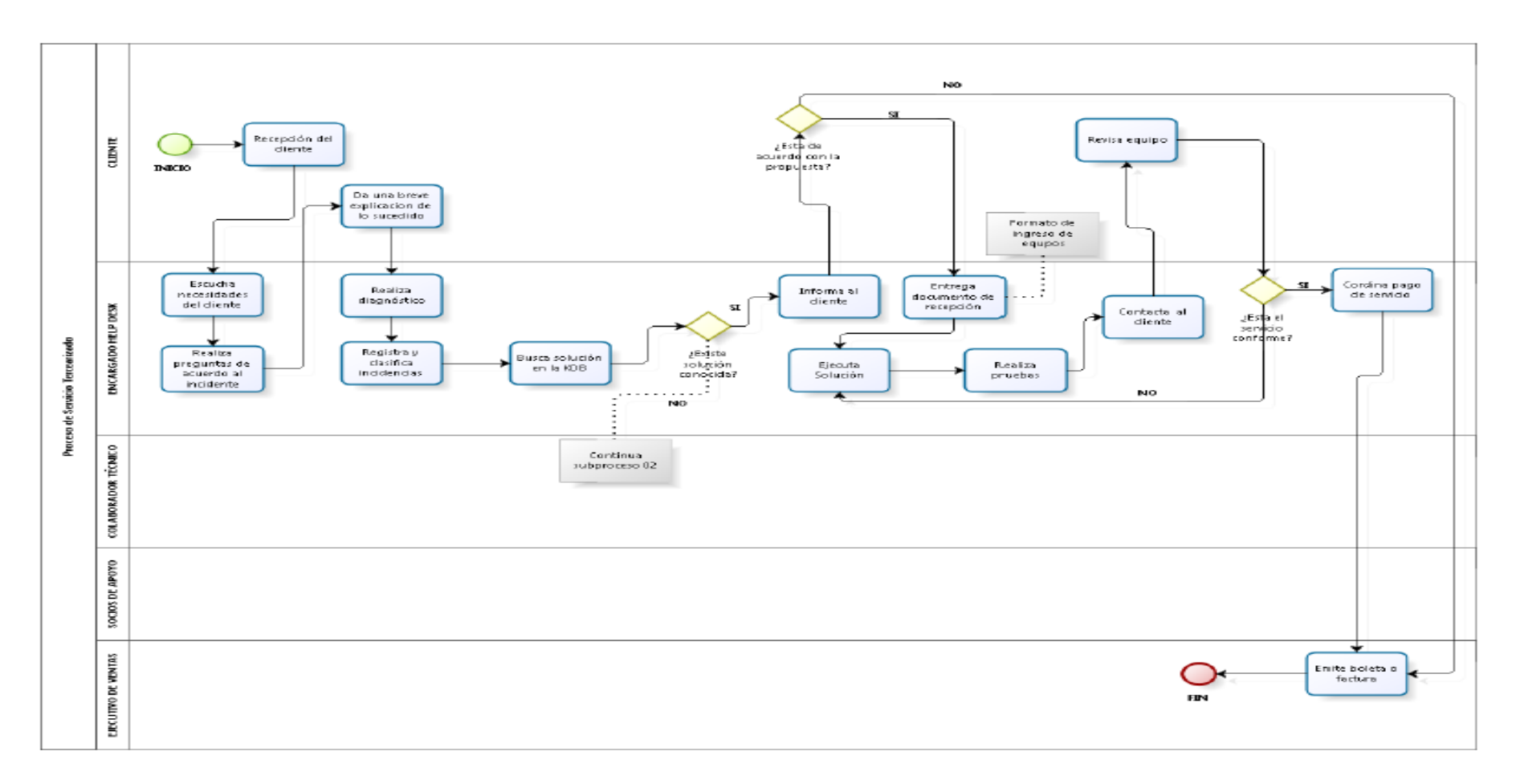

#### **ANEXO 16: PROCESO DE ANTENCION DE SERVICIOS ESPECIALIZADOS.**

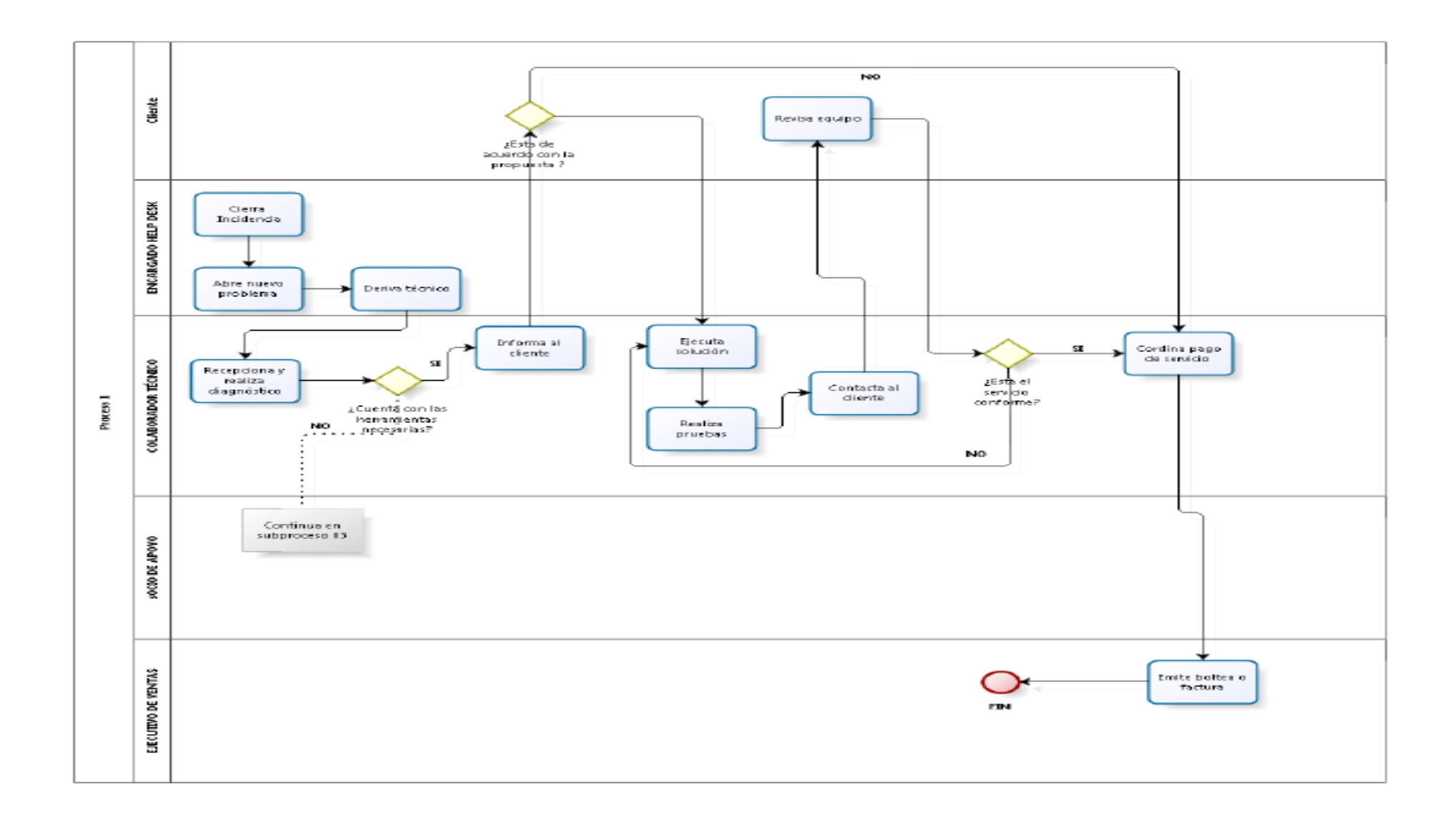

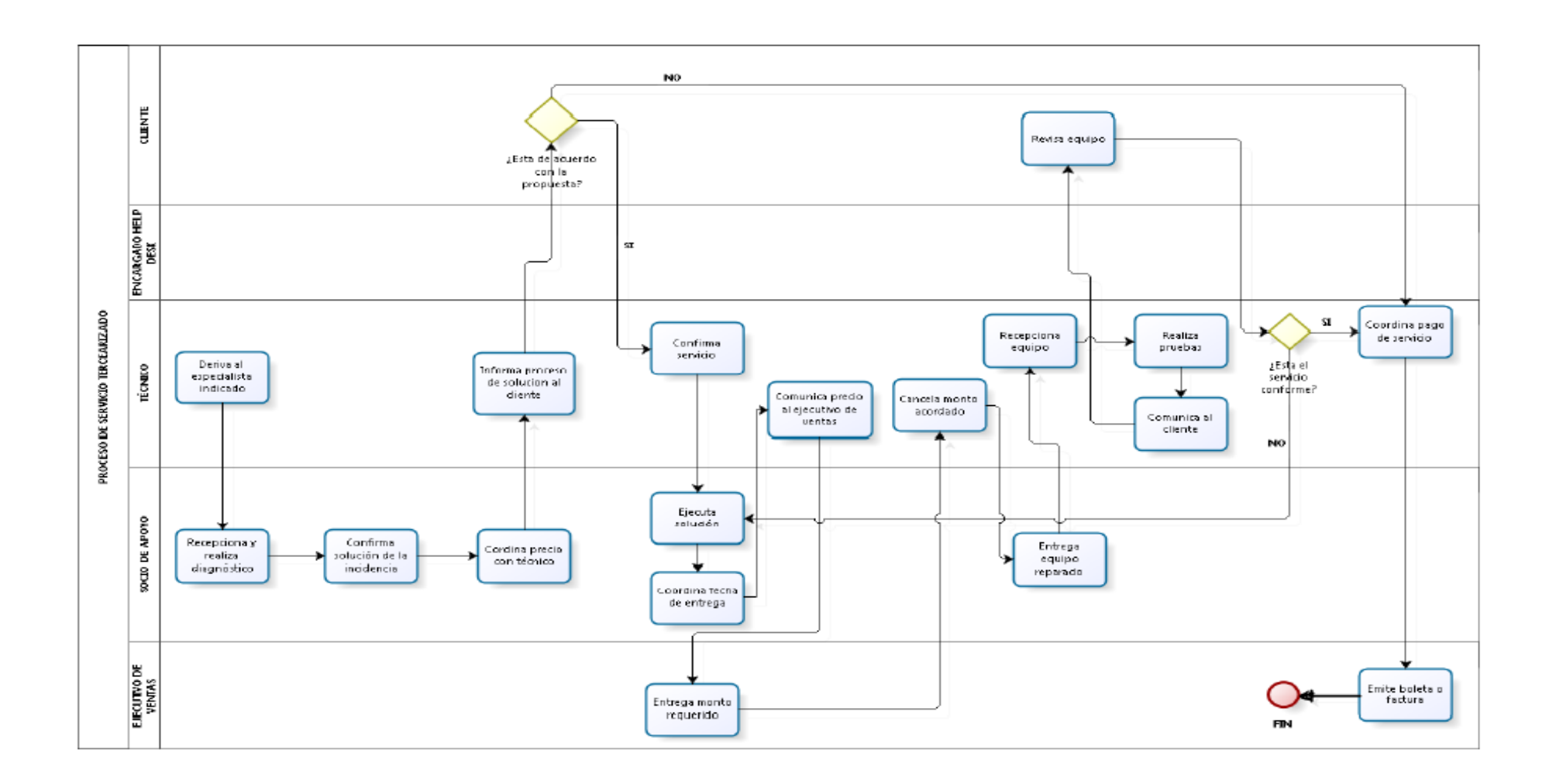

#### **ANEXO 16: METODOLIGA XP, HISTORIAS D EUSUARIO Y TARJETAS CRC**

- **Proyecto:** Tras evaluar diferentes alternativas de lenguajes de programación y/o plataformas, se desarrolló bajo el lenguaje PHP, Xampp y MySQL dado por la facilidad de adaptabilidad y soporte del software en los procesos de construcción.
- **Roles:** Hay que tener en cuenta que los desarrolladores del proyecto solo es una persona por lo que los roles definidos de XP fueron ocupados por la misma persona que desarrollara el software.
	- **Programador:** Giancarlo Acuña Monzón, escribió las pruebas unitarias y realizo el código del sistema.
	- **Cliente:** Los clientes de la empresa Kiva Network.

### **Fase I: Planificación del proyecto.**

#### *Tabla 21: Descripción de los actores.*

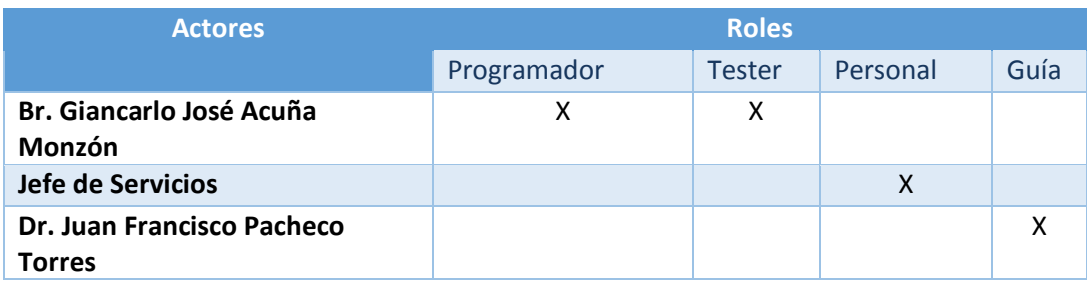

### *Tabla 22: Descripción de las responsabilidades.*

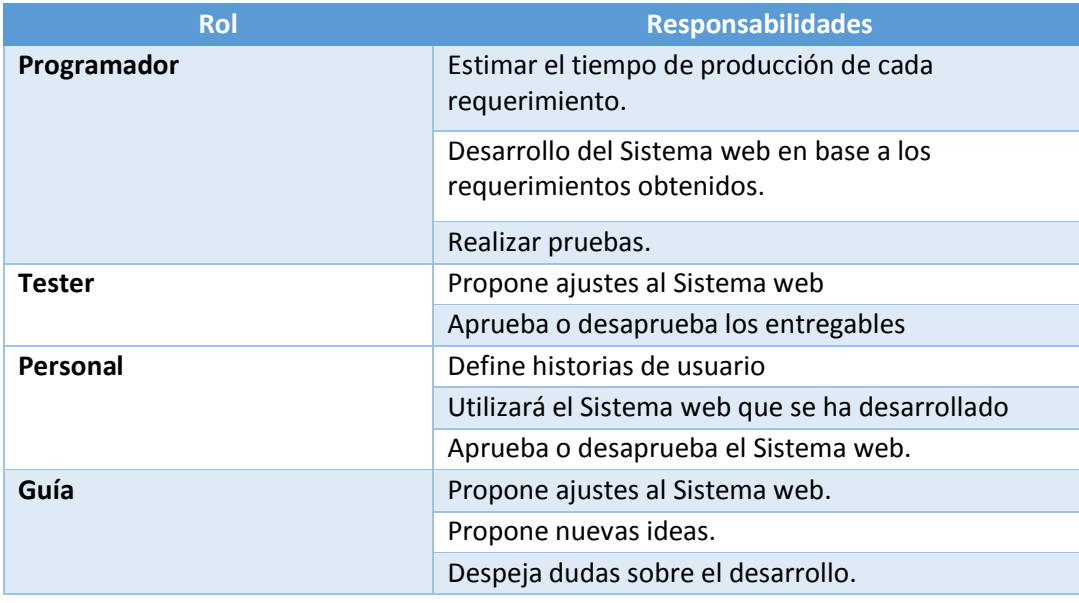

# *Tabla 23: Descripción de las historias de usuarios.*

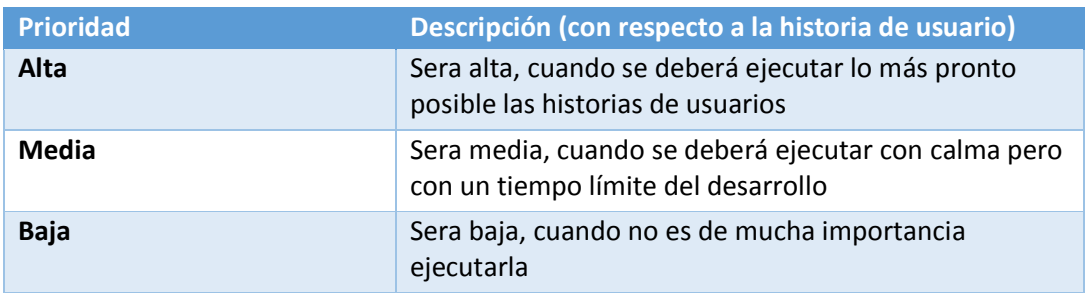

# *Tabla 24: Descripción de las prioridades.*

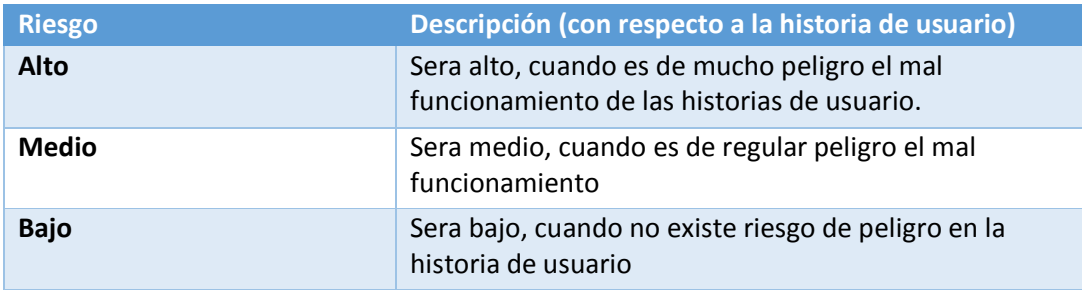

## **HISTORIAS DE USUARIO:**

# *Tabla 25: Fechas de entrega de cada Iteración*

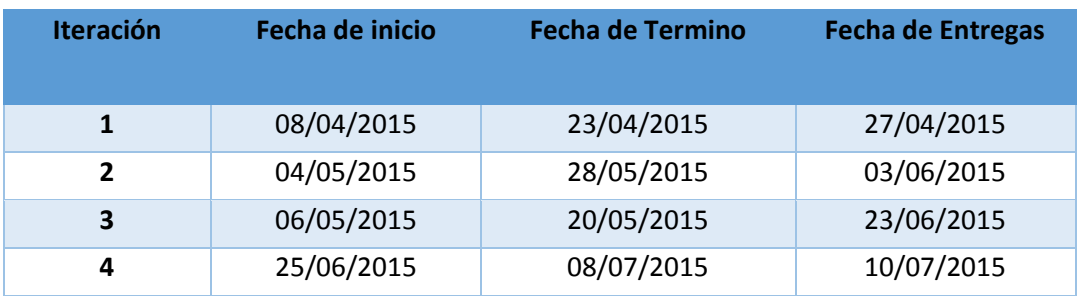

#### *Tabla 26: Historias de Usuario del Sistema.*

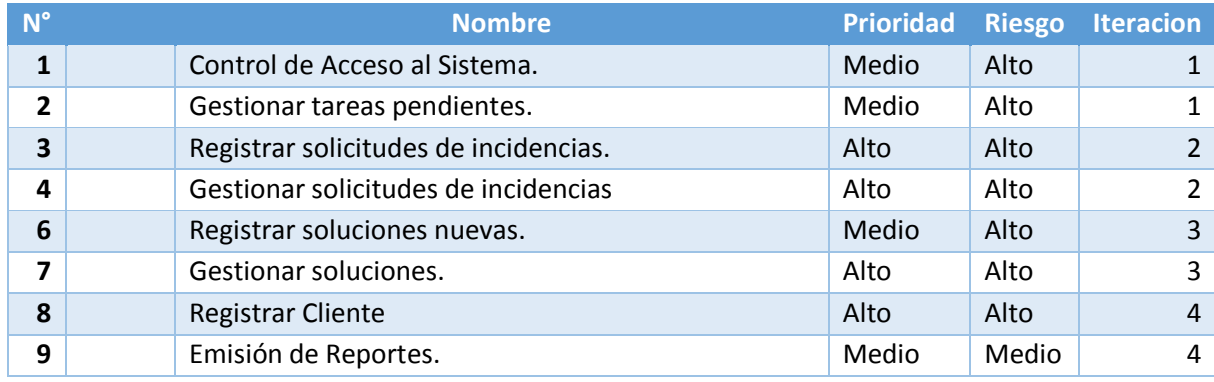

# **TARJETAS CRC (CLASE, RESPONSABILIDADES, COLABORADORES)**

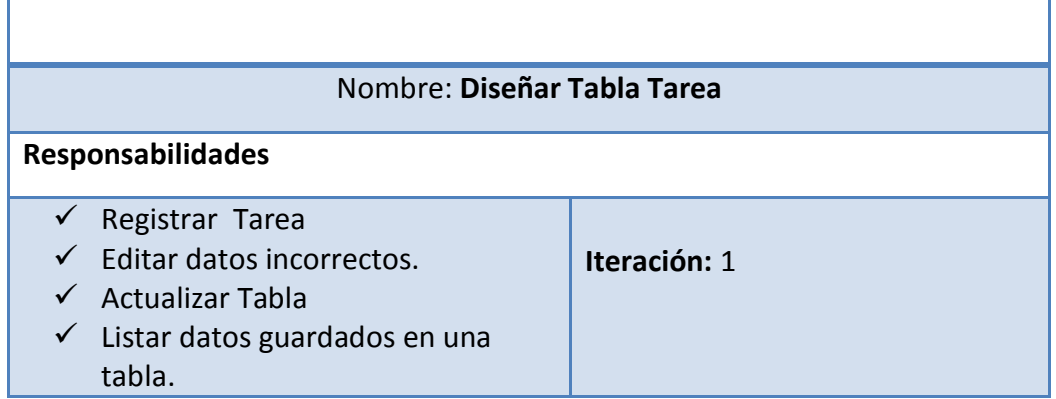

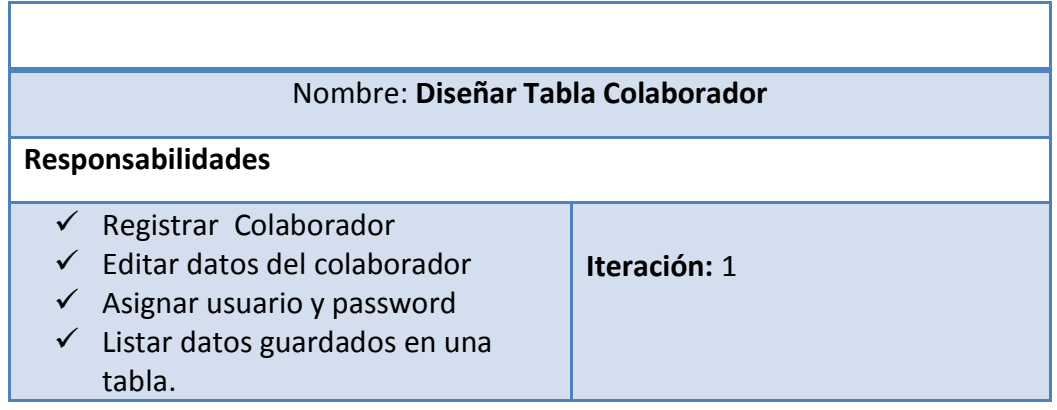

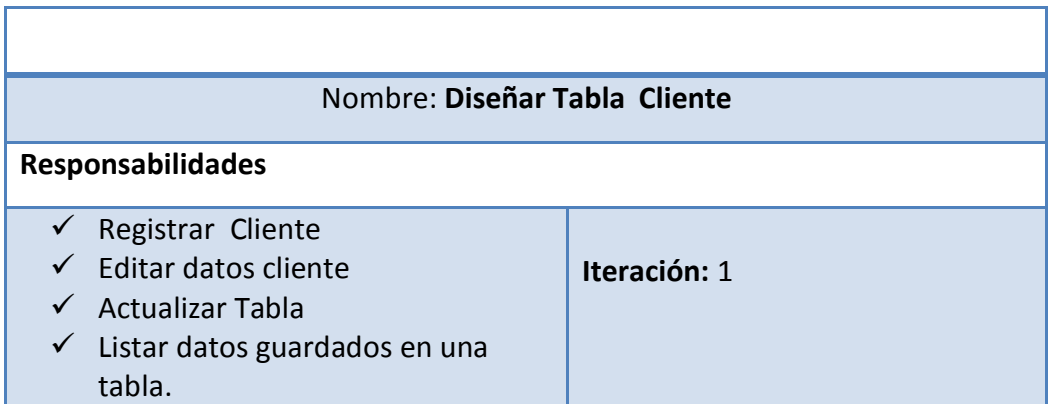

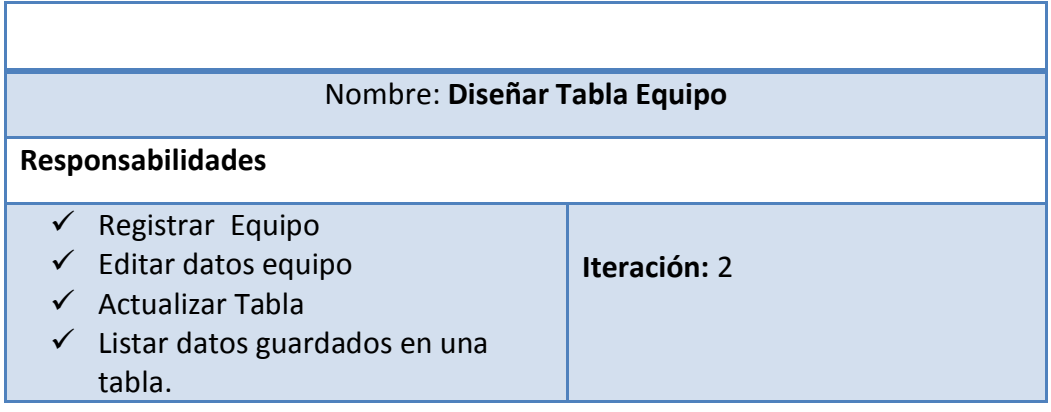

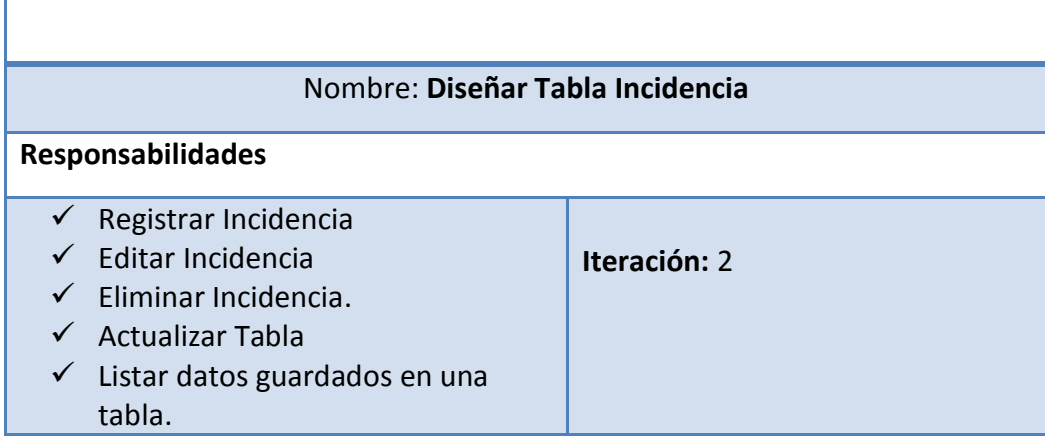

### **ANEXO 17: INTERFACES DE LA APLICACIÓN**

### **INTERFACES DEL SISTEMA**

Para acceder al sistema web, se ingresa la siguiente ruta en el navegador [www.kiva.pe/helpdesk](http://www.kiva.pe/helpdesk), que está alojado en el servidor de la empresa Kiva Network, para que esto trabaje se tendrá que contar con salida a Internet desde su equipo.

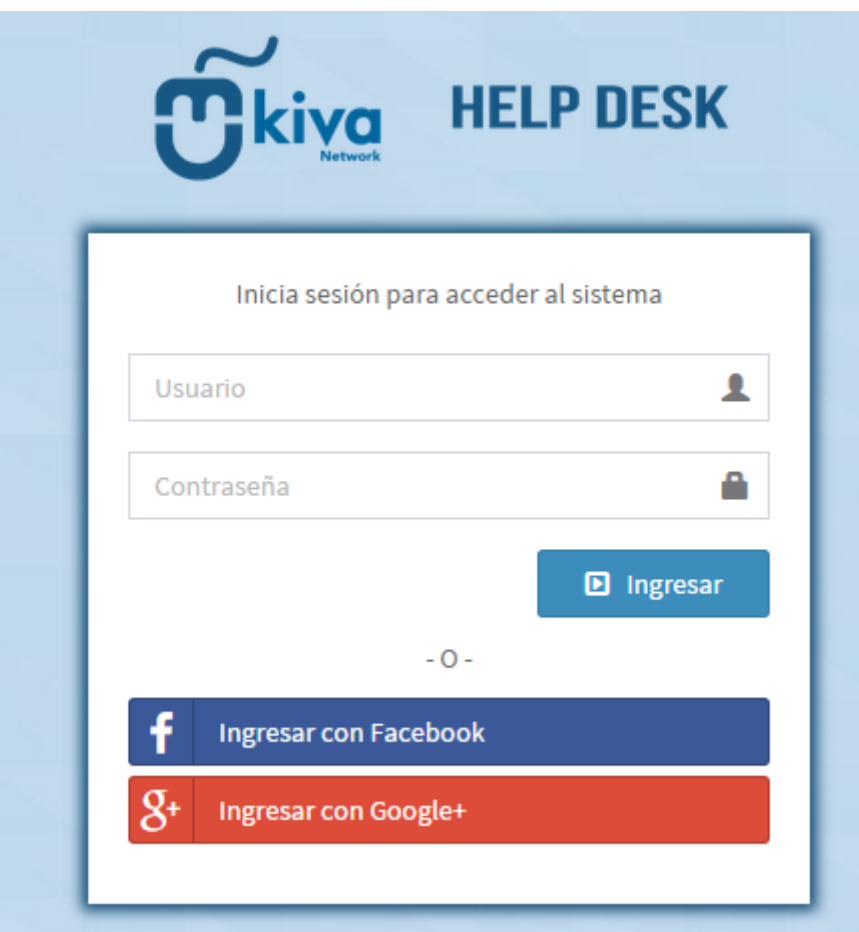

La pantalla a mostrar será el acceso al sistema.

*Figura 1: Acceso al Sistema*

Para ingresar al

sistema se debe loguear mediante un usuario en este caso ingresaremos el siguiente **"gacuna"** y su contraseña es **"12345".**

De esta forma accedemos al panel de tareas pendientes de la página web

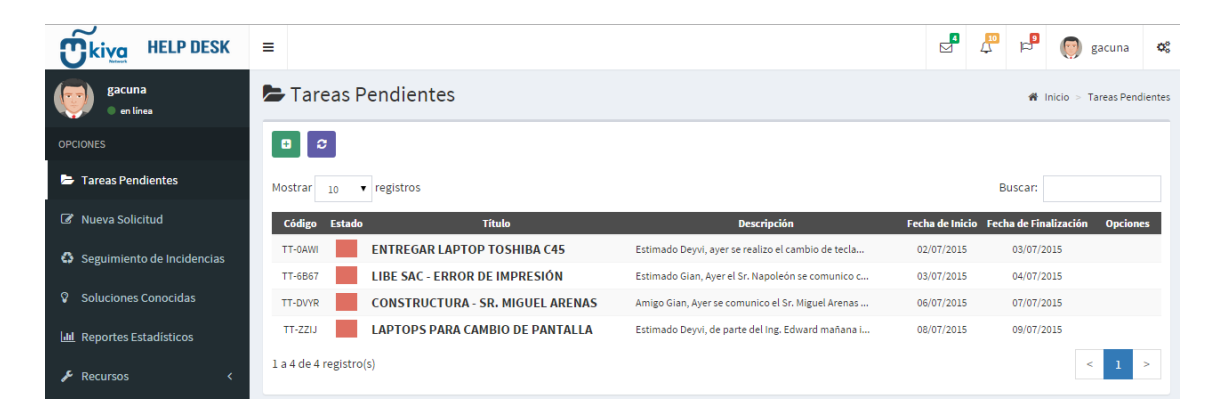

*Figura 2: Tareas pendientes*

Luego se muestra la ventana para ingresar una nueva tarea

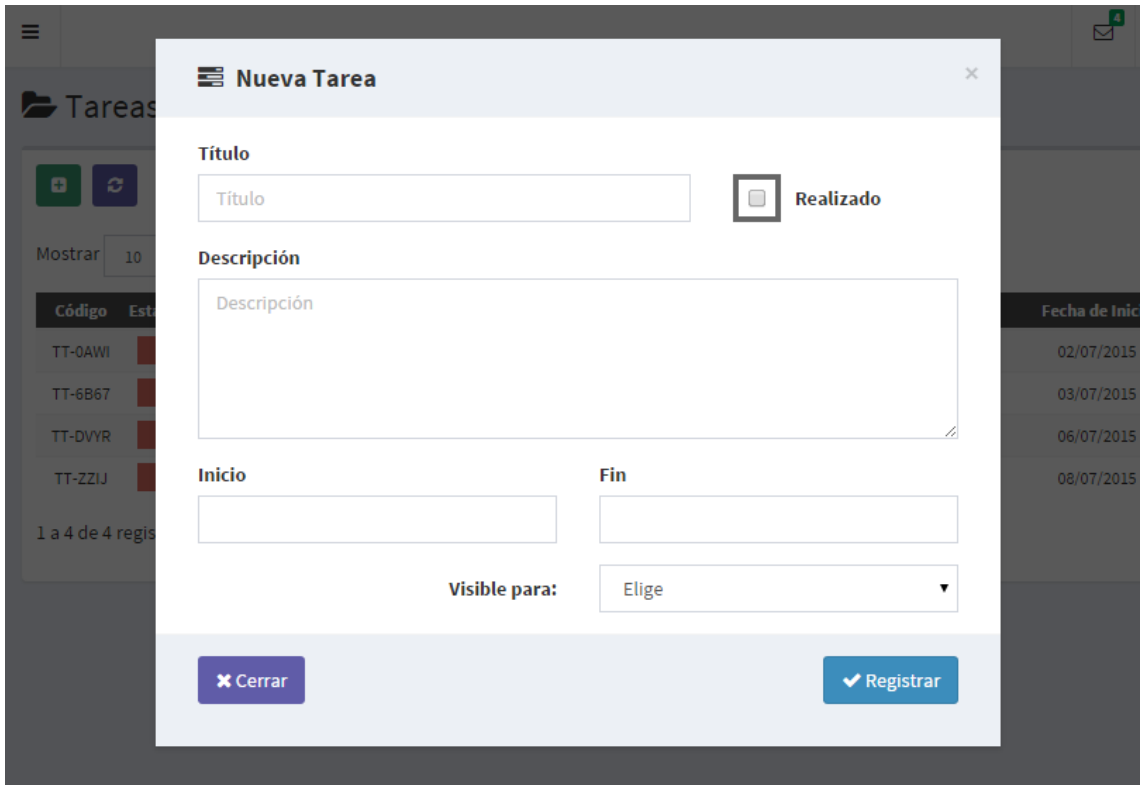

*Figura 3: Ingresar Nueva Tarea*

Se registra una nueva tarea rellenando los campos correspondientes, y en la opción realizado, al dejarlo por defecto quiere decir que está pendiente esa tarea y se mostrara de un color rojo, y cuando este con un **check** quiere decir que la tarea ha sido levantada el estado cambia de color y con ello decimos que esa tarea ya está realizada.

En la siguiente imagen se muestra una tabla con los campos más relevantes y el registro de las incidencias.

| <b>HELP DESK</b><br>kiva         | Ξ                      |                  |                              |                                 |               |                 |                     |                  | ₫         | $\Delta^0$<br>r.<br>$\left\langle \mathbf{Y},\mathbf{Y}\right\rangle$ | gacuna                      | <b>o</b> g |
|----------------------------------|------------------------|------------------|------------------------------|---------------------------------|---------------|-----------------|---------------------|------------------|-----------|-----------------------------------------------------------------------|-----------------------------|------------|
| gacuna<br>en línea               |                        |                  | ♦ Seguimiento de Incidencias |                                 |               |                 |                     |                  |           |                                                                       | W Inicio<br>$>$ Incidencias |            |
| <b>OPCIONES</b>                  | $\circ$<br>۰           |                  |                              |                                 |               |                 |                     |                  |           |                                                                       |                             |            |
| Tareas Pendientes                | Mostrar<br>10          | v registros      |                              |                                 |               |                 |                     |                  |           | Buscar:                                                               |                             |            |
| K Nueva Solicitud                | <b>N°</b> Ticket       | <b>Indicador</b> | <b>Cliente</b>               | <b>Título</b>                   | <b>Equipo</b> | <b>Marca</b>    | <b>Modelo</b>       | Fecha<br>Ingreso | Prioridad | <b>Técnico</b>                                                        | <b>Opciones</b>             |            |
| € Seguimiento de Incidencias     | KIV-<br>V5MYG9         | <b>Entregado</b> | Abani Curinambe<br>Honorio   | Cambio de teclado               | Laptop        | LENOVO          | G40-30              | 10/07/2015       | Media     | Deyvi Pereda Morales                                                  |                             |            |
| Soluciones Conocidas<br>ହ        | KIV-ZBOP8I             | Entregado        | <b>Miguel Arenas</b>         | Cableado de red para<br>equipos | Desktop       | <b>GIGABYTE</b> | <b>B85-</b><br>ds3h | 10/07/2015       | Urgente   | Giancarlo Acuña<br>Monzón                                             |                             |            |
| <b>III</b> Reportes Estadísticos | 1 a 2 de 2 registro(s) |                  |                              |                                 |               |                 |                     |                  |           |                                                                       | $\leq$<br>$\mathbf{1}$      |            |
| $\bigvee$ Recursos<br>x          |                        |                  |                              |                                 |               |                 |                     |                  |           |                                                                       |                             |            |
|                                  |                        |                  |                              |                                 |               |                 |                     |                  |           |                                                                       |                             |            |

*Figura 4: Seguimiento de Incidencias*

Cuando se quiere registrar un nuevo cliente y el equipo de este mismo, primero nos vamos a la pestaña recurso y damos clic en la pestaña "CLIENTE".

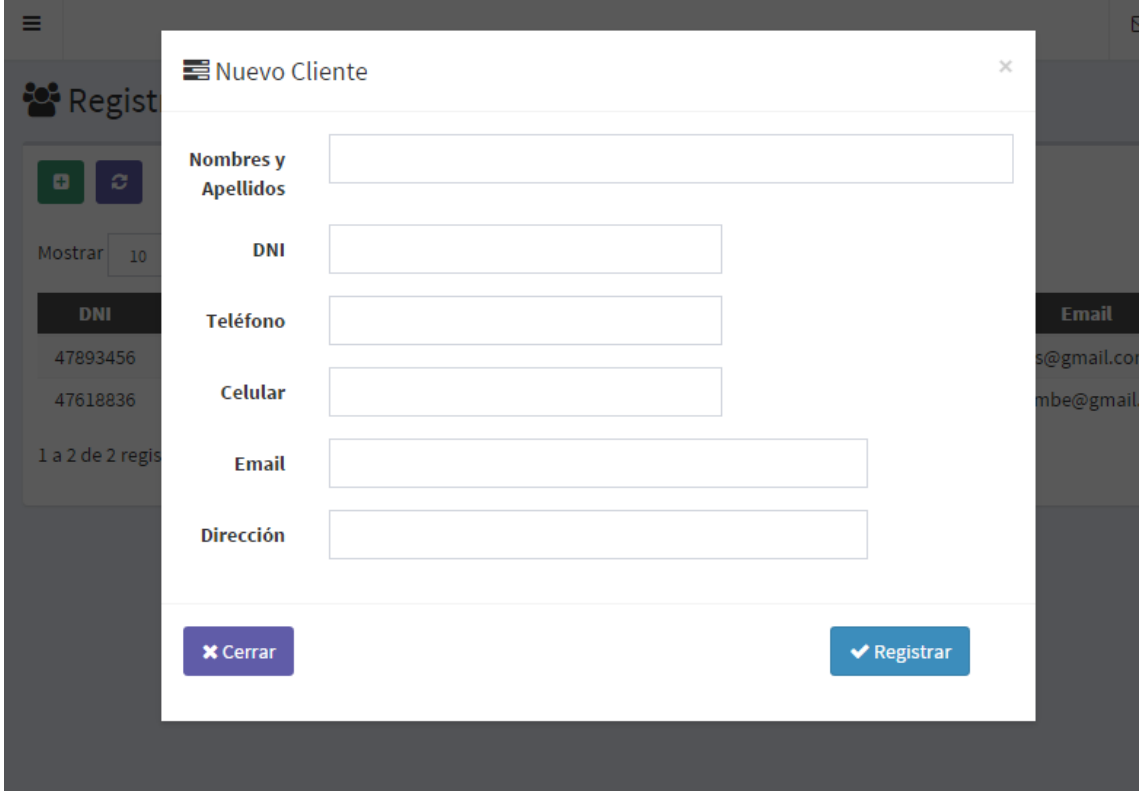

*Figura 5: Registrar nuevo cliente*

Rellenamos los campos conforme a los que nos pide el formulario luego nos dirigimos a la pestaña "Nueva Solicitud"y con el número de DNI ingresamos en el campo buscar.

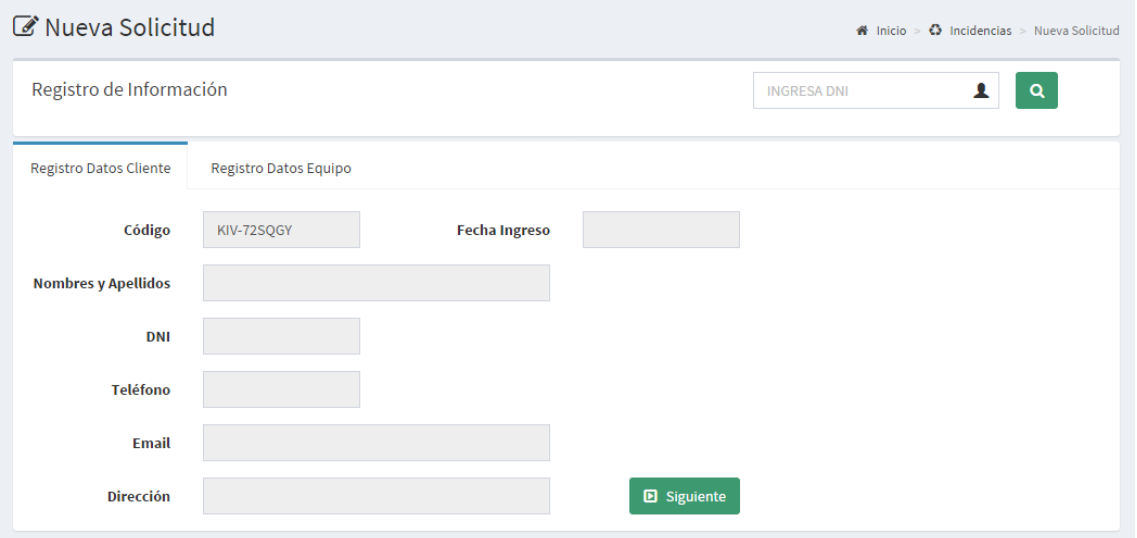

*Figura 6: Crear nueva solicitud datos cliente*

Al ingresar el DNI correspondiente al cliente me mostrará automáticamente todos esos datos en los campos y lo único que faltaría sería registrar el equipo correspondiente para ello le damos clic en siguiente.

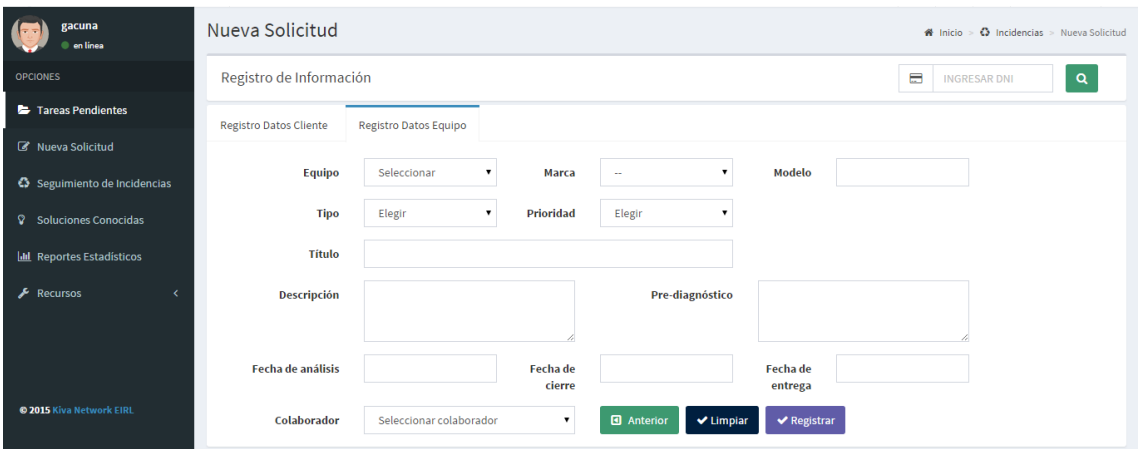

*Figura 7: Crear nueva solicitud datos equipo*

Aquí se va registrar el incidente del equipo para ello se tiene que leer bien en lo que pide cada campo de este formulario para luego ser registrado y mostrado en la tabla de incidencias que se muestra dándole clic a la pestaña **"Seguimiento de Incidencias"**

Y por último en ambos mantenedores tenemos las opciones de Añadir, Editar, Eliminar y Actualizar. Para que se pueda usar esas opciones el Usuario tiene que dar un clic en el registro que desea editar o eliminar y se mostraran las opciones a lado derecho de su pantalla.

| <b>E</b> Tareas Pendientes |                                         |                                         |                                                    |            |                                       | $\bigotimes$ Inicio > Tareas Pendientes |
|----------------------------|-----------------------------------------|-----------------------------------------|----------------------------------------------------|------------|---------------------------------------|-----------------------------------------|
| ø<br>ø                     |                                         |                                         |                                                    |            |                                       |                                         |
| Mostrar                    | $\mathbf{v}$ registros<br>Buscar:<br>10 |                                         |                                                    |            |                                       |                                         |
| Código                     | <b>Estado</b>                           | <b>Título</b>                           | <b>Descripción</b>                                 |            | Fecha de Inicio Fecha de Finalización | <b>Opciones</b>                         |
| TT-0AWI                    |                                         | <b>ENTREGAR LAPTOP TOSHIBA C45</b>      | Estimado Deyvi, ayer se realizo el cambio de tecla | 02/07/2015 | 03/07/2015                            |                                         |
| <b>TT-6B67</b>             |                                         | <b>LIBE SAC - ERROR DE IMPRESIÓN</b>    | Estimado Gian, Ayer el Sr. Napoleón se comunico c  | 03/07/2015 | 04/07/2015                            |                                         |
| TT-DVYR                    |                                         | <b>CONSTRUCTURA - SR. MIGUEL ARENAS</b> | Amigo Gian, Ayer se comunico el Sr. Miguel Arenas  | 06/07/2015 | 07/07/2015                            |                                         |
| TT-ZZIJ                    |                                         | <b>LAPTOPS PARA CAMBIO DE PANTALLA</b>  | Estimado Deyvi, de parte del Ing. Edward mañana i  | 08/07/2015 | 09/07/2015                            |                                         |
| 1 a 4 de 4 registro(s)     |                                         |                                         |                                                    |            | $\leq$                                | ->                                      |

*Figura 8: Tareas pendientes*

Lista las tareas pendientes en la parte superior tenemos 2 pestañas que son de verde (Añadir) y morado (Actualizar).

| <b>2</b> Tareas Pendientes<br>$\bigotimes$ Inicio > Tareas Pendientes |                                         |                                                    |            |                                       |                        |  |
|-----------------------------------------------------------------------|-----------------------------------------|----------------------------------------------------|------------|---------------------------------------|------------------------|--|
| ø<br>ø                                                                |                                         |                                                    |            |                                       |                        |  |
| Buscar:<br><b>Mostrar</b><br>$\bullet$ registros<br>10                |                                         |                                                    |            |                                       |                        |  |
| Código<br><b>Estado</b>                                               | <b>Título</b>                           | <b>Descripción</b>                                 |            | Fecha de Inicio Fecha de Finalización | <b>Opciones</b>        |  |
| TT-0AWI                                                               | <b>ENTREGAR LAPTOP TOSHIBA C45</b>      | Estimado Deyvi, ayer se realizo el cambio de tecla | 02/07/2015 | 03/07/2015                            |                        |  |
| <b>TT-6B67</b>                                                        | LIBE SAC - ERROR DE IMPRESIÓN           | Estimado Gian, Ayer el Sr. Napoleón se comunico c  | 03/07/2015 | 04/07/2015                            |                        |  |
| TT-DVYR                                                               | <b>CONSTRUCTURA - SR. MIGUEL ARENAS</b> | Amigo Gian, Ayer se comunico el Sr. Miguel Arenas  | 06/07/2015 | 07/07/2015                            |                        |  |
| TT-ZZIJ                                                               | <b>LAPTOPS PARA CAMBIO DE PANTALLA</b>  | Estimado Deyvi, de parte del Ing. Edward mañana i  | 08/07/2015 | 09/07/2015                            |                        |  |
| 1 a 4 de 4 registro(s)                                                |                                         |                                                    |            |                                       | $\mathbf{1}$<br>$\geq$ |  |

*Figura 9: Opciones de tareas pendientes*

Y cuando seleccionamos un registro se sombrea de un color amarillo el registro seleccionado y a su costado se muestran las opciones de Editar (morado) y Eliminar (rojo). De la misma forma sucede con el seguimiento de incidencias, en la lista de los clientes registrados y de los colaboradores.